THE ADDISON-WESLEY MICROSOFT TECHNOLOGY SERIES

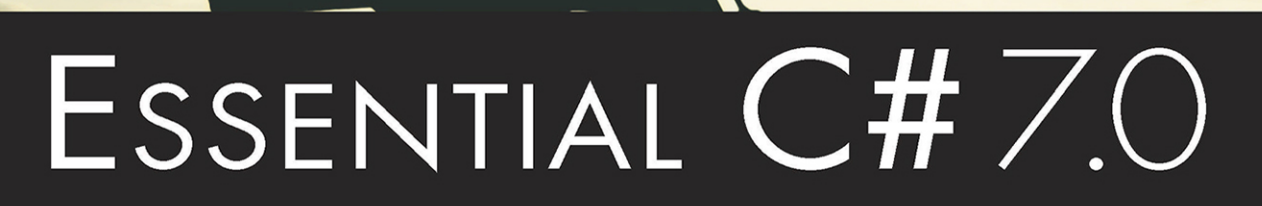

This book has been a classic for years, and remains as one of the most venerable and trusted titles in the world of C# content, and probably far beyond!"

-Mads Torgersen

## **MARK MICHAELIS**

**ERIC LIPPERT, Technical Editor** 

Foreword by MADS TORGERSEN, C# Program Manager, Microsoft

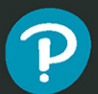

**IntelliTect** 

#### **FREE SAMPLE CHAPTER**

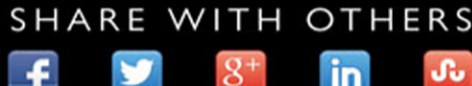

## Essential C# 7.0

*This page intentionally left blank* 

# Essential C# 7.0

## Mark Michaelis with Eric Lippert, Technical Editor

#### Addison-Wesley

Boston • Columbus • Indianapolis • New York • San Francisco • Amsterdam • Cape Town Dubai • London • Madrid • Milan • Munich • Paris • Montreal • Toronto • Delhi • Mexico City São Paulo • Sydney • Hong Kong • Seoul • Singapore • Taipei • Tokyo

Microsoft, Windows, Visual Basic, Visual C#, and Visual C++ are either registered trademarks or trademarks of Microsoft Corporation in the U.S.A. and/or other countries/regions.

Many of the designations used by manufacturers and sellers to distinguish their products are claimed as trademarks. Where those designations appear in this book, and the publisher was aware of a trademark claim, the designations have been printed with initial capital letters or in all capitals.

The author and publisher have taken care in the preparation of this book, but make no expressed or implied warranty of any kind and assume no responsibility for errors or omissions. No liability is assumed for incidental or consequential damages in connection with or arising out of the use of the information or programs contained herein.

For information about buying this title in bulk quantities, or for special sales opportunities (which may include electronic versions; custom cover designs; and content particular to your business, training goals, marketing focus, or branding interests), please contact our corporate sales department at [corpsales@pearsoned.com](mailto:corpsales@pearsoned.com) or (800) 382-3419.

For government sales inquiries, please contact [governmentsales@pearsoned.com.](mailto:governmentsales@pearsoned.com)

For questions about sales outside the U.S., please contact [intlcs@pearson.com.](mailto:intlcs@pearson.com)

Visit us on the Web: [informit.com/aw](http://informit.com/aw)

Library of Congress Control Number: 2018933128

Copyright © 2018 Pearson Education, Inc.

All rights reserved. Printed in the United States of America. This publication is protected by copyright, and permission must be obtained from the publisher prior to any prohibited reproduction, storage in a retrieval system, or transmission in any form or by any means, electronic, mechanical, photocopying, recording, or likewise. For information regarding permissions, request forms and the appropriate contacts within the Pearson Education Global Rights & Permissions Department, please visit [www.pearsoned.com/permissions/.](http://www.pearsoned.com/permissions/)

ISBN-13: 978-1-5093-0358-8 ISBN-10: 1-5093-0358-8

*To my family: Elisabeth, Benjamin, Hanna, and Abigail.*

*You have sacrificed a husband and daddy for countless hours of writing, frequently at times when he was needed most.*

*Thanks!*

п

*This page intentionally left blank* 

## Contents at a Glance

*Contents ix Figures xv Tables xvii Foreword xix Preface xxi Acknowledgments xxxiii About the Author xxxv*

**1** Introducing C# 1

- **2** Data Types 43
- **3** More with Data Types 77
- **4** Operators and Control Flow 109
- **5** Methods and Parameters 181
- **6** Classes 241
- **7** Inheritance 313
- **8** Interfaces 353
- **9** Value Types 379
- **10** Well-Formed Types 411
- **11** Exception Handling 465
- **viii** Contents at a Glance
	- Generics 487
	- Delegates and Lambda Expressions 537
	- Events 575
	- Collection Interfaces with Standard Query Operators 603
	- LINQ with Query Expressions 657
	- Building Custom Collections 679
	- Reflection, Attributes, and Dynamic Programming 721
	- Multithreading 771
	- Thread Synchronization 863
	- Platform Interoperability and Unsafe Code 897
	- The Common Language Infrastructure 923

*Index 945 Index of 7.0 Topics 995 Index of 6.0 Topics 998 Index of 5.0 Topics 1001*

## <span id="page-9-0"></span>**Contents**

*[Figures xv](#page-15-0) [Tables xvii](#page-17-0) [Foreword xix](#page-19-0) [Preface xxi](#page-21-0) [Acknowledgments xxxiii](#page-33-0) [About the Author xxxv](#page-35-0)*

#### **1** Introducing C# 1

Hello, World 2 C# Syntax Fundamentals 11 Working with Variables 20 Console Input and Output 24 Managed Execution and the Common Language Infrastructure 32 Multiple .NET Frameworks 37

#### **2** Data Types 43

Fundamental Numeric Types 44 More Fundamental Types 53 null and void 67 Conversions between Data Types 69

#### **3** More with Data Types 77

Categories of Types 77 Nullable Modifier 80 Tuples 83 Arrays 90

#### **x** Contents

#### **4** Operators and Control Flow 109

Operators 110 Introducing Flow Control 126 Code Blocks ({}) 132 Code Blocks, Scopes, and Declaration Spaces 135 Boolean Expressions 137 Bitwise Operators  $(\langle \langle , \rangle \rangle, |, \delta, \hat{\ } \rangle, \sim)$  147 Control Flow Statements, Continued 153 Jump Statements 165 C# Preprocessor Directives 171

#### **5** [Methods and Parameters 181](#page-37-0)

[Calling a Method 182](#page-38-0) [Declaring a Method 189](#page-45-0) The using [Directive 195](#page-51-0) [Returns and Parameters on](#page-56-0) Main() 200 [Advanced Method Parameters 203](#page-59-0) [Recursion 215](#page-71-0) [Method Overloading 217](#page-73-0) [Optional Parameters 220](#page-76-0) [Basic Error Handling with Exceptions 225](#page-81-0)

#### **6** Classes 241

Declaring and Instantiating a Class 245 Instance Fields 249 Instance Methods 251 Using the this Keyword 252 Access Modifiers 259 Properties 261 Constructors 278 Static Members 289 Extension Methods 299 Encapsulating the Data 301

Nested Classes 304 Partial Classes 307

#### **7** Inheritance 313

Derivation 314 Overriding the Base Class 326 Abstract Classes 338 All Classes Derive from System.Object 344 Verifying the Underlying Type with the is Operator 345 Pattern Matching with the is Operator 346 Pattern Matching within a switch Statement 347 Conversion Using the as Operator 349

#### **8** Interfaces 353

Introducing Interfaces 354 Polymorphism through Interfaces 355 Interface Implementation 360 Converting between the Implementing Class and Its Interfaces 366 Interface Inheritance 366 Multiple Interface Inheritance 369 Extension Methods on Interfaces 369 Implementing Multiple Inheritance via Interfaces 371 Versioning 374 Interfaces Compared with Classes 375 Interfaces Compared with Attributes 377

#### **9** Value Types 379

Structs 383 Boxing 390 Enums 398

#### **10** Well-Formed Types 411

Overriding object Members 411 Operator Overloading 424 Referencing Other Assemblies 432 **xii** Contents

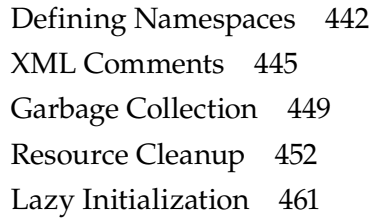

#### **11** Exception Handling 465

Multiple Exception Types 465 Catching Exceptions 469 General Catch Block 473 Guidelines for Exception Handling 475 Defining Custom Exceptions 479 Rethrowing a Wrapped Exception 483

#### **12** Generics 487

C# without Generics 488 Introducing Generic Types 493 Constraints 506 Generic Methods 519 Covariance and Contravariance 524 Generic Internals 531

#### **13** Delegates and Lambda Expressions 537

Introducing Delegates 538 Declaring Delegate Types 542 Lambda Expressions 550 Anonymous Methods 556

#### **14** Events 575

Coding the Publish-Subscribe Pattern with Multicast Delegates 576 Understanding Events 591

#### **15** Collection Interfaces with Standard Query Operators 603 Collection Initializers 604 What Makes a Class a Collection: IEnumerable<T> 607

Standard Query Operators 613 Anonymous Types with LINQ 646

#### **16** LINQ with Query Expressions 657

Introducing Query Expressions 658 Query Expressions Are Just Method Invocations 676

#### **17** Building Custom Collections 679

More Collection Interfaces 680 Primary Collection Classes 683 Providing an Indexer 702 Returning Null or an Empty Collection 705 Iterators 705

#### **18** Reflection, Attributes, and Dynamic Programming 721

Reflection 722 nameof Operator 733 Attributes 735 Programming with Dynamic Objects 759

#### **19** Multithreading 771

Multithreading Basics 774 Working with System.Threading 781 Asynchronous Tasks 789 Canceling a Task 810 The Task-based Asynchronous Pattern 816 Executing Loop Iterations in Parallel 846 Running LINQ Queries in Parallel 856

#### **20** Thread Synchronization 863

Why Synchronization? 864 Timers 893

#### **21** Platform Interoperability and Unsafe Code 897 Platform Invoke 898 Pointers and Addresses 910 Executing Unsafe Code via a Delegate 920

#### **xiv** Contents

#### **22** The Common Language Infrastructure 923

Defining the Common Language Infrastructure 924 CLI Implementations 925 .NET Standard 928 Base Class Library 929 C# Compilation to Machine Code 929 Runtime 932 Assemblies, Manifests, and Modules 936 Common Intermediate Language 939 Common Type System 939 Common Language Specification 940 Metadata 941 .NET Native and Ahead of Time Compilation 942

*[Index 945](#page-97-0) [Index of 7.0 Topics 995](#page-147-0) [Index of 6.0 Topics 998](#page-150-0) [Index of 5.0 Topics 1001](#page-153-0)*

## <span id="page-15-0"></span>[Figures](#page-9-0)

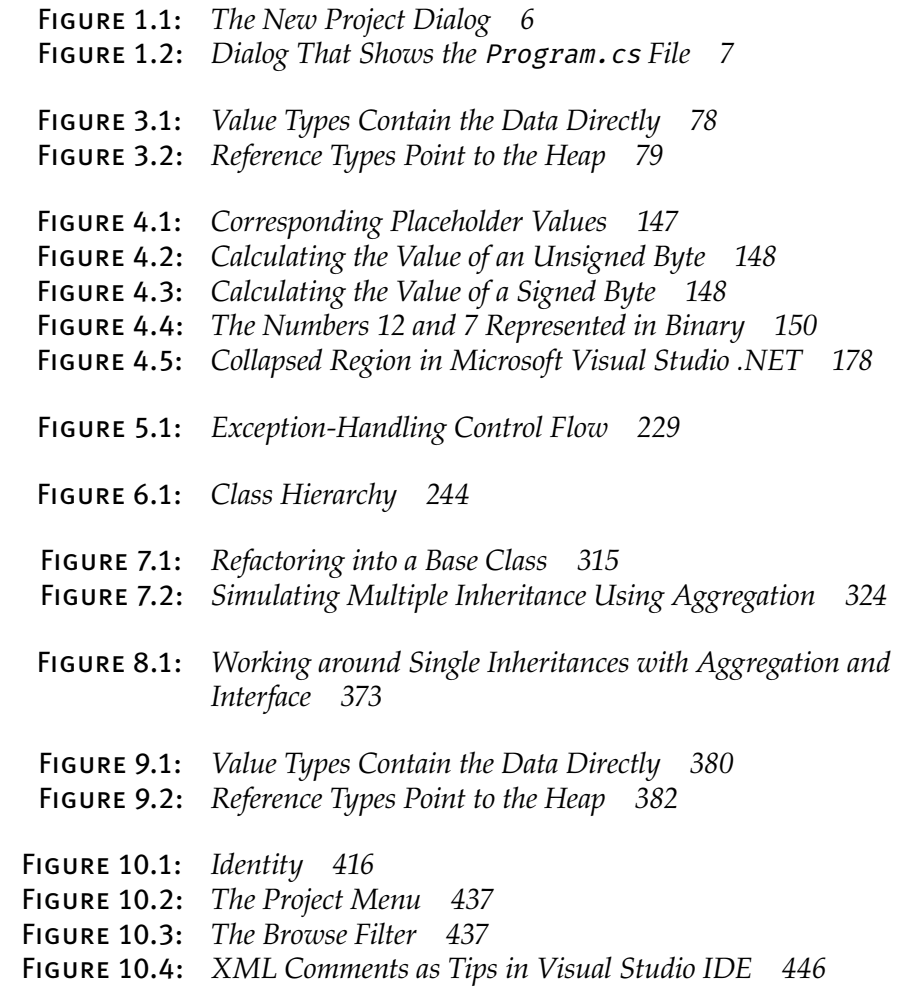

**xv**

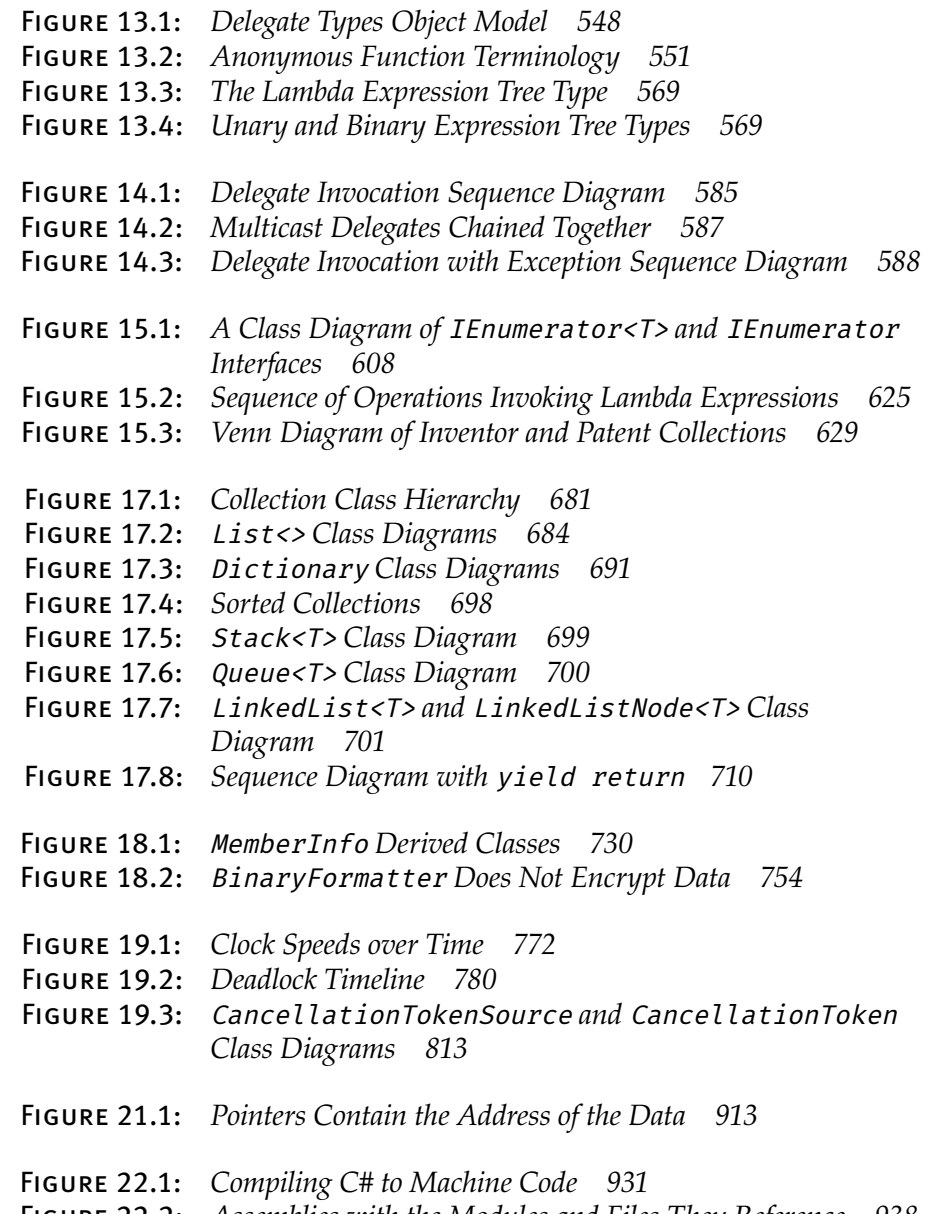

Figure 22.2: *Assemblies with the Modules and Files They Reference 938*

## <span id="page-17-0"></span>[Tables](#page-9-0)

 Table 1.1: *C# Keywords 12* Table 1.2: *C# Comment Types 30* Table 1.3: *Predominant .NET Framework Implementations 37* Table 1.4: *C# and .NET Versions 39* Table 2.1: *Integer Types 44* Table 2.2: *Floating-Point Types 46* Table 2.3: *Decimal Type 46* Table 2.4: *Escape Characters 55* Table 2.5: string *Static Methods 61* Table 2.6: string *Methods 61* Table 3.1: *Sample Code for Tuple Declaration and Assignment 84* Table 3.2: *Array Highlights 91* Table 3.3: *Common Array Coding Errors 105* Table 4.1: *Control Flow Statements 127* Table 4.2: *Relational and Equality Operators 138* Table 4.3: *Conditional Values for the XOR Operator 141* Table 4.4: *Preprocessor Directives 172* Table 4.5: *Operator Order of Precedence 178* Table 5.1: *Common Namespaces 185* Table 5.2: *Common Exception Types 232* Table 7.1: *Why the New Modifier? 331* Table 7.2: *Members of* System.Object *344* Table 8.1: *Comparing Abstract Classes and Interfaces 376*

#### **xviii** Tables

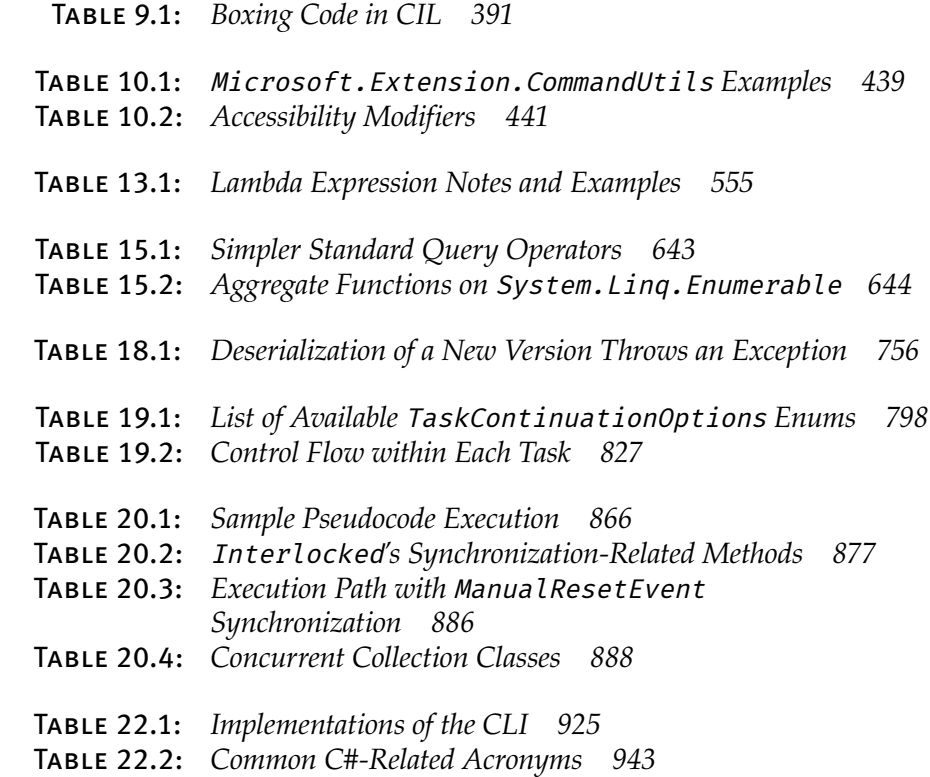

## <span id="page-19-0"></span>[Foreword](#page-9-0)

Welcome to one of the most venerable and trusted franchises you could dream of in the world of C# books—and probably far beyond! Mark Michaelis's Essential C# series has been a classic for years, but it was yet to see the light of day when I first got to know Mark.

In 2005 when LINQ (Language Integrated Query) was disclosed, I had only just joined Microsoft, and I got to tag along to the Microsoft Professional Developers Conference for the big reveal. Despite my almost total lack of contribution to the technology, I thoroughly enjoyed the hype. The talks were overflowing, the printed leaflets were scooped up like free hotcakes: It was a big day for C# and .NET, and I was having a great time.

It was pretty quiet in the hands-on labs area, though, where people could try out the technology preview themselves with nice scripted walkthroughs. That's where I ran into Mark. Needless to say, he wasn't following the script. He was doing his own experiments, combing through the docs, talking to other folks, busily pulling together his own picture.

As a newcomer to the C# community, I think I may have met a lot of people for the first time at that conference—people I have since formed great relationships with. But to be honest, I don't remember it—it's all a blur. The only person I remember is Mark. Here is why: When I asked him if he was liking the new stuff, he didn't just join the rave. He was totally level-headed: "*I don't know yet. I haven't made up my mind about it.*" He wanted to absorb and understand the full package, and until then he wasn't going to let anyone tell him what to think.

So instead of the quick sugar rush of affirmation I might have expected, I got to have a frank and wholesome conversation, the first of many over

the years, about details, consequences, and concerns with this new technology. And so it remains: Mark is an incredibly valuable community member for us language designers to have, because he is super smart, insists on understanding everything to the core, and has phenomenal insight into how things affect real developers. But perhaps most of all because he is forthright and never afraid to speak his mind. If something passes the Mark Test, then we know we can start feeling pretty good about it!

These are the same qualities that make Mark such a great writer. He goes right to the essence and communicates with great integrity—no sugarcoating—and has a keen eye for practical value and real-world problems. Mark has a great gift for providing clarity and elucidation, and no one will help you get C# 7.0 like he does.

Enjoy!

*—Mads Torgersen, C# Program Manager, Microsoft*

## <span id="page-21-0"></span>[Preface](#page-9-0)

Throughout the history of software engineering, the methodology used to write computer programs has undergone several paradigm shifts, each building on the foundation of the former by increasing code organization and decreasing complexity. This book takes you through these same paradigm shifts.

The beginning chapters take you through **sequential programming structure** in which statements are executed in the order in which they are written. The problem with this model is that complexity increases exponentially as the requirements increase. To reduce this complexity, code blocks are moved into methods, creating a **structured programming model**. This allows you to call the same code block from multiple locations within a program, without duplicating code. Even with this construct, however, programs quickly become unwieldy and require further abstraction. Object-oriented programming, introduced in Chapter 6, was the response. In subsequent chapters, you will learn about additional methodologies, such as interface-based programming, LINQ (and the transformation it makes to the collection API), and eventually rudimentary forms of declarative programming (in Chapter 18) via attributes.

This book has three main functions.

- It provides comprehensive coverage of the C# language, going beyond a tutorial and offering a foundation upon which you can begin effective software development projects.
- For readers already familiar with C#, this book provides insight into some of the more complex programming paradigms and provides

in-depth coverage of the features introduced in the latest version of the language, C# 7.0 and .NET Framework 4.7/.NET Core 2.0.

• It serves as a timeless reference even after you gain proficiency with the language.

The key to successfully learning C# is to start coding as soon as possible. Don't wait until you are an "expert" in theory; start writing software immediately. As a believer in iterative development, I hope this book enables even a novice programmer to begin writing basic C# code by the end of Chapter 2.

Many topics are not covered in this book. You won't find coverage of topics such as ASP.NET, ADO.NET, Xamarin, smart client development, distributed programming, and so on. Although these topics are relevant to .NET, to do them justice requires books of their own. Fortunately, Addison-Wesley's Microsoft Windows Development Series provides a wealth of writing on these topics. *Essential C# 7.0* focuses on C# and the types within the Base Class Library. Reading this book will prepare you to focus on and develop expertise in any of the areas covered by the rest of the series.

#### Target Audience for This Book

My challenge with this book was to keep advanced developers awake while not abandoning beginners by using words such as *assembly, link, chain, thread,* and *fusion* as though the topic was more appropriate for blacksmiths than for programmers. This book's primary audience is experienced developers looking to add another language to their quiver. However, I have carefully assembled this book to provide significant value to developers at all levels.

- *Beginners:* If you are new to programming, this book serves as a resource to help transition you from an entry-level programmer to a C# developer, comfortable with any C# programming task that's thrown your way. This book not only teaches you syntax but also trains you in good programming practices that will serve you throughout your programming career.
- *Structured programmers:* Just as it's best to learn a foreign language through immersion, learning a computer language is most effective

when you begin using it before you know all the intricacies. In this vein, this book begins with a tutorial that will be comfortable for those familiar with structured programming, and by the end of Chapter 5, developers in this category should feel at home writing basic control flow programs. However, the key to excellence for C# developers is not memorizing syntax. To transition from simple programs to enterprise development, the C# developer must think natively in terms of objects and their relationships. To this end, Chapter 6's Beginner Topics introduce classes and object-oriented development. The role of historically structured programming languages such as C, COBOL, and FORTRAN is still significant but shrinking, so it behooves software engineers to become familiar with object-oriented development. C# is an ideal language for making this transition because it was designed with object-oriented development as one of its core tenets.

- *Object-based and object-oriented developers:* C++, Java, Python, TypeScript, Visual Basic, and Java programmers fall into this category. Many of you are already completely comfortable with semicolons and curly braces. A brief glance at the code in Chapter 1 reveals that, at its core, C# is like other C- and C++-style languages that you already know.
- *C# professionals:* For those already versed in C#, this book provides a convenient reference for less frequently encountered syntax. Furthermore, it provides answers to language details and subtleties that are seldom addressed. Most important, it presents the guidelines and patterns for programming robust and maintainable code. This book also aids in the task of teaching C# to others. With the emergence of C# 3.0 through 7.0, some of the most prominent enhancements are
	- String interpolation (see Chapter 2)
	- Implicitly typed variables (see Chapter 3)
	- Tuples (see Chapter 3)
	- Pattern matching (see Chapter 4)
	- Extension methods (see Chapter 6)
	- Partial methods (see Chapter 6)
	- Anonymous types (see Chapter 12)
	- Generics (see Chapter 12)
	- Lambda statements and expressions (see Chapter 13)
	- Expression trees (see Chapter 13)
	- Standard query operators (see Chapter 15)
- Query expressions (see Chapter 16)
- Dynamic programming (Chapter 18)
- Multithreaded programming with the Task Programming Library and async (Chapter 19)
- Parallel query processing with PLINQ (Chapter 19)
- Concurrent collections (Chapter 20)

These topics are covered in detail for those not already familiar with them. Also pertinent to advanced C# development is the subject of pointers, in Chapter 21. Even experienced C# developers often do not understand this topic well.

#### Features of This Book

*Essential C# 7.0* is a language book that adheres to the core C# Language 7.0 Specification. To help you understand the various C# constructs, it provides numerous examples demonstrating each feature. Accompanying each concept are guidelines and best practices, ensuring that code compiles, avoids likely pitfalls, and achieves maximum maintainability.

To improve readability, code is specially formatted and chapters are outlined using mind maps.

#### C# Coding Guidelines

One of the more significant enhancements included in *Essential C# 7.0* is C# coding guidelines, as shown in the following example taken from Chapter 17:

#### Guidelines

**DO** ensure that equal objects have equal hash codes.

**DO** ensure that the hash code of an object never changes while it is in a hash table.

**DO** ensure that the hashing algorithm quickly produces a welldistributed hash.

**DO** ensure that the hashing algorithm is robust in any possible object state.

These guidelines are the key to differentiating a programmer who knows the syntax from an expert who can discern the most effective code to write based on the circumstances. Such an expert not only gets the code to compile but does so while following best practices that minimize bugs and enable maintenance well into the future. The coding guidelines highlight some of the key principles that readers will want to be sure to incorporate into their development.

#### Code Samples

The code snippets in most of this text can run on most implementations of the Common Language Infrastructure (CLI), but the focus is on the Micro soft .NET Framework and the .NET Core implementation. Platformor vendor-specific libraries are seldom used except when communicating important concepts relevant only to those platforms (e.g., appropriately handling the single-threaded user interface of Windows). Any code that specifically relates to C# 5.0, 6.0, or 7.0 is called out in the C# version indexes at the end of the book.

Here is a sample code listing.

```
Listing 1.19: Commenting Your Code
```

```
class Comment Samples
{
   static void Main()
 {
       string firstName; //Variable for storing the first name
       string lastName; //Variable for storing the last name
       System.Console.WriteLine("Hey you!");
       System.Console.Write /* No new line */ (
           "Enter your first name: ");
       firstName = System.Console.ReadLine();
       System.Console.Write /* No new line */ (
           "Enter your last name: ");
       lastName = System.Console.ReadLine();
       /* Display a greeting to the console
          using composite formatting. */
       System.Console.WriteLine("Your full name is {0} {1}.",
           firstName, lastName);
       // This is the end
       // of the program listing
   }
}
```
Begin 2.0

The formatting is as follows.

• Comments are shown in italics.

/\* Display a greeting to the console using composite formatting \*/

• Keywords are shown in bold.

```
static void Main()
```
• Highlighted code calls out specific code snippets that may have changed from an earlier listing, or demonstrates the concept described in the text.

```
System.Console.WriteLine(valerie);
miracleMax = "It would take a miracle.";
System.Console.WriteLine(miracleMax);
```
Highlighting can appear on an entire line or on just a few characters within a line.

```
System.Console.WriteLine(
     "Your full name is {0} {1}.", firstName, lastName);
```
• Incomplete listings contain an ellipsis to denote irrelevant code that has been omitted.

// ...

• Console output is the output from a particular listing that appears following the listing. User input for the program appears in **boldface.**

#### **Output 1.7**

```
Hey you!
Enter your first name: Inigo
Enter your last name: Montoya
Your full name is Inigo Montoya.
```
Although it might have been convenient to provide full code samples that you could copy into your own programs, doing so would detract from your learning a particular topic. Therefore, you need to modify the code samples before you can incorporate them into your programs. The core omission is error checking, such as exception handling. Also, code samples do not explicitly include using System statements. You need to assume the statement throughout all samples.

You can find sample code at [https://IntelliTect.com/EssentialCSharp.](https://IntelliTect.com/EssentialCSharp)

#### Mind Maps

Each chapter's introduction includes a **mind map,** which serves as an outline that provides an at-a-glance reference to each chapter's content. Here is an example (taken from Chapter 6).

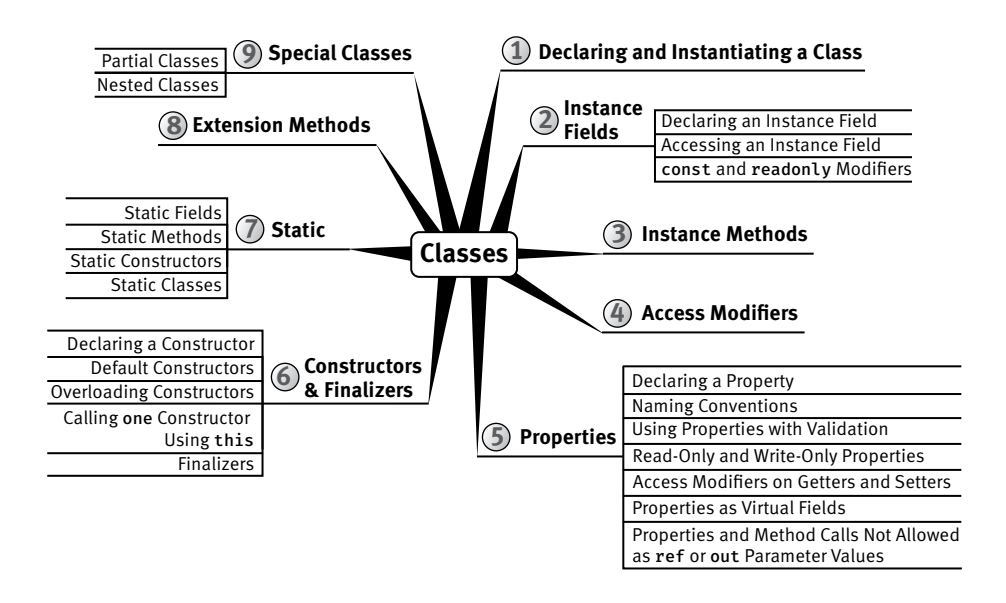

The theme of each chapter appears in the mind map's center. Highlevel topics spread out from the core. Mind maps allow you to absorb the flow from high-level to more detailed concepts easily, with less chance of encountering very specific knowledge that you might not be looking for.

#### Helpful Notes

Depending on your level of experience, special features will help you navigate through the text.

- Beginner Topics provide definitions or explanations targeted specifically toward entry-level programmers.
- Advanced Topics enable experienced developers to focus on the material that is most relevant to them.
- Callout notes highlight key principles in callout boxes so that readers easily recognize their significance.
- Language Contrast sidebars identify key differences between C# and its predecessors to aid those familiar with other languages.

#### How This Book Is Organized

At a high level, software engineering is about managing complexity, and it is toward this end that I have organized *Essential C# 7.0.* Chapters 1–5 introduce structured programming, which enable you to start writing simple functioning code immediately. Chapters 6–10 present the object-oriented constructs of C#. Novice readers should focus on fully understanding this section before they proceed to the more advanced topics found in the remainder of this book. Chapters 12–14 introduce additional complexityreducing constructs, handling common patterns needed by virtually all modern programs. This leads to dynamic programming with reflection and attributes, which is used extensively for threading and interoperability in the chapters that follow.

The book ends with a chapter on the Common Language Infrastructure, which describes C# within the context of the development platform in which it operates. This chapter appears at the end because it is not C# specific and it departs from the syntax and programming style in the rest of the book. However, this chapter is suitable for reading at any time, perhaps most appropriately immediately following Chapter 1.

Here is a description of each chapter (in this list, chapter numbers shown in **bold** indicate the presence of C# 6.0–7.0 material).

- *Chapter 1—Introducing C#:* After presenting the C# HelloWorld program, this chapter proceeds to dissect it. This should familiarize readers with the look and feel of a C# program and provide details on how to compile and debug their own programs. It also touches on the context of a C# program's execution and its intermediate language.
- *Chapter 2—Data Types:* Functioning programs manipulate data, and this chapter introduces the primitive data types of C#.
- *Chapter 3—More with Data Types:* This chapter includes coverage of two type categories, value types and reference types. From there, it delves into the nullable modifier and a C# 7.0-introduced

feature, tuples. It concludes with an in-depth look at a primitive array structure.

- *Chapter 4—Operators and Control Flow:* To take advantage of the iterative capabilities in a computer, you need to know how to include loops and conditional logic within your program. This chapter also covers the C# operators, data conversion, and preprocessor directives.
- *Chapter 5—Methods and Parameters:* This chapter investigates the details of methods and their parameters. It includes passing by value, passing by reference, and returning data via an out parameter. In C# 4.0, default parameter support was added, and this chapter explains how to use default parameters.
- *Chapter 6—Classes:* Given the basic building blocks of a class, this chapter combines these constructs to form fully functional types. Classes form the core of object-oriented technology by defining the template for an object.
- *Chapter 7—Inheritance:* Although inheritance is a programming fundamental to many developers, C# provides some unique constructs, such as the new modifier. This chapter discusses the details of the inheritance syntax, including overriding.
- *Chapter 8—Interfaces:* This chapter demonstrates how interfaces are used to define the versionable interaction contract between classes. C# includes both explicit and implicit interface member implementation, enabling an additional encapsulation level not supported by most other languages.
- *Chapter 9—Value Types:* Although not as prevalent as defining reference types, it is sometimes necessary to define value types that behave in a fashion similar to the primitive types built into C#. This chapter describes how to define structures while exposing the idiosyncrasies they may introduce.
- *Chapter 10—Well-Formed Types:* This chapter discusses more advanced type definition. It explains how to implement operators, such as + and casts, and describes how to encapsulate multiple classes into a single library. In addition, the chapter demonstrates defining namespaces and XML comments and discusses how to design classes for garbage collection.
- *Chapter 11—Exception Handling:* This chapter expands on the exception-handling introduction from Chapter 5 and describes how exceptions follow a hierarchy that enables creating custom exceptions. It also includes some best practices on exception handling.
- *Chapter 12—Generics:* Generics is perhaps the core feature missing from C# 1.0. This chapter fully covers this 2.0 feature. In addition, C# 4.0 added support for covariance and contravariance—something covered in the context of generics in this chapter.
- *Chapter 13—Delegates and Lambda Expressions:* Delegates begin clearly distinguishing C# from its predecessors by defining patterns for handling events within code. This virtually eliminates the need for writing routines that poll. Lambda expressions are the key concept that make C# 3.0's LINQ possible. This chapter explains how lambda expressions build on the delegate construct by providing a more elegant and succinct syntax. This chapter forms the foundation for the new collection API discussed next.
- *Chapter 14—Events:* Encapsulated delegates, known as events, are a core construct of the Common Language Runtime. Anonymous methods, another C# 2.0 feature, are also presented here.
- *Chapter 15—Collection Interfaces with Standard Query Operators:* The simple and yet elegantly powerful changes introduced in C# 3.0 begin to shine in this chapter as we take a look at the extension methods of the new Enumerable class. This class makes available an entirely new collection API known as the standard query operators and discussed in detail here.
- *Chapter 16—LINQ with Query Expressions:* Using standard query operators alone results in some long statements that are hard to decipher. However, query expressions provide an alternative syntax that matches closely with SQL, as described in this chapter.
- *Chapter 17—Building Custom Collections:* In building custom APIs that work against business objects, it is sometimes necessary to create custom collections. This chapter details how to do this and in the process introduces contextual keywords that make custom collection building easier.
- *Chapter 18—Reflection, Attributes, and Dynamic Programming:* Object-oriented programming formed the basis for a paradigm shift

in program structure in the late 1980s. In a similar way, attributes facilitate declarative programming and embedded metadata, ushering in a new paradigm. This chapter looks at attributes and discusses how to retrieve them via reflection. It also covers file input and output via the serialization framework within the Base Class Library. In C# 4.0, a new keyword, dynamic, was added to the language. This removed all type checking until runtime, a significant expansion of what can be done with C#.

- *Chapter 19—Multithreading:* Most modern programs require the use of threads to execute long-running tasks while ensuring active response to simultaneous events. As programs become more sophisticated, they must take additional precautions to protect data in these advanced environments. Programming multithreaded applications is complex. This chapter discusses how to work with threads and provides best practices to avoid the problems that plague multithreaded applications.
- *Chapter 20—Thread Synchronization:* Building on the preceding chapter, this one demonstrates some of the built-in threading pattern support that can simplify the explicit control of multithreaded code.
- *Chapter 21—Platform Interoperability and Unsafe Code:* Given that C# is a relatively young language, far more code is written in other languages than in C#. To take advantage of this preexisting code, C# supports interoperability—the calling of unmanaged code—through P/Invoke. In addition, C# provides for the use of pointers and direct memory manipulation. Although code with pointers requires special privileges to run, it provides the power to interoperate fully with traditional C-based application programming interfaces.
- *Chapter 22—The Common Language Infrastructure:* Fundamentally, C# is the syntax that was designed as the most effective programming language on top of the underlying Common Language Infrastructure. This chapter delves into how C# programs relate to the underlying runtime and its specifications.
- *Indexes of C# 5.0, 6.0, and 7.0 Topics:* These indexes provide quick references for the features added in C# 4.0 through 7.0. They are specifically designed to help programmers quickly update their language skills to a more recent version.

I hope you find this book to be a great resource in establishing your C# expertise and that you continue to reference it for those areas that you use less frequently well after you are proficient in C#.

> —Mark Michaelis [IntelliTect.com/mark](http://IntelliTect.com/mark) Twitter: @Intellitect, @MarkMichaelis

Register your copy of *Essential C# 7.0* on the InformIT site for convenient access to updates and/or corrections as they become available. To start the registration process, go to [informit.com/register](http://informit.com/register) and log in or create an account. Enter the product ISBN (9781509303588) and click Submit. Look on the Registered Products tab for an Access Bonus Content link next to this product, and follow that link to access any available bonus materials. If you would like to be notified of exclusive offers on new editions and updates, please check the box to receive email from us.

## <span id="page-33-0"></span>[Acknowledgments](#page-9-0)

No book can be published by the author alone, and I am extremely grateful for the multitude of people who helped me with this one. The order in which I thank people is not significant, except for those who come first. Given that this is now the sixth edition of the book, you can only imagine how much my family has sacrificed to allow me to write over the last 10 years (not to mention the books before that). Benjamin, Hanna, and Abigail often had a Daddy distracted by this book, but Elisabeth suffered even more so. She was often left to take care of things, holding the family's world together on her own. (While on vacation in 2017, I spent days indoors writing while they would much have preferred to go to the beach.) A huge sorry and ginormous Thank You!

Over the years, many technical editors reviewed each chapter in minute detail to ensure technical accuracy. I was often amazed by the subtle errors these folks still managed to catch: Paul Bramsman, Kody Brown, Ian Davis, Doug Dechow, Gerard Frantz, Thomas Heavey, Anson Horton, Brian Jones, Shane Kercheval, Angelika Langer, Eric Lippert, John Michaelis, Jason Morse, Nicholas Paldino, Jon Skeet, Michael Stokesbary, Robert Stokesbary, John Timney, Neal Lundby, Andrew Comb, Jason Peterson, Andrew Scott, Dan Haley, Phil Spokas (who helped with portions of the writing in Chapter 22), and Kevin Bost.

Or course, Eric Lippert is no less than amazing. His grasp of C# is truly astounding, and I am very appreciative of his edits, especially when he pushed for perfection in terminology. His improvements to the C# 3.0 chapters were incredibly significant, and in the second edition my only

#### **xxxiv Acknowledgments**

regret was that I didn't have him review all the chapters. However, that regret is no longer. Eric painstakingly reviewed every *Essential C# 4.0* chapter and even served as a contributing author for *Essential C# 5.0* and *Essential C# 6.0*. I am extremely grateful for his role as a technical editor for *Essential C# 7.0*. Thanks, Eric! I can't imagine anyone better for the job. You deserve all the credit for raising the bar from good to great.

Like Eric and C#, there are fewer than a handful of people who know .NET multithreading as well as Stephen Toub. Accordingly, Stephen concentrated on the two rewritten (for a third time) multithreading chapters and their new focus on async support in C# 5.0. Thanks, Stephen!

Thanks to everyone at Pearson/Addison-Wesley for their patience in working with me in spite of my frequent focus on everything else except the manuscript. Thanks to Trina Fletcher Macdonald, Anna Popick, Julie Nahil, and Carol Lallier. Trina deserves a special medal for putting up with the likes of me when she clearly was juggling myriad other more important things as well. Also, Carol's attention to detail was invaluable, and her ability to improve the writing and red-line potential writing faux pas (even catching them when they occurred in code listings) was so appreciated.

## <span id="page-35-0"></span>[About the Author](#page-9-0)

**Mark Michaelis** is the founder of IntelliTect, a high-end software engineering and consulting company where he serves as the chief technical architect and trainer. Mark speaks at developer conferences and has written numerous articles and books. Currently, he is the Essential .NET columnist for *MSDN Magazine*.

Since 1996, Mark has been a Microsoft MVP for C#, Visual Studio Team System, and the Windows SDK. In 2007, he was recognized as a Microsoft Regional Director. He also serves on several Microsoft software design review teams, including C# and VSTS.

Mark holds a bachelor of arts in philosophy from the University of Illinois and a masters in computer science from the Illinois Institute of Technology.

When not bonding with his computer, Mark is busy with his family or playing racquetball (having suspended competing in Ironman back in 2016). Mark lives in Spokane, Washington, with his wife, Elisabeth, and three children, Benjamin, Hanna, and Abigail.

#### About the Technical Editor

**Eric Lippert** works on developer tools at Facebook; he is a former member of the C# language design team at Microsoft. When not answering C# questions on StackOverflow or editing programming books, Eric does his best to keep his tiny sailboat upright. He lives in Seattle, Washington, with his wife, Leah.
*This page intentionally left blank* 

# 5 [Methods and Parameters](#page-10-0)

F rom what you have learned about C# programming so far, you should be able to write straightforward programs consisting of a list of statements, similar to the way programs were created in the 1970s. Programming has come a long way since the 1970s, however; as programs have become more complex, new paradigms have emerged to manage that complexity. *Procedural* or *structured* programming provides constructs by which statements are grouped together to form units. Furthermore, with structured programming, it is possible to pass data to a group of statements and then have data returned once the statements have executed.

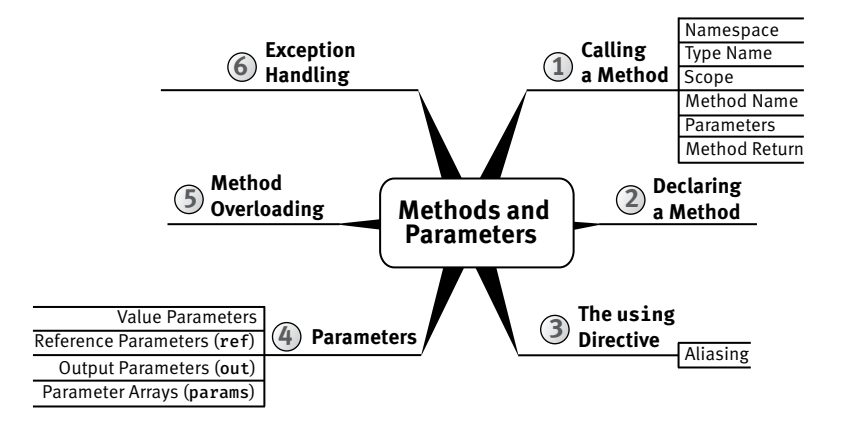

Besides the basics of calling and defining methods, this chapter covers some slightly more advanced concepts—namely, recursion, method overloading, optional parameters, and named arguments. All method calls discussed so far and through the end of this chapter are static (a concept that Chapter 6 explores in detail).

Even as early as the HelloWorld program in Chapter 1, you learned how to define a method. In that example, you defined the Main() method. In this chapter, you will learn about method creation in more detail, including the special C# syntaxes (ref and out) for parameters that pass variables rather than values to methods. Lastly, we will touch on some rudimentary error handling.

# [Calling a Method](#page-10-0)

# **BEGINNER TOPIC**

# What Is a Method?

Up to this point, all of the statements in the programs you have written have appeared together in one grouping called a Main() method. When programs become any more complex than those we have seen thus far, a single method implementation quickly becomes difficult to maintain and complex to read through and understand.

A **method** is a means of grouping together a sequence of statements to perform a particular action or compute a particular result. This provides greater structure and organization for the statements that comprise a program. Consider, for example, a Main() method that counts the lines of source code in a directory. Instead of having one large Main() method, you can provide a shorter version that allows you to hone in on the details of each method implementation as necessary. Listing 5.1 shows an example.

#### **Listing 5.1: Grouping Statements into Methods**

```
class LineCount
{
   static void Main()
 {
       int lineCount;
       string files;
```

```
 DisplayHelpText();
       files = GetFiles();
       lineCount = CountLines(files);
       DisplayLineCount(lineCount);
   }
   // ...
}
```
Instead of placing all of the statements into Main(), the listing breaks them into groups called methods. The System.Console.WriteLine() statements that display the help text have been moved to the DisplayHelpText() method. All of the statements used to determine which files to count appear in the GetFiles() method. To actually count the files, the code calls the CountLines() method before displaying the results using the DisplayLineCount() method. With a quick glance, it is easy to review the code and gain an overview, because the method name describes the purpose of the method.

### Guidelines

**DO** give methods names that are verbs or verb phrases.

A method is always associated with a type—usually a **class**—that provides a means of grouping related methods together.

Methods can receive data via **arguments** that are supplied for their **parameters**. Parameters are variables used for passing data from the **caller** (the code containing the method call) to the invoked method (Write(), WriteLine(), GetFiles(), CountLines(), and so on). In Listing 5.1, files and lineCount are examples of arguments passed to the CountLines() and DisplayLineCount() methods via their parameters. Methods can also return data to the caller via a **return value** (in Listing 5.1, the GetFiles() method call has a return value that is assigned to files).

To begin, we reexamine System.Console.Write(), System.Console .WriteLine(), and System.Console.ReadLine() from Chapter 1. This time we look at them as examples of method calls in general instead of looking at the specifics of printing and retrieving data from the console. Listing 5.2 shows each of the three methods in use.

```
Listing 5.2: A Simple Method Call
```

```
class HeyYou
{
  static void Main()
\mathbf{f} string firstName;
       string lastName;
       System.Console.WriteLine("Hey you!");
       System.Console.Write("Enter your first name: ");
       firstName = System.Console.ReadLine();
       System.Console.Write("Enter your last name: ");
       lastName = System.Console.ReadLine();
       System.Console.WriteLine(
           $"Your full name is { firstName } { lastName }.");
  }
}
```
The parts of the method call include the method name, argument list, and returned value. A fully qualified method name includes a namespace, type name, and method name; a period separates each part of a fully qualified method name. As we will see, methods are often called with only a part of their fully qualified name.

### Namespaces

Namespaces are a categorization mechanism for grouping all types related to a particular area of functionality. Namespaces are hierarchical and can have arbitrarily many levels in the hierarchy, though namespaces with more than half a dozen levels are rare. Typically the hierarchy begins with a company name, and then a product name, and then the functional area. For example, in Microsoft.Win32.Networking, the outermost namespace is Microsoft, which contains an inner namespace Win32, which in turn contains an even more deeply nested Networking namespace.

Namespaces are primarily used to organize types by area of functionality so that they can be more easily found and understood. However, they can also be used to avoid type name collisions. For example, the compiler can distinguish between two types with the name Button as long as each type has a different namespace. Thus you can disambiguate types System.Web.UI.WebControls.Button and System.Windows.Controls.Button.

Begin 4.0

In Listing 5.2, the Console type is found within the System namespace. The System namespace contains the types that enable the programmer to perform many fundamental programming activities. Almost all C# programs use types within the System namespace. Table 5.1 provides a listing of other common namespaces.

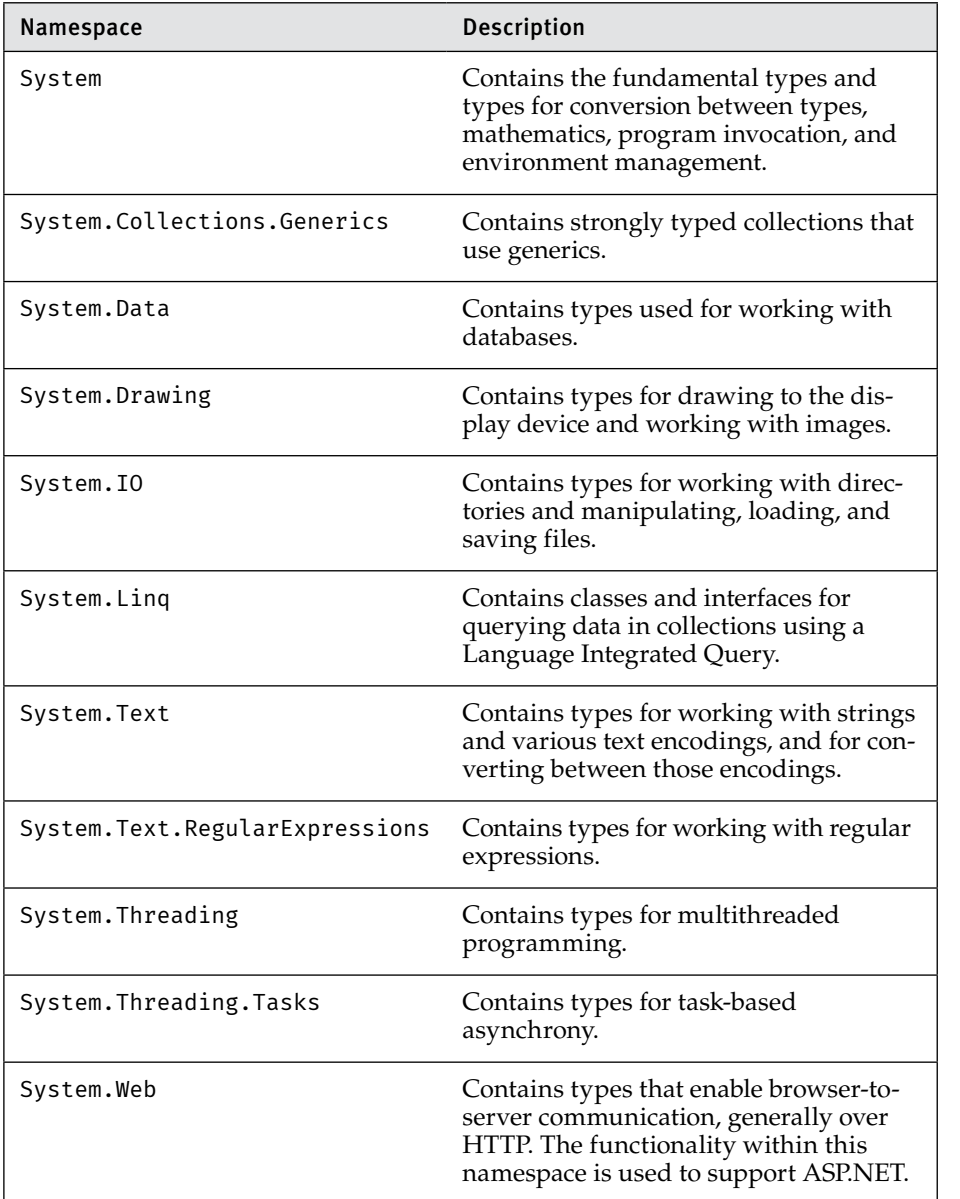

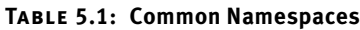

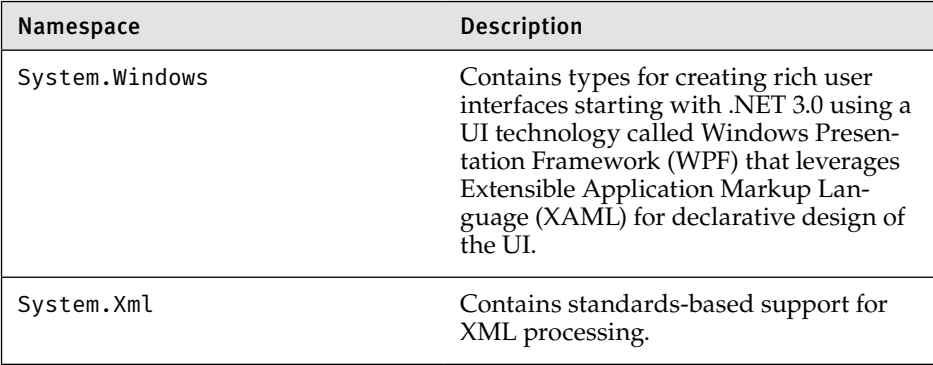

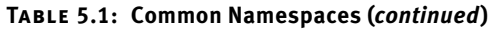

End 4.0

It is not always necessary to provide the namespace when calling a method. For example, if the call expression appears in a type in the same namespace as the called method, the compiler can infer the namespace to be the namespace that contains the type. Later in this chapter, you will see how the using directive eliminates the need for a namespace qualifier as well.

# Guidelines

**DO** use PascalCasing for namespace names. **CONSIDER** organizing the directory hierarchy for source code files to match the namespace hierarchy.

# Type Name

Calls to static methods require the type name qualifier as long as the target method is not within the same type.<sup>1</sup> (As discussed later in the chapter, a using static directive allows you to omit the type name.) For example, a call expression of Console.WriteLine() found in the method HelloWorld.Main() requires the type, Console, to be stated. However, just as with the namespace, C# allows the omission of the type name from a method call whenever the method is a member of the type containing the call expression. (Examples of method calls such as this appear in Listing 5.4.) The type name is unnecessary in such cases because the compiler

 <sup>1.</sup> Or base class.

infers the type from the location of the call. If the compiler can make no such inference, the name must be provided as part of the method call.

At their core, types are a means of grouping together methods and their associated data. For example, Console is the type that contains the Write(), WriteLine(), and ReadLine() methods (among others). All of these methods are in the same *group* because they belong to the Console type.

# Scope

In the previous chapter, you learned that the *scope* of a program element is the region of text in which it can be referred to by its unqualified name. A call that appears inside a type declaration to a method declared in that type does not require the type qualifier because the method is in scope throughout its containing type. Similarly, a type is in scope throughout the namespace that declares it; therefore, a method call that appears in a type in a particular namespace need not specify that namespace in the method call name.

# Method Name

Every method call contains a method name, which might or might not be qualified with a namespace and type name, as we have discussed. After the method name comes the argument list; the argument list is a parenthesized, comma-separated list of the values that correspond to the parameters of the method.

# Parameters and Arguments

A method can take any number of parameters, and each parameter is of a specific data type. The values that the caller supplies for parameters are called the **arguments**; every argument must correspond to a particular parameter. For example, the following method call has three arguments:

```
System.IO.File.Copy(
     oldFileName, newFileName, false)
```
The method is found on the class File, which is located in the namespace System.IO. It is declared to have three parameters, with the first and second being of type string and the third being of type bool. In this example, we use variables (oldFileName and newFileName) of type string for the old and new filenames, and then specify false to indicate that the copy should fail if the new filename already exists.

### Method Return Values

In contrast to System.Console.WriteLine(), the method call System .Console.ReadLine() in Listing 5.2 does not have any arguments because the method is declared to take no parameters. However, this method happens to have a **method return value**. The method return value is a means of transferring results from a called method back to the caller. Because System.Console.ReadLine() has a return value, it is possible to assign the return value to the variable firstName. In addition, it is possible to pass this method return value itself as an argument to another method call, as shown in Listing 5.3.

**Listing 5.3: Passing a Method Return Value as an Argument to Another Method Call**

```
class Program
{
   static void Main()
\mathbf{f} System.Console.Write("Enter your first name: ");
       System.Console.WriteLine("Hello {0}!",
            System.Console.ReadLine());
   }
}
```
Instead of assigning the returned value to a variable and then using that variable as an argument to the call to System.Console.WriteLine(), Listing 5.3 calls the System.Console.ReadLine() method within the call to System.Console.WriteLine(). At execution time, the System.Console .ReadLine() method executes first, and its return value is passed directly into the System.Console.WriteLine() method, rather than into a variable.

Not all methods return data. Both versions of System.Console.Write() and System.Console.WriteLine() are examples of such methods. As you will see shortly, these methods specify a return type of void, just as the HelloWorld declaration of Main returned void.

# Statement versus Method Call

Listing 5.3 provides a demonstration of the difference between a statement and a method call. Although System.Console .WriteLine("Hello {0}!", System.Console.ReadLine()); is a single statement, it contains two method calls. A statement often contains one or more expressions, and in this example, two of those expressions are method calls. Therefore, method calls form parts of statements.

Although coding multiple method calls in a single statement often reduces the amount of code, it does not necessarily increase the readability and seldom offers a significant performance advantage. Developers should favor readability over brevity.

# "- NOTE

In general, developers should favor readability over brevity. Readability is critical to writing code that is self-documenting and therefore more maintainable over time.

# [Declaring a Method](#page-10-0)

This section expands on the explanation of declaring a method to include parameters or a return type. Listing 5.4 contains examples of these concepts, and Output 5.1 shows the results.

**Listing 5.4: Declaring a Method**

```
class IntroducingMethods
{
   public static void Main()
 {
       string firstName;
       string lastName;
       string fullName;
       string initials;
       System.Console.WriteLine("Hey you!");
       firstName = GetUserInput("Enter your first name: ");
       lastName = GetUserInput("Enter your last name: ");
       fullName = GetFullName(firstName, lastName);
       initials = GetInitials(firstName, lastName);
       DisplayGreeting(fullName, initials);
   }
   static string GetUserInput(string prompt)
  \ddot{\phantom{0}} System.Console.Write(prompt);
       return System.Console.ReadLine();
   }
  static string GetFullName( // C# 6.0 expression-bodied method
       string firstName, string lastName) =>
           $"{ firstName } { lastName }";
```
Begin 6.0

```
 static void DisplayGreeting(string fullName, string initials)
  \left\{ \right. System.Console.WriteLine(
            $"Hello { fullName }! Your initials are { initials }");
       return;
   }
   static string GetInitials(string firstName, string lastName)
\mathbf{f} return $"{ firstName[0] }. { lastName[0] }.";
   }
}
```
#### **Output 5.1**

```
Hey you!
Enter your first name: Inigo
Enter your last name: Montoya 
Your full name is Inigo Montoya.
```
Five methods are declared in Listing 5.4. From Main() the code calls GetUserInput(), followed by a call to GetFullName() and GetInitials(). All of the last three methods return a value and take arguments. In addition, the listing calls DisplayGreeting(), which doesn't return any data. No method in C# can exist outside the confines of an enclosing type; in this case, the enclosing type is the IntroducingMethods class. Even the Main method examined in Chapter 1 must be within a type.

# Language Contrast: C++/Visual Basic—Global Methods

C# provides no global method support; everything must appear within a type declaration. This is why the Main() method was marked as static—the C# equivalent of a C++ global and Visual Basic "shared" method.

# BEGINNER TOPIC

### Refactoring into Methods

Moving a set of statements into a method instead of leaving them inline within a larger method is a form of **refactoring**. Refactoring reduces code duplication, because you can call the method from multiple places instead of duplicating the code. Refactoring also increases code readability. As part

End 6.0

of the coding process, it is a best practice to continually review your code and look for opportunities to refactor. This involves looking for blocks of code that are difficult to understand at a glance and moving them into a method with a name that clearly defines the code's behavior. This practice is often preferred over commenting a block of code, because the method name serves to describe what the implementation does.

For example, the Main() method that is shown in Listing 5.4 results in the same behavior as does the Main() method that is shown in Listing 1.16 in Chapter 1. Perhaps even more noteworthy is that although both listings are trivial to follow, Listing 5.4 is easier to grasp at a glance by just viewing the Main() method and not worrying about the details of each called method's implementation.

In earlier versions of Visual Studio, you can select a group of statements, right-click on it, and then select the Extract Method refactoring from the Refactoring section of the context menu to automatically move a group of statements to a new method. In Visual Studio 2015, the refactorings are available from the Quick Actions section of the context menu.

# Formal Parameter Declaration

Consider the declarations of the DisplayGreeting(), GetFullName(), and the GetInitials() methods. The text that appears between the parentheses of a method declaration is the **formal parameter list**. (As we will see when we discuss generics, methods may also have a **type parameter list**. When it is clear from context which kind of parameters we are discussing, we simply refer to them as *parameters* in a *parameter list*.) Each parameter in the parameter list includes the type of the parameter along with the parameter name. A comma separates each parameter in the list.

Behaviorally, most parameters are virtually identical to local variables, and the naming convention of parameters follows accordingly. Therefore, parameter names use camelCase. Also, it is not possible to declare a local variable (a variable declared inside a method) with the same name as a parameter of the containing method, because this would create two *local variables* of the same name.

# Guidelines

**DO** use camelCasing for parameter names.

### Method Return Type Declaration

In addition to GetUserInput(), GetFullName(), and the GetInitials() methods requiring parameters to be specified, each of these methods also includes a **method return type**. You can tell that a method returns a value because a data type appears immediately before the method name in the method declaration. Each of these method examples specifies a string return type. Unlike with parameters, of which there can be any number, only one method return type is allowable.

As with GetUserInput() and GetInitials(), methods with a return type almost always contain one or more return statements that return control to the caller. A return statement consists of the return keyword followed by an expression that computes the value the method is returning. For example, the GetInitials() method's return statement is return \$"{ firstName[0] }. { lastName[0] }.";. The expression (an interpolated string in this case) following the return keyword must be compatible with the stated return type of the method.

If a method has a return type, the block of statements that makes up the body of the method must have an *unreachable end point*. That is, there must be no way for control to "fall off the end" of a method without it returning a value. Often the easiest way to ensure that this condition is met is to make the last statement of the method a return statement. However, return statements can appear in locations other than at the end of a method implementation. For example, an if or switch statement in a method implementation could include a return statement within it; see Listing 5.5 for an example.

#### **Listing 5.5: A return Statement before the End of a Method**

```
class Program
{
   static bool MyMethod()
 {
       string command = ObtainCommand();
       switch(command)
       {
            case "quit":
                return false;
            // ... omitted, other cases
            default:
                return true;
       }
   }
}
```
(Note that a return statement transfers control out of the switch, so no break statement is required to prevent illegal fall-through in a switch section that ends with a return statement.)

In Listing 5.5, the last statement in the method is not a return statement; it is a switch statement. However, the compiler can deduce that every possible code path through the method results in a return, so that the end point of the method is not reachable. Thus this method is legal even though it does not end with a return statement.

If particular code paths include unreachable statements following the return, the compiler will issue a warning that indicates the additional statements will never execute.

Though C# allows a method to have multiple return statements, code is generally more readable and easier to maintain if there is a single exit location rather than multiple returns sprinkled through various code paths of the method.

Specifying void as a return type indicates that there is no return value from the method. As a result, a call to the method may not be assigned to a variable or used as a parameter type at the call site. A void method call may be used only as a statement. Furthermore, within the body of the method the return statement becomes optional, and when it is specified, there must be no value following the return keyword. For example, the return of Main() in Listing 5.4 is void, and there is no return statement within the method. However, DisplayGreeting() includes an (optional) return statement that is not followed by any returned result.

Although, technically, a method can have only one return type, the return type could be a tuple. As a result, starting with C# 7.0, it is possible to return multiple values packaged as a tuple using C# tuple syntax. For example, you could declare a GetName() method, as shown in Listing 5.6.

#### **Listing 5.6: Returning Multiple Values Using a Tuple**

```
class Program
{
   static string GetUserInput(string prompt)
 {
       System.Console.Write(prompt);
       return System.Console.ReadLine();
   }
  static (string First, string Last) GetName()
 {
       string firstName, lastName;
       firstName = GetUserInput("Enter your first name: ");
```
Begin 7.0

```
 lastName = GetUserInput("Enter your last name: ");
       return (firstName, lastName);
   }
   static public void Main()
   {
       (string First, string Last) name = GetName();
       System.Console.WriteLine($"Hello { name.First } { name.Last }!");
   }
}
```
Technically, of course, we are still returning only one data type, a ValueTuple<string, string>; however, effectively, you can return any (preferably reasonable) number you like.

### Expression Bodied Methods

To support the simplest of method declarations without the formality of a method body, C# 6.0 introduced **expression bodied methods**, which are declared using an expression rather than a full method body. Listing 5.4's GetFullName() method provides an example of the expression bodied method:

```
static string GetFullName( string firstName, string lastName) =>
         $"{ firstName } { lastName }";
```
In place of the curly brackets typical of a method body, an expression bodied method uses the "goes to" operator (fully introduced in Chapter 13), for which the resulting data type must match the return type of the method. In other words, even though there is no explicit return statement in the expression bodied method implementation, it is still necessary that the return type from the expression match the method declaration's return type.

Expression bodied methods are syntactic shortcuts to the fuller method body declaration. As such, their use should be limited to the simplest of method implementations—generally expressible on a single line.

# Language Contrast: C++—Header Files

Unlike in C++, C# classes never separate the implementation from the declaration. In C#, there is no header  $(.h)$  file or implementation  $(.cp)$  file. Instead, declaration and implementation appear together in the same file. (C# does support an advanced feature called partial methods, in which the method's defining declaration is separate from its implementation, but for the purposes of this chapter, we consider only nonpartial methods.) The lack of separate declaration and implementation in C# removes the requirement to maintain redundant declaration information in two places found in languages that have separate header and implementation files, such as C++.

End 7.0

# **BEGINNER TOPIC**

### Namespaces

As described earlier, **namespaces** are an organizational mechanism for categorizing and grouping together related types. Developers can discover related types by examining other types within the same namespace as a familiar type. Additionally, through namespaces, two or more types may have the same name as long as they are disambiguated by different namespaces.

# The **using** [Directive](#page-10-0)

Fully qualified namespace names can become quite long and unwieldy. It is possible, however, to import all the types from one or more namespaces into a file so that they can be used without full qualification. To achieve this, the C# programmer includes a using directive, generally at the top of the file. For example, in Listing 5.7, Console is not prefixed with System. The namespace may be omitted because of the using System directive that appears at the top of the listing.

```
Listing 5.7: using Directive Example
```

```
// The using directive imports all types from the
// specified namespace into the entire file
using System;
class HelloWorld
{
   static void Main()
  {
       // No need to qualify Console with System
       // because of the using directive above
       Console.WriteLine("Hello, my name is Inigo Montoya");
    }
}
```
The results of Listing 5.7 appear in Output 5.2.

#### **Output 5.2**

Hello, my name is Inigo Montoya

A using directive such as using System does not enable you to omit System from a type declared within a child namespace of System. For example, if your code accessed the StringBuilder type from the System.Text namespace, you would have to either include an additional using System.Text; directive or fully qualify the type as System.Text .StringBuilder, not just Text.StringBuilder. In short, a using directive does not import types from any **nested namespaces**. Nested namespaces, which are identified by the period in the namespace, always need to be imported explicitly.

# Language Contrast: Java—Wildcards in **import** Directive

Java allows for importing namespaces using a wildcard such as the following:

import javax.swing.\*;

In contrast, C# does not support a wildcard using directive but instead requires each namespace to be imported explicitly.

# Language Contrast: Visual Basic .NET—Project Scope **Imports** Directive

Unlike C#, Visual Basic .NET supports the ability to specify the using directive equivalent, Imports, for an entire project rather than for just a specific file. In other words, Visual Basic .NET provides a command-line means of the using directive that will span an entire compilation.

Frequent use of types within a particular namespace implies that the addition of a using directive for that namespace is a good idea, instead of fully qualifying all types within the namespace. Accordingly, almost all C# files include the using System directive at the top. Throughout the remainder of this book, code listings often omit the using System directive. Other namespace directives are included explicitly, however.

One interesting effect of the using System directive is that the string data type can be identified with varying case: String or string. The former version relies on the using System directive and the latter uses the string keyword. Both are valid C# references to the System.String data type, and the resultant Common Intermediate Language (CIL) code is unaffected by which version is chosen.<sup>2</sup>

# **ADVANCED TOPIC**

# Nested **using** Directives

Not only can you have using directives at the top of a file, but you also can include them at the top of a namespace declaration. For example, if a new namespace, EssentialCSharp, were declared, it would be possible to add a using declarative at the top of the namespace declaration (see Listing 5.8).

**Listing 5.8: Specifying the using Directive inside a Namespace Declaration**

```
namespace EssentialCSharp
{
   using System;
   class HelloWorld
   {
     static void Main()
     {
         // No need to qualify Console with System
         // because of the using directive above
         Console.WriteLine("Hello, my name is Inigo Montoya");
     }
   }
}
```
The results of Listing 5.8 appear in Output 5.3.

### **Output 5.3**

Hello, my name is Inigo Montoya

The difference between placing the using directive at the top of a file and placing it at the top of a namespace declaration is that the directive is active only within the namespace declaration. If the code includes a new

 <sup>2.</sup> I prefer the string keyword, but whichever representation a programmer selects, the code within a project ideally should be consistent.

#### **198** Chapter 5: Methods and Parameters

namespace declaration above or below the EssentialCSharp declaration, the using System directive within a different namespace would not be active. Code seldom is written this way, especially given the standard practice of providing a single type declaration per file.

#### Begin 6.0

### **using static** Directive

The using directive allows you to abbreviate a type name by omitting the namespace portion of the name—such that just the type name can be specified for any type within the stated namespace. In contrast, the using static directive allows you to omit both the namespace and the type name from any member of the stated type. A using static System.Console directive, for example, allows you to specify WriteLine() rather than the fully qualified method name of System.Console.WriteLine(). Continuing with this example, we can update Listing 5.2 to leverage the using static System.Console directive to create Listing 5.9.

#### **Listing 5.9: using static Directive**

```
using static System.Console;
class HeyYou
{
   static void Main()
 {
       string firstName;
       string lastName;
       WriteLine("Hey you!");
       Write("Enter your first name: ");
       firstName = ReadLine();
       Write("Enter your last name: ");
       lastName = ReadLine();
       WriteLine(
           $"Your full name is { firstName } { lastName }.");
   }
}
```
In this case, there is no loss of readability of the code: WriteLine(), Write(), and ReadLine() all clearly relate to a console directive. In fact, one could argue that the resulting code is simpler and therefore clearer than before.

However, sometimes this is not the case. For example, if your code uses classes that have overlapping behavior names, such as an Exists() method on a file and an Exists() method on a directory, then perhaps a using static directive would reduce clarity when you invoke Exists(). Similarly, if the class you were writing had its own members with overlapping behavior names—for example, Display() and Write()—then perhaps clarity would be lost to the reader.

This ambiguity would not be allowed by the compiler. If two members with the same signature were available (through either using static directives or separately declared members), any invocation of them that was ambiguous would result in a compile error.

### Aliasing

The using directive also allows **aliasing** a namespace or type. An alias is an alternative name that you can use within the text to which the using directive applies. The two most common reasons for aliasing are to disambiguate two types that have the same name and to abbreviate a long name. In Listing 5.10, for example, the CountDownTimer alias is declared as a means of referring to the type System.Timers.Timer. Simply adding a using System.Timers directive will not sufficiently enable the code to avoid fully qualifying the Timer type. The reason is that System.Threading also includes a type called Timer; therefore, using just Timer within the code will be ambiguous.

```
Listing 5.10: Declaring a Type Alias
```

```
using System;
using System.Threading;
using CountDownTimer = System.Timers.Timer;
class HelloWorld
{
   static void Main()
   {
       CountDownTimer timer;
       // ...
   }
}
```
Listing 5.10 uses an entirely new name, CountDownTimer, as the alias. It is possible, however, to specify the alias as Timer, as shown in Listing 5.11.

End 6.0

```
Listing 5.11: Declaring a Type Alias with the Same Name
```

```
using System;
using System.Threading;
// Declare alias Timer to refer to System.Timers.Timer to
// avoid code ambiguity with System.Threading.Timer
using Timer = System.Timers.Timer;
class HelloWorld
{
   static void Main()
  \mathcal{L} Timer timer;
       // ...
   }
}
```
Because of the alias directive, "Timer" is not an ambiguous reference. Furthermore, to refer to the System.Threading.Timer type, you will have to either qualify the type or define a different alias.

# [Returns and Parameters on](#page-10-0) **Main()**

So far, declaration of an executable's Main() method has been the simplest declaration possible. You have not included any parameters or non-void return type in your Main() method declarations. However, C# supports the ability to retrieve the command-line arguments when executing a program, and it is possible to return a status indicator from the Main() method.

The runtime passes the command-line arguments to Main() using a single string array parameter. All you need to do to retrieve the parameters is to access the array, as demonstrated in Listing 5.12. The purpose of this program is to download a file whose location is given by a URL. The first command-line argument identifies the URL, and the optional second argument is the filename to which to save the file. The listing begins with a switch statement that evaluates the number of parameters (args.Length) as follows:

- 1. If there are not two parameters, display an error indicating that it is necessary to provide the URL and filename.
- 2. The presence of two arguments indicates the user has provided both the URL of the resource and the download target filename.

```
Listing 5.12: Passing Command-Line Arguments to Main
```

```
using System;
using System.Net;
class Program
{
  static int Main(string[] args)
   {
       int result;
       string targetFileName;
       string url;
       switch (args.Length)
       {
           default:
               // Exactly two arguments must be specified; give an error
               Console.WriteLine(
                    "ERROR: You must specify the "
                    + "URL and the file name");
                targetFileName = null;
                url = null;
               break;
           case 2:
               url = args[0]; targetFileName = args[1];
               break;
       }
       if (targetFileName != null && url != null)
       {
           WebClient webClient = new WebClient();
           webClient.DownloadFile(url, targetFileName);
          result = 0;
       }
       else
       {
           Console.WriteLine(
                "Usage: Downloader.exe <URL> <TargetFileName>");
          result = 1;
       }
       return result;
   }
}
```
The results of Listing 5.12 appear in Output 5.4.

#### **Output 5.4**

```
>Downloader.exe
ERROR: You must specify the URL to be downloaded
Downloader.exe <URL> <TargetFileName>
```
If you were successful in calculating the target filename, you would use it to save the downloaded file. Otherwise, you would display the help text. The Main() method also returns an int rather than a void. This is optional for a Main() declaration, but if it is used, the program can return a status code to a caller (such as a script or a batch file). By convention, a return other than zero indicates an error.

Although all command-line arguments can be passed to Main() via an array of strings, sometimes it is convenient to access the arguments from inside a method other than Main(). The System.Environment .GetCommandLineArgs() method returns the command-line arguments array in the same form that Main(string[] args) passes the arguments into Main().

# ADVANCED TOPIC

# Disambiguate Multiple **Main()** Methods

If a program includes two classes with Main() methods, it is possible to specify on the command line which class to use for the Main() declaration. csc.exe includes an /m option to specify the fully qualified class name of Main().

# **BEGINNER TOPIC**

### Call Stack and Call Site

As code executes, methods call more methods, which in turn call additional methods, and so on. In the simple case of Listing 5.4, Main() calls GetUserInput(), which in turn calls System.Console.ReadLine(), which in turn calls even more methods internally. Every time a new method is invoked, the runtime creates an *activation frame* that contains information about the arguments passed to the new call, the local variables of the new call, and information about where control should resume when the new method returns. The set of calls within calls within calls, and so on, produces a series of activation frames that is termed the **call stack**. 3

 <sup>3.</sup> Except for async or iterator methods, which move their activator records onto the heap.

As program complexity increases, the call stack generally gets larger and larger as each method calls another method. As calls complete, however, the call stack shrinks until another method is invoked. The process of removing activation frames from the call stack is termed **stack unwinding**. Stack unwinding always occurs in the reverse order of the method calls. When the method completes, execution returns to the **call site**—that is, the location from which the method was invoked.

# [Advanced Method Parameters](#page-10-0)

So far this chapter's examples have returned data via the method return value. This section demonstrates how methods can return data via their method parameters and how a method may take a variable number of arguments.

# Value Parameters

Arguments to method calls are usually **passed by value**, which means the value of the argument expression is copied into the target parameter. For example, in Listing 5.13, the value of each variable that Main() uses when calling Combine() will be copied into the parameters of the Combine() method. Output 5.5 shows the results of this listing.

```
Listing 5.13: Passing Variables by Value
```

```
class Program
{
  static void Main()
   {
       // ...
       string fullName;
       string driveLetter = "C:";
       string folderPath = "Data";
      string fileName = "index.html";
       fullName = Combine(driveLetter, folderPath, fileName);
       Console.WriteLine(fullName);
       // ...
   }
   static string Combine(
       string driveLetter, string folderPath, string fileName)
```

```
 {
       string path;
       path = string.Format("{1}{0}{2}{0}{3}",
           System.IO.Path.DirectorySeparatorChar,
           driveLetter, folderPath, fileName);
       return path;
   }
}
```
#### **Output 5.5**

C:\Data\index.html

Even if the Combine() method assigns null to driveLetter, folderPath, and fileName before returning, the corresponding variables within Main() will maintain their original values because the variables are copied when calling a method. When the call stack unwinds at the end of a call, the copied data is thrown away.

# **BEGINNER TOPIC**

### Matching Caller Variables with Parameter Names

In Listing 5.13, the variable names in the caller exactly matched the parameter names in the called method. This matching is provided simply for readability purposes; whether names match is entirely irrelevant to the behavior of the method call. The parameters of the called method and the local variables of the calling method are found in different declaration spaces and have nothing to do with each other.

# ADVANCED TOPIC

# Reference Types versus Value Types

For the purposes of this section, it is inconsequential whether the parameter passed is a value type or a reference type. Rather, the important issue is whether the called method can write a value into the caller's original variable. Since a copy of the caller variable's value is made, the caller's variable cannot be reassigned. Nevertheless, it is helpful to understand the difference between a variable that contains a value type and a variable that contains a reference type.

The value of a reference type variable is, as the name implies, a reference to the location where the data associated with the object is stored. How the runtime chooses to represent the value of a reference type variable is an implementation detail of the runtime; typically it is represented as the address of the memory location in which the object's data is stored, but it need not be.

If a reference type variable is passed by value, the reference itself is copied from the caller to the method parameter. As a result, the target method cannot update the caller variable's value but it may update the data referred to by the reference.

Alternatively, if the method parameter is a value type, the value itself is copied into the parameter, and changing the parameter in the called method will not affect the original caller's variable.

### Reference Parameters (**ref**)

Consider Listing 5.14, which calls a function to swap two values, and Output 5.6, which shows the results.

#### **Listing 5.14: Passing Variables by Reference**

```
class Program
{
   static void Main()
 {
       // ...
       string first = "hello";
       string second = "goodbye";
       Swap(ref first, ref second);
       Console.WriteLine(
          \sqrt{2} first = ""{ first }"", second = ""{ second }""" );
       // ...
   }
   static void Swap(ref string x, ref string y)
   {
       string temp = x;
      x = y;y = temp; }
}
```
#### **Output 5.6**

 $first = "goodbye", second = "hello"$ 

The values assigned to first and second are successfully switched. To do this, the variables are **passed by reference**. The obvious difference between the call to Swap() and Listing 5.13's call to Combine() is the inclusion of the keyword ref in front of the parameter's data type. This keyword changes the call such that the variables used as arguments are passed by reference, so the called method can update the original caller's variables with new values.

When the called method specifies a parameter as ref, the caller is required to supply a variable, not a value, as an argument and to place ref in front of the variables passed. In so doing, the caller explicitly recognizes that the target method could reassign the values of the variables associated with any ref parameters it receives. Furthermore, it is necessary to initialize any local variables passed as ref because target methods could read data from ref parameters without first assigning them. In Listing 5.14, for example, temp is assigned the value of first, assuming that the variable passed in first was initialized by the caller. Effectively, a ref parameter is an alias for the variable passed. In other words, it is essentially giving a parameter name to an existing variable, rather than creating a new variable and copying the value of the argument into it.

### Output Parameters (**out**)

Begin 7.0

As mentioned earlier, a variable used as a ref parameter must be assigned before it is passed to the called method, because the called method might read from the variable. The "swap" example given previously must read and write from both variables passed to it. However, it is often the case that a method that takes a reference to a variable intends to write to the variable but not to read from it. In such cases, clearly it could be safe to pass an uninitialized local variable by reference.

To achieve this, code needs to decorate parameter types with the keyword out. This is demonstrated in the TryGetPhoneButton() method in Listing 5.15, which returns the phone button corresponding to a character.

#### **Listing 5.15: Passing Variables Out Only**

```
class ConvertToPhoneNumber
{
   static int Main(string[] args)
 {
       if(args.Length == 0)
```

```
 {
           Console.WriteLine(
               "ConvertToPhoneNumber.exe <phrase>");
           Console.WriteLine(
               "'_' indicates no standard phone button");
           return 1;
       }
       foreach(string word in args)
       {
           foreach(char character in word)
\mathcal{L} if(TryGetPhoneButton(character, out char button))
\mathcal{L} Console.Write(button);
 }
               else
\mathcal{L} Console.Write('_');
 }
           }
       }
       Console.WriteLine();
       return 0;
   }
  static bool TryGetPhoneButton(char character, out char button)
   {
      bool success = true;
       switch( char.ToLower(character) )
       {
           case '1':
              button = '1';
               break;
           case '2': case 'a': case 'b': case 'c':
              button = '2;
               break;
           // ...
           case '-':
              button = '-;
               break;
           default:
                 // Set the button to indicate an invalid value
                button = ' ';
               success = false;
               break;
       }
      return success;
  }
}
```
7.0

Output 5.7 shows the results of Listing 5.15.

#### **Output 5.7**

7.0

>ConvertToPhoneNumber.exe CSharpIsGood 274277474663

In this example, the TryGetPhoneButton() method returns true if it can successfully determine the character's corresponding phone button. The function also returns the corresponding button by using the button parameter, which is decorated with out.

An out parameter is functionally identical to a ref parameter; the only difference is which requirements the language enforces regarding how the aliased variable is read from and written to. Whenever a parameter is marked with out, the compiler checks that the parameter is set for all code paths within the method that return normally (i.e., the code paths that do not throw an exception). If, for example, the code does not assign button a value in some code path, the compiler will issue an error indicating that the code didn't initialize button. Listing 5.15 assigns button to the underscore character because even though it cannot determine the correct phone button, it is still necessary to assign a value.

A common coding error when working with out parameters is to forget to declare the out variable before you use it. Starting with C# 7.0, it is possible to declare the out variable inline when invoking the function. Listing 5.15 uses this feature with the statement TryGetPhoneButton(character, out char button) without ever declaring the button variable beforehand. Prior to  $C# 7.0$ , it would be necessary to first declare the button variable and then invoke the function with TryGetPhoneButton(character, out button).

Another C# 7.0 feature is the ability to discard an out parameter entirely. If, for example, you simply wanted to know whether a character was a valid phone button but not actually return the numeric value, you could discard the button parameter using an underscore: TryGetPhoneButton(character, out \_).

Prior to C# 7.0's tuple syntax, a developer of a method might declare one or more out parameters to get around the restriction that a method may have only one return type; a method that needs to return two values can do so by returning one value normally, as the return value of the method,

and a second value by writing it into an aliased variable passed as an out parameter. Although this pattern is both common and legal, there are usually better ways to achieve that aim. For example, if you are considering returning two or more values from a method and C# 7.0 is available, it is likely preferable to use C# 7.0 tuple syntax. Prior to that, consider writing two methods, one for each value, or still using the System.ValueTuple type (which would require referencing the System.ValueTuple NuGet package) but without C# 7.0 syntax.

# **"** NOTE

Each and every normal code path must result in the assignment of all out parameters.

### Read-Only Pass by Reference (**in**)

In C# 7.2, support was added for passing a value type by reference that was read only. Rather than passing the value type to a function so that it could be changed, read-only pass by reference was added so that the value type could be passed by reference so that not only copy of the value type occurred but, in addition, the invoked method could not change the value type. In other words, the purpose of the feature is to reduce the memory copied when passing a value while still identifying it as read only, thus improving the performance. This syntax is to add an in modifier to the parameter. For example:

```
int Method(in int number) { ... }
```
With the in modifier, any attempts to reassign number (number++, for example) will result in a compile error indicating that number is read only.

### Return by Reference

Another C# 7.0 addition is support for returning a reference to a variable. Consider, for example, a function that returns the first pixel in an image that is associated with red-eye, as shown in Listing 5.16.

#### **Listing 5.16: ref Return and ref Local Declaration**

```
// Returning a reference
public static ref byte FindFirstRedEyePixel(byte[] image)
```
7.0

Begin 7.2

End 7.2

7.0

```
{
   // Do fancy image detection perhaps with machine learning
   for (int counter = 0; counter < image.Length; counter++)
   {
     if(image[counter] == (byte)ConsoleColor.Red)
\mathcal{A} return ref image[counter];
     }
   }
   throw new InvalidOperationException("No pixels are red.");
}
public static void Main()
{
   byte[] image = new byte[254];
   // Load image
   int index = new Random().Next(0, image.Length - 1);
   image[index] =
       (byte)ConsoleColor.Red;
   System.Console.WriteLine(
       $"image[{index}]={(ConsoleColor)image[index]}");
   // ...
   // Obtain a reference to the first red pixel
   ref byte redPixel = ref FindFirstRedEyePixel(image);
   // Update it to be Black
   redPixel = (byte)ConsoleColor.Black;
   System.Console.WriteLine(
       $"image[{index}]={(ConsoleColor)image[redPixel]}");
}
```
By returning a reference to the variable, the caller is then able to update the pixel to a different color, as shown in the highlighted line of Listing 5.16. Checking for the update via the array shows that the value is now black.

There are two important restrictions on return by reference—both due to object lifetime: Object references shouldn't be garbage collected while they're still referenced, and they shouldn't consume memory when they no longer have any references. To enforce these restrictions, you can only return the following from a reference-returning function:

- References to fields or array elements
- Other reference-returning properties or functions
- References that were passed in as parameters to the by-referencereturning function

For example, FindFirstRedEyePixel() returns a reference to an item in the image array, which was a parameter to the function. Similarly, if the image was stored as a field within the class, you could return the field by reference:

```
byte[] _Image;
public ref byte[] Image { get { return ref _Image; } }
```
Second, ref locals are initialized to refer to a particular variable and can't be modified to refer to a different variable.

There are several return-by-reference characteristics of which to be cognizant:

- If you're returning a reference, you obviously must return it. This means, therefore, that in the example in Listing 5.16, even if no red-eye pixel exists, you still need to return a reference byte. The only workaround would be to throw an exception. In contrast, the by-reference parameter approach allows you to leave the parameter unchanged and return a bool indicating success. In many cases, this might be preferable.
- When declaring a reference local variable, initialization is required. This involves assigning it a ref return from a function or a reference to a variable:

```
ref string text; // Error
```
• Although it's possible in C#7.0 to declare a reference local variable, declaring a field of type ref isn't allowed:

```
class Thing { ref string _Text; /* Error */ }
```
• You can't declare a by-reference type for an auto-implemented property:

```
class Thing { ref string Text { get;set; } /* Error */ }
```
• Properties that return a reference are allowed:

```
class Thing { string _Text = "Inigo Montoya"; 
ref string Text { get { return ref Text: } } }
```
• A reference local variable can't be initialized with a value (such as null or a constant). It must be assigned from a by-reference-returning member or a local variable, field, or array element:

```
ref int number = null; ref int number = 42; // ERROR
```
# Parameter Arrays (**params**)

In the examples so far, the number of arguments that must be passed has been fixed by the number of parameters declared in the target method declaration. However, sometimes it is convenient if the number of arguments may vary. Consider the Combine() method from Listing 5.13. In that method, you passed the drive letter, folder path, and filename. What if the path had more than one folder, and the caller wanted the method to join additional folders to form the full path? Perhaps the best option would be to pass an array of strings for the folders. However, this would make the calling code a little more complex, because it would be necessary to construct an array to pass as an argument.

To make it easier on the callers of such a method, C# provides a keyword that enables the number of arguments to vary in the calling code instead of being set by the target method. Before we discuss the method declaration, observe the calling code declared within Main(), as shown in Listing 5.17.

**Listing 5.17: Passing a Variable Parameter List**

```
using System;
using System.IO;
class PathEx
{
   static void Main()
   {
       string fullName;
       // ...
       // Call Combine() with four arguments
       fullName = Combine(
          Directory.GetCurrentDirectory(),
           "bin", "config", "index.html");
       Console.WriteLine(fullName);
       // ...
       // Call Combine() with only three arguments
```

```
 fullName = Combine(
     Environment.SystemDirectory,
     "Temp", "index.html");
 Console.WriteLine(fullName);
```
// ...

```
 // Call Combine() with an array
         fullName = Combine(
              new string[] {
\blacksquare . \blacksquare . \blacksquare . \blacksquare . \blacksquare . \blacksquare . \blacksquare . \blacksquare . \blacksquare . \blacksquare "HomeDir", "index.html"} );
         Console.WriteLine(fullName);
        // ...
   }
   static string Combine(params string[] paths)
   {
         string result = string.Empty;
         foreach (string path in paths)
\mathcal{L} result = Path.Combine(result, path);
         }
         return result;
   }
}
```
Output 5.8 shows the results of Listing 5.17.

#### **Output 5.8**

```
C:\Data\mark\bin\config\index.html
C:\WINDOWS\system32\Temp\index.html
C:\Data\HomeDir\index.html
```
In the first call to Combine(), four arguments are specified. The second call contains only three arguments. In the final call, a single argument is passed using an array. In other words, the Combine() method takes a variable number of arguments—presented either as any number of string arguments separated by commas or as a single array of strings. The former syntax is called the *expanded* form of the method call, and the latter form is called the *normal* form.

To allow invocation using either form, the Combine() method does the following:

- 1. Places params immediately before the last parameter in the method declaration
- 2. Declares the last parameter as an array

With a **parameter array** declaration, it is possible to access each corresponding argument as a member of the params array. In the Combine()

### **214** Chapter 5: Methods and Parameters

method implementation, you iterate over the elements of the paths array and call System.IO.Path.Combine(). This method automatically combines the parts of the path, appropriately using the platform-specific directory-separator character. Note that PathEx.Combine() is identical to Path.Combine() except that PathEx.Combine() handles a variable number of parameters rather than simply two.

There are a few notable characteristics of the parameter array:

- The parameter array is not necessarily the only parameter on a method.
- The parameter array must be the last parameter in the method declaration. Since only the last parameter may be a parameter array, a method cannot have more than one parameter array.
- The caller can specify zero arguments that correspond to the parameter array parameter, which will result in an array of zero items being passed as the parameter array.
- Parameter arrays are type-safe: The arguments given must be compatible with the element type of the parameter array.
- The caller can use an explicit array rather than a comma-separated list of parameters. The resulting CIL code is identical.
- If the target method implementation requires a minimum number of parameters, those parameters should appear explicitly within the method declaration, forcing a compile error instead of relying on runtime error handling if required parameters are missing. For example, if you have a method that requires one or more integer arguments, declare the method as int Max(int first, params int[] operands) rather than as int Max(params int[] operands) so that at least one value is passed to Max().

Using a parameter array, you can pass a variable number of arguments of the same type into a method. The section "Method Overloading," which appears later in this chapter, discusses a means of supporting a variable number of arguments that are not necessarily of the same type.

# Guidelines

**DO** use parameter arrays when a method can handle any number including zero—of additional arguments.

# [Recursion](#page-10-0)

Calling a method **recursively** or implementing the method using **recursion** refers to use of a method that calls itself. Recursion is sometimes the simplest way to implement a particular algorithm. Listing 5.18 counts the lines of all the  $C#$  source files  $(*.cs)$  in a directory and its subdirectory.

```
Listing 5.18: Counting the Lines within *.cs Files, Given a Directory
```

```
using System.IO;
public static class LineCounter
{
   // Use the first argument as the directory
   // to search, or default to the current directory
   public static void Main(string[] args)
   {
       int totalLineCount = 0;
       string directory;
       if (args.Length > 0)
       {
          divector = \arg[0]; }
       else
\mathcal{L} directory = Directory.GetCurrentDirectory();
 }
       totalLineCount = DirectoryCountLines(directory);
       System.Console.WriteLine(totalLineCount);
     }
   static int DirectoryCountLines(string directory)
   {
       int lineCount = 0;
       foreach (string file in
           Directory.GetFiles(directory, "*.cs"))
       {
             lineCount += CountLines(file);
         }
       foreach (string subdirectory in
           Directory.GetDirectories(directory))
       {
           lineCount += DirectoryCountLines(subdirectory);
       }
       return lineCount;
   }
```
```
 private static int CountLines(string file)
  \left\{ \right. string line;
       int lineCount = 0;
       FileStream stream =
           new FileStream(file, FileMode.Open);4
       StreamReader reader = new StreamReader(stream);
       line = reader.ReadLine();
        while(line != null)
\mathcal{L} if (line.Trim() != "")
\mathcal{A} lineCount++;
 }
            line = reader.ReadLine();
        }
       reader.Close(); // Automatically closes the stream
       return lineCount;
   }
}
```
Output 5.9 shows the results of Listing 5.18.

#### **Output 5.9**

104

The program begins by passing the first command-line argument to DirectoryCountLines() or by using the current directory if no argument is provided. This method first iterates through all the files in the current directory and totals the source code lines for each file. After processing each file in the directory, the code processes each subdirectory by passing the subdirectory back into the DirectoryCountLines() method, rerunning the method using the subdirectory. The same process is repeated recursively through each subdirectory until no more directories remain to process.

Readers unfamiliar with recursion may find it confusing at first. Regardless, it is often the simplest pattern to code, especially with hierarchical type data such as the filesystem. However, although it may be the most readable approach, it is generally not the fastest implementation. If

 <sup>4.</sup> This code could be improved with a using statement, a construct that we have avoided because it has not yet been introduced.

performance becomes an issue, developers should seek an alternative solution to a recursive implementation. The choice generally hinges on balancing readability with performance.

### **BEGINNER TOPIC**

### Infinite Recursion Error

A common programming error in recursive method implementations appears in the form of a stack overflow during program execution. This usually happens because of **infinite recursion**, in which the method continually calls back on itself, never reaching a point that triggers the end of the recursion. It is a good practice for programmers to review any method that uses recursion and to verify that the recursion calls are finite.

A common pattern for recursion using pseudocode is as follows:

```
M(x){
   if x is trivial
     return the result
   else
     a. Do some work to make the problem smaller
     b. Recursively call M to solve the smaller problem
     c. Compute the result based on a. and b.
     return the result
}
```
Things go wrong when this pattern is not followed. For example, if you don't make the problem smaller or if you don't handle all possible "smallest" cases, the recursion never terminates.

## [Method Overloading](#page-10-0)

Listing 5.18 called DirectoryCountLines(), which counted the lines of \*.cs files. However, if you want to count code in \*.h/\*.cpp files or in \*.vb files, DirectoryCountLines() will not work. Instead, you need a method that takes the file extension but still keeps the existing method definition so that it handles \*.cs files by default.

All methods within a class must have a unique signature, and C# defines uniqueness by variation in the method name, parameter data types, or number of parameters. This does not include method return data types; defining two methods that differ only in their return data types

### **218** Chapter 5: Methods and Parameters

will cause a compile error. This is true even if the return type is two different tuples. **Method overloading** occurs when a class has two or more methods with the same name and the parameter count and/or data types vary between the overloaded methods.

### **"** NOTE

A method is considered unique as long as there is variation in the method name, parameter data types, or number of parameters.

Method overloading is a type of **operational polymorphism**. Polymorphism occurs when the same logical operation takes on many ("poly") forms ("morphs") because the data varies. Calling WriteLine() and passing a format string along with some parameters is implemented differently than calling WriteLine() and specifying an integer. However, logically, to the caller, the method takes care of writing the data, and it is somewhat irrelevant how the internal implementation occurs. Listing 5.19 provides an example, and Output 5.10 shows the results.

#### **Listing 5.19: Counting the Lines within \*.cs Files Using Overloading**

```
using System.IO;
public static class LineCounter
{
   public static void Main(string[] args)
 {
       int totalLineCount;
       if (args.Length > 1)
\mathcal{L} totalLineCount =
                DirectoryCountLines(args[0], args[1]);
       }
      if (args.Length > 0)
       {
           totalLineCount = DirectoryCountLines(args[0]);
       }
       else
       {
           totalLineCount = DirectoryCountLines();
       }
       System.Console.WriteLine(totalLineCount);
   }
```

```
 static int DirectoryCountLines()
  {
      return DirectoryCountLines(
           Directory.GetCurrentDirectory());
  }
  static int DirectoryCountLines(string directory)
  {
      return DirectoryCountLines(directory, "*.cs");
  }
  static int DirectoryCountLines(
      string directory, string extension)
  {
      int lineCount = 0;
      foreach (string file in
           Directory.GetFiles(directory, extension))
       {
           lineCount += CountLines(file);
       }
      foreach (string subdirectory in
           Directory.GetDirectories(directory))
       {
           lineCount += DirectoryCountLines(subdirectory);
       }
      return lineCount;
  }
  private static int CountLines(string file)
  {
      int lineCount = 0;
      string line;
       FileStream stream =
           new FileStream(file, FileMode.Open);5
      StreamReader reader = new StreamReader(stream);
      line = reader.ReadLine();
      while(line != null)
       {
           if (line.Trim() != "")
\{ lineCount++;
 }
           line = reader.ReadLine();
       }
```
 <sup>5.</sup> This code could be improved with a using statement, a construct that we have avoided because it has not yet been introduced.

```
reader.Close(); // Automatically closes the stream
       return lineCount;
  }
}
```
#### **Output 5.10**

```
>LineCounter.exe .\ *.cs
28
```
The effect of method overloading is to provide optional ways to call the method. As demonstrated inside Main(), you can call the DirectoryCountLines() method with or without passing the directory to search and the file extension.

Notice that the parameterless implementation of DirectoryCountLines() was changed to call the single-parameter version (int DirectoryCountLines (string directory)). This is a common pattern when implementing overloaded methods. The idea is that developers implement only the core logic in one method, and all the other overloaded methods will call that single method. If the core implementation changes, it needs to be modified in only one location rather than within each implementation. This pattern is especially prevalent when using method overloading to enable optional parameters that do not have values determined at compile time, so they cannot be specified using optional parameters.

### "- NOTE

Placing the core functionality into a single method that all other overloading methods invoke means that you can make changes in implementation in just the core method, which the other methods will automatically take advantage of.

#### Begin 4.0

### [Optional Parameters](#page-10-0)

Starting with C# 4.0, the language designers added support for **optional parameters**. By allowing the association of a parameter with a constant value as part of the method declaration, it is possible to call a method without passing an argument for every parameter of the method (see Listing 5.20).

4.0

```
Listing 5.20: Methods with Optional Parameters
```

```
using System.IO;
public static class LineCounter
{
   public static void Main(string[] args)
   {
       int totalLineCount;
       if (args.Length > 1)
       {
           totalLineCount =
               DirectoryCountLines(args[0], args[1]);
 }
       if (args.Length > 0)
       {
           totalLineCount = DirectoryCountLines(args[0]);
       }
       else
       {
           totalLineCount = DirectoryCountLines();
       }
       System.Console.WriteLine(totalLineCount);
   }
   static int DirectoryCountLines()
   {
       // ...
   }
/*
   static int DirectoryCountLines(string directory)
  { ... }
*/
   static int DirectoryCountLines(
       string directory, string extension = "*.cs")
   {
       int lineCount = 0;
       foreach (string file in
           Directory.GetFiles(directory, extension))
       {
           lineCount += CountLines(file);
       }
       foreach (string subdirectory in
           Directory.GetDirectories(directory))
       {
           lineCount += DirectoryCountLines(subdirectory);
       }
       return lineCount;
   }
```

```
 private static int CountLines(string file)
   {
       // ...
   }
}
```
In Listing 5.20, the DirectoryCountLines() method declaration with a single parameter has been removed (commented out), but the call from Main() (specifying one parameter) remains. When no extension parameter is specified in the call, the value assigned to extension within the declaration (\*.cs in this case) is used. This allows the calling code to not specify a value if desired, and it eliminates the additional overload that would be required in C# 3.0 and earlier. Note that optional parameters must appear after all required parameters (those that don't have default values). Also, the fact that the default value needs to be a constant, compile-time–resolved value is fairly restrictive. You cannot, for example, declare a method like

```
DirectoryCountLines(
   string directory = Environment.CurrentDirectory,
   string extension = "*.cs")
```
because Environment.CurrentDirectory is not a constant. In contrast, because "\*.cs" is a constant, C# does allow it for the default value of an optional parameter.

4.0

### Guidelines

**DO** provide good defaults for all parameters where possible. **DO** provide simple method overloads that have a small number of required parameters. **CONSIDER** organizing overloads from the simplest to the most complex.

A second method call feature made available in C# 4.0 is the use of **named arguments**. With named arguments, it is possible for the caller to explicitly identify the name of the parameter to be assigned a value rather than relying solely on parameter and argument order to correlate them (see Listing 5.21).

```
Listing 5.21: Specifying Parameters by Name
```

```
class Program
{
```

```
 static void Main()
   {
       DisplayGreeting(
           firstName: "Inigo", lastName: "Montoya");
   }
   public static void DisplayGreeting(
       string firstName,
       string middleName = default(string),
       string lastName = default(string))
   {
       // ...
   }
}
```
In Listing 5.21, the call to DisplayGreeting() from within Main() assigns a value to a parameter by name. Of the two optional parameters (middleName and lastName), only lastName is given as an argument. For cases where a method has lots of parameters and many of them are optional (a common occurrence when accessing Microsoft COM libraries), using the named argument syntax is certainly a convenience. However, along with the convenience comes an impact on the flexibility of the method interface. In the past, parameter names could be changed without causing C# code that invokes the method to no longer compile. With the addition of named parameters, the parameter name becomes part of the interface because changing the name would cause code that uses the named parameter to no longer compile.

Guidelines

**DO** treat parameter names as part of the API, and avoid changing the names if version compatibility between APIs is important.

For many experienced C# developers, this is a surprising restriction. However, the restriction has been imposed as part of the Common Language Specification ever since .NET 1.0. Moreover, Visual Basic has always supported calling methods with named arguments. Therefore, library developers should already be following the practice of not changing parameter names to successfully interoperate with other .NET languages

<span id="page-80-0"></span>from version to version. In essence, C# 4.0 now imposes the same restriction on changing parameter names that many other .NET languages already require.

Given the combination of method overloading, optional parameters, and named parameters, resolving which method to call becomes less obvious. A call is **applicable** (compatible) with a method if all parameters have exactly one corresponding argument (either by name or by position) that is type compatible, unless the parameter is optional (or is a parameter array). Although this restricts the possible number of methods that will be called, it doesn't identify a unique method. To further distinguish which specific method will be called, the compiler uses only explicitly identified parameters in the caller, ignoring all optional parameters that were not specified at the caller. Therefore, if two methods are applicable because one of them has an optional parameter, the compiler will resolve to the method without the optional parameter.

### ADVANCED TOPIC

#### Method Resolution

When the compiler must choose which of several applicable methods is the best one for a particular call, the one with the *most specific* parameter types is chosen. Assuming there are two applicable methods, each requiring an implicit conversion from an argument to a parameter type, the method whose parameter type is the more derived type will be used.

For example, a method that takes a double parameter will be chosen over a method that takes an object parameter if the caller passes an argument of type int. This is because double is more specific than object. There are objects that are not doubles, but there are no doubles that are not objects, so double must be more specific.

If more than one method is applicable and no unique best method can be determined, the compiler will issue an error indicating that the call is ambiguous.

For example, given the following methods:

```
static void Method(object thing){}
static void Method(double thing){}
static void Method(long thing){}
static void Method(int thing){}
```
End 4.0

a call of the form Method(42) will resolve as Method(int thing) because that is an exact match from the argument type to the parameter type. Were that method to be removed, overload resolution would choose the long version, because long is more specific than either double or object.

The C# specification includes additional rules governing implicit conversion between byte, ushort, uint, ulong, and the other numeric types. In general, though, it is better to use a cast to make the intended target method more recognizable.

### [Basic Error Handling with Exceptions](#page-10-0)

This section examines how to handle error reporting via a mechanism known as **exception handling**.

With exception handling, a method is able to pass information about an error to a calling method without using a return value or explicitly providing any parameters to do so. Listing 5.22 contains a slight modification to Listing 1.16, the HeyYou program from Chapter 1. Instead of requesting the last name of the user, it prompts for the user's age.

```
Listing 5.22: Converting a string to an int
```

```
using System;
class ExceptionHandling
{
   static void Main()
 {
       string firstName;
       string ageText;
       int age;
       Console.WriteLine("Hey you!");
       Console.Write("Enter your first name: ");
       firstName = System.Console.ReadLine();
       Console.Write("Enter your age: ");
       ageText = Console.ReadLine();
       age = int.Parse(ageText);
       Console.WriteLine(
           $"Hi { firstName }! You are { age*12 } months old.");
   }
}
```
Output 5.11 shows the results of Listing 5.22.

```
Output 5.11
```
Hey you! Enter your first name: Inigo Enter your age: 42 Hi Inigo! You are 504 months old.

The return value from System.Console.ReadLine() is stored in a variable called ageText and is then passed to a method with the int data type, called Parse(). This method is responsible for taking a string value that represents a number and converting it to an int type.

### **BEGINNER TOPIC**

### 42 as a String versus 42 as an Integer

C# requires that every non-null value have a well-defined type associated with it. Therefore, not only the data value but also the type associated with the data is important. A string value of 42, therefore, is distinctly different from an integer value of 42. The string is composed of the two characters 4 and 2, whereas the int is the number 42.

Given the converted string, the final System.Console.WriteLine() statement will print the age in months by multiplying the age value by 12.

But what happens if the user does not enter a valid integer string? For example, what happens if the user enters "forty-two"? The Parse() method cannot handle such a conversion. It expects the user to enter a string that contains only digits. If the Parse() method is sent an invalid value, it needs some way to report this fact back to the caller.

### Trapping Errors

To indicate to the calling method that the parameter is invalid, int.Parse() will **throw an exception**. Throwing an exception halts further execution in the current control flow and jumps into the first code block within the call stack that handles the exception.

Since you have not yet provided any such handling, the program reports the exception to the user as an **unhandled exception**. Assuming there is no registered debugger on the system, the error will appear on the console with a message such as that shown in Output 5.12.

#### <span id="page-83-0"></span>**Output 5.12**

{

```
Hey you!
Enter your first name: Inigo
Enter your age: forty-two
Unhandled Exception: System.FormatException: Input string was
         not in a correct format.
     at System.Number.ParseInt32(String s, NumberStyles style,
        NumberFormatInfo info)
     at ExceptionHandling.Main()
```
Obviously, such an error is not particularly helpful. To fix this, it is necessary to provide a mechanism that handles the error, perhaps reporting a more meaningful error message back to the user.

This process is known as **catching an exception**. The syntax is demonstrated in Listing 5.23, and the output appears in Output 5.13.

#### **Listing 5.23: Catching an Exception**

```
using System;
class ExceptionHandling
   static int Main()
   {
       string firstName;
      string ageText;
       int age;
      int result = 0;
       Console.Write("Enter your first name: ");
       firstName = Console.ReadLine();
       Console.Write("Enter your age: ");
       ageText = Console.ReadLine();
       try
       {
           age = int.Parse(ageText);
           Console.WriteLine(
                $"Hi { firstName }! You are { age*12 } months old.");
       }
       catch (FormatException )
       {
           Console.WriteLine(
                $"The age entered, { ageText }, is not valid.");
          result = 1;
       }
```

```
 catch(Exception exception)
       {
           Console.WriteLine(
                $"Unexpected error: { exception.Message }");
          result = 1;
       }
       finally
       {
           Console.WriteLine($"Goodbye { firstName }");
       }
       return result;
   }
}
```
#### **Output 5.13**

```
Enter your first name: Inigo
Enter your age: forty-two 
The age entered, forty-two, is not valid.
Goodbye Inigo
```
To begin, surround the code that could potentially throw an exception (age = int.Parse()) with a **try block**. This block begins with the try keyword. It indicates to the compiler that the developer is aware of the possibility that the code within the block might throw an exception, and if it does, one of the **catch blocks** will attempt to handle the exception.

One or more catch blocks (or the finally block) must appear immediately following a try block. The catch block header (see the Advanced Topic titled "General Catch" later in this chapter) optionally allows you to specify the data type of the exception, and as long as the data type matches the exception type, the catch block will execute. If, however, there is no appropriate catch block, the exception will fall through and go unhandled as though there were no exception handling. The resultant control flow appears in Figure 5.1.

For example, assume the user enters "forty-two" for the age in the previous example. In this case, int.Parse() will throw an exception of type System.FormatException, and control will jump to the set of catch blocks. (System.FormatException indicates that the string was not of the correct format to be parsed appropriately.) Since the first catch block matches the type of exception that int.Parse() threw, the code inside this block will execute. If a statement within the try block threw a different exception,

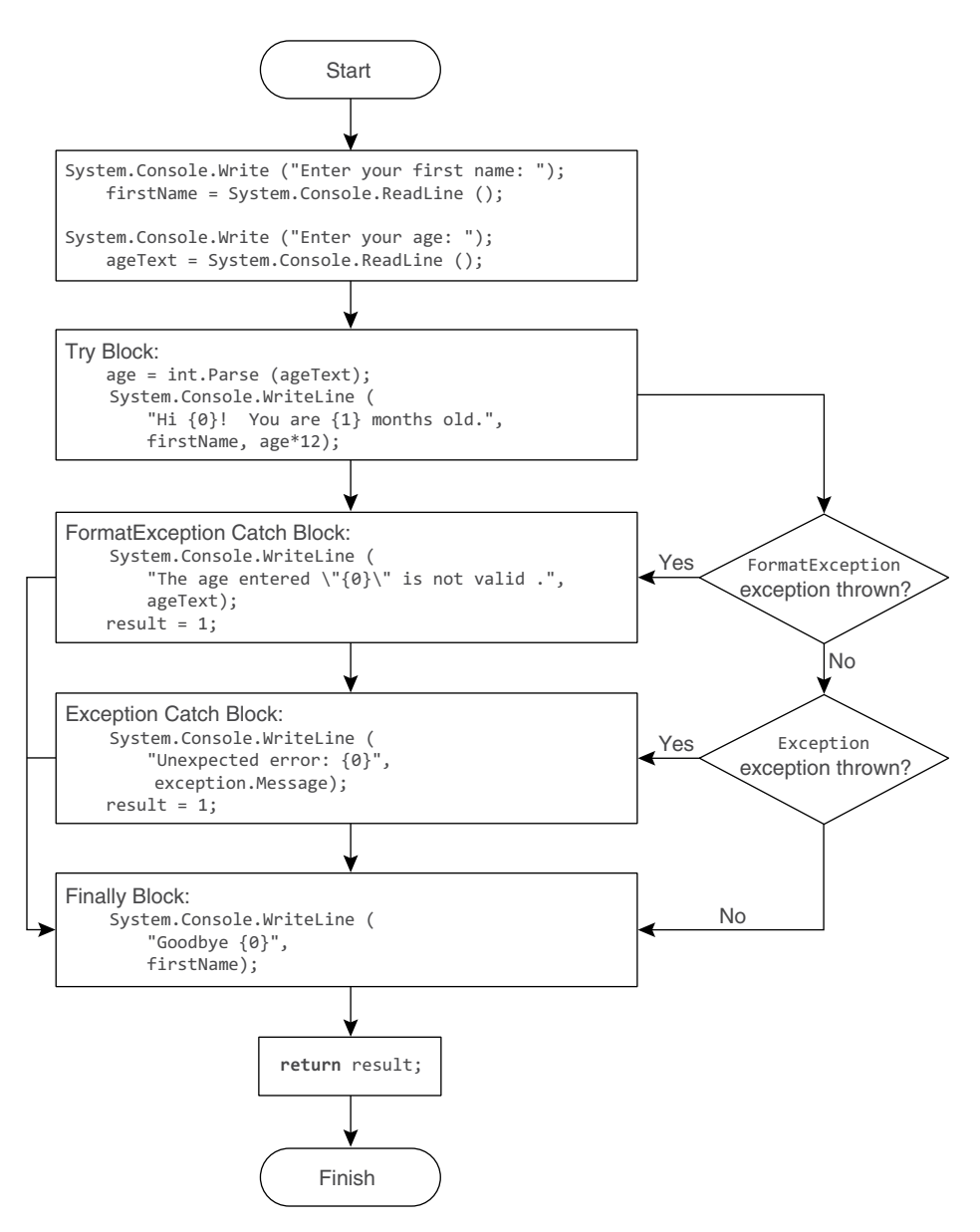

**Figure 5.1: Exception-Handling Control Flow**

the second catch block would execute because all exceptions are of type System.Exception.

If there were no System.FormatException catch block, the System .Exception catch block would execute even though int.Parse throws a

System.FormatException. This is because a System.FormatException is also of type System.Exception. (System.FormatException is a more specific implementation of the generic exception, System. Exception.)

The order in which you handle exceptions is significant. Catch blocks must appear from most specific to least specific. The System.Exception data type is least specific, so it appears last. System.FormatException appears first because it is the most specific exception that Listing 5.23 handles.

Regardless of whether control leaves the try block normally or because the code in the try block throws an exception, the **finally block** of code will execute after control leaves the try-protected region. The purpose of the finally block is to provide a location to place code that will execute regardless of how the try/catch blocks exit—with or without an exception. Finally blocks are useful for cleaning up resources regardless of whether an exception is thrown. In fact, it is possible to have a try block with a finally block and no catch block. The finally block executes regardless of whether the try block throws an exception or whether a catch block is even written to handle the exception. Listing 5.24 demonstrates the try/finally block, and Output 5.14 shows the results.

#### **Listing 5.24: Finally Block without a Catch Block**

```
using System;
class ExceptionHandling
{
   static int Main()
 {
       string firstName;
      string ageText;
       int age;
      int result = 0;
       Console.Write("Enter your first name: ");
       firstName = Console.ReadLine();
       Console.Write("Enter your age: ");
       ageText = Console.ReadLine();
       try
       {
           age = int.Parse(ageText);
           Console.WriteLine(
               $"Hi { firstName }! You are { age*12 } months old.");
       }
```

```
 finally
       {
            Console.WriteLine($"Goodbye { firstName }");
       }
       return result;
   }
}
```
#### **Output 5.14**

```
Enter your first name: Inigo
  Enter your age: forty-two
  Unhandled Exception: System.FormatException: Input string was not in a 
correct format.
     at System.Number.StringToNumber(String str, NumberStyles options, 
NumberBuffer& number, NumberFormatInfo info, Boolean parseDecimal)
     at System.Number.ParseInt32(String s, NumberStyles style, 
NumberFormatInfo info)
     at ExceptionHandling.Main()
  Goodbye Inigo
```
The attentive reader will have noticed something interesting here: The runtime first reported the unhandled exception and then ran the finally block. What explains this unusual behavior?

First, the behavior is legal because when an exception is unhandled, the behavior of the runtime is implementation defined; any behavior is legal! The runtime chooses this particular behavior because it knows before it chooses to run the finally block that the exception will be unhandled; the runtime has already examined all of the activation frames on the call stack and determined that none of them is associated with a catch block that matches the thrown exception.

As soon as the runtime determines that the exception will be unhandled, it checks whether a debugger is installed on the machine, because you might be the software developer who is analyzing this failure. If a debugger is present, it offers the user the chance to attach the debugger to the process *before* the finally block runs. If there is no debugger installed or if the user declines to debug the problem, the default behavior is to print the unhandled exception to the console and then see if there are any finally blocks that could run. Due to the "implementation-defined" nature of the situation, the runtime is not required to run finally blocks in this situation; an implementation may choose to do so or not.

### <span id="page-88-0"></span>Guidelines

**AVOID** explicitly throwing exceptions from finally blocks. (Implicitly thrown exceptions resulting from method calls are acceptable.) **DO** favor try/finally and avoid using try/catch for cleanup code. **DO** throw exceptions that describe which exceptional circumstance occurred, and if possible, how to prevent it.

### ADVANCED TOPIC

### Exception Class Inheritance

Starting in C# 2.0, all objects thrown as exceptions derive from System .Exception. (Objects thrown from other languages that do not derive from System.Exception are automatically "wrapped" by an object that does.) Therefore, they can be handled by the catch(System .Exception exception) block. It is preferable, however, to include a catch block that is specific to the most derived type (e.g., System.FormatException), because then it is possible to get the most information about an exception and handle it less generically. In so doing, the catch statement that uses the most derived type is able to handle the exception type specifically, accessing data related to the exception thrown and avoiding conditional logic to determine what type of exception occurred.

This is why C# enforces the rule that catch blocks appear from most derived to least derived. For example, a catch statement that catches System .Exception cannot appear before a statement that catches System .FormatException because System.FormatException derives from System.Exception.

A method could throw many exception types. Table 5.2 lists some of the more common ones within the framework.

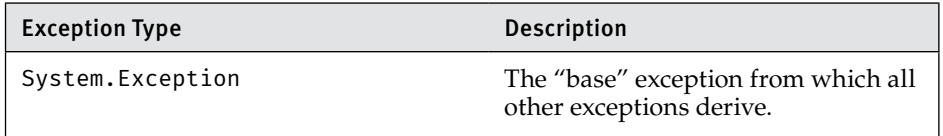

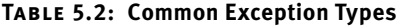

| <b>Exception Type</b>             | Description                                                                                                    |
|-----------------------------------|----------------------------------------------------------------------------------------------------|
| System.ArgumentException          | Indicates that one of the arguments<br>passed into the method is invalid.                                                                                                    |
| System.ArgumentNullException      | Indicates that a particular argument<br>is null and that this is not a valid<br>value for that parameter.                                                                                                    |
| System.ApplicationException       | To be avoided. The original idea was<br>that you might want to have one kind<br>of handling for system exceptions and<br>another for application exceptions,<br>which, although plausible, doesn't<br>actually work well in the real world. |
| System.FormatException            | Indicates that the string format is not<br>valid for conversion.                                                                                                    |
| System. IndexOutOfRangeException  | Indicates that an attempt was made<br>to access an array or other collection<br>element that does not exist.                                                                                                    |
| System. InvalidCastException      | Indicates that an attempt to convert<br>from one data type to another was<br>not a valid conversion.                                                                                                    |
| System. InvalidOperationException | Indicates that an unexpected sce-<br>nario has occurred such that the<br>application is no longer in a valid<br>state of operation.                                                                                                    |
| System.NotImplementedException    | Indicates that although the method<br>signature exists, it has not been fully<br>implemented.                                                                                                    |
| System.NullReferenceException     | Thrown when code tries to find the<br>object referred to by a reference that<br>is null.                                                                                                    |
| System.ArithmeticException        | Indicates an invalid math operation,<br>not including divide by zero.                                                                                                    |
| System.ArrayTypeMismatchException | Occurs when attempting to store an<br>element of the wrong type into an<br>array.                                                                                                    |
| System.StackOverflowException     | Indicates an unexpectedly deep<br>recursion.                                                                                                    |

**Table 5.2: Common Exception Types (continued)**

### <span id="page-90-0"></span>ADVANCED TOPIC

### General Catch

It is possible to specify a catch block that takes no parameters, as shown in Listing 5.25.

```
Listing 5.25: General Catch Blocks
```

```
...
try
{
    age = int.Parse(ageText);
     System.Console.WriteLine(
         $"Hi { firstName }! You are { age*12 } months old.");
}
catch (System.FormatException exception)
{
     System.Console.WriteLine(
         $"The age entered ,{ ageText }, is not valid.");
    result = 1;
}
catch(System.Exception exception)
{
     System.Console.WriteLine(
        $"Unexpected error: { exception.Message }");
   result = 1;
}
catch
{
     System.Console.WriteLine("Unexpected error!");
   result = 1;
}
finally
{
     System.Console.WriteLine($"Goodbye { firstName }");
}
...
```
A catch block with no data type, called a **general catch block**, is equivalent to specifying a catch block that takes an object data type—for instance, catch(object exception){...}. Because all classes ultimately derive from object, a catch block with no data type must appear last.

General catch blocks are rarely used because there is no way to capture any information about the exception. In addition, C# doesn't support the ability to throw an exception of type object. (Only libraries written in languages such as C++ allow exceptions of any type.)

<span id="page-91-0"></span>The behavior starting in C# 2.0 varies slightly from the earlier C# behavior. In C# 2.0, if a language allows throwing non-System.Exceptions, the object of the thrown exception will be wrapped in a System .Runtime.CompilerServices.RuntimeWrappedException that does derive from System.Exception. Therefore, all exceptions, whether derived from System.Exception or not, will propagate into C# assemblies as if they were derived from System.Exception.

The result is that System.Exception catch blocks will catch all exceptions not caught by earlier blocks, and a general catch block, following a System.Exception catch block, will never be invoked. Consequently, following a System.Exception catch block with a general catch block in C# 2.0 or later will result in a compiler warning indicating that the general catch block will never execute.

Guidelines

**AVOID** general catch blocks and replace them with a catch of System. Exception.

**AVOID** catching exceptions for which the appropriate action is unknown. It is better to let an exception go unhandled than to handle it incorrectly.

**AVOID** catching and logging an exception before rethrowing it. Instead, allow the exception to escape until it can be handled appropriately.

### Reporting Errors Using a **throw** Statement

C# allows developers to throw exceptions from their code, as demonstrated in Listing 5.26 and Output 5.15.

```
Listing 5.26: Throwing an Exception
```

```
using System;
public class ThrowingExceptions
{
   public static void Main()
 {
       try
       {
           Console.WriteLine("Begin executing");
```
Begin 2.0

End 2.0

```
 Console.WriteLine("Throw exception");
               throw new Exception("Arbitrary exception");
           Console.WriteLine("End executing");
       }
       catch(FormatException exception)
\mathcal{L} Console.WriteLine(
               "A FormateException was thrown");
       }
       catch(Exception exception)
       {
           Console.WriteLine(
                $"Unexpected error: { exception.Message }");
       }
       catch
       {
           Console.WriteLine("Unexpected error!");
       }
       Console.WriteLine(
           "Shutting down...");
   }
}
```
#### **Output 5.15**

```
Begin executing
Throw exception...
Unexpected error: Arbitrary exception
Shutting down...
```
As the arrows in Listing 5.26 depict, throwing an exception causes execution to jump from where the exception is thrown into the first catch block within the stack that is compatible with the thrown exception type.<sup>6</sup> In this case, the second catch block handles the exception and writes out an error message. In Listing 5.26, there is no finally block, so execution falls through to the System.Console.WriteLine() statement following the try/catch block.

To throw an exception, it is necessary to have an instance of an exception. Listing 5.26 creates an instance using the keyword new followed by the type of the exception. Most exception types allow a message to be generated as part of throwing the exception, so that when the exception occurs, the message can be retrieved.

 <sup>6.</sup> Technically it could be caught by a compatible catch filter as well.

Sometimes a catch block will trap an exception but be unable to handle it appropriately or fully. In these circumstances, a catch block can rethrow the exception using the throw statement without specifying any exception, as shown in Listing 5.27.

```
Listing 5.27: Rethrowing an Exception
```

```
...
       catch(Exception exception)
       {
           Console.WriteLine(
                $@"Rethrowing unexpected error: {
                   exception.Message }");
           throw;
       }
...
```
In Listing 5.27, the throw statement is "empty" rather than specifying that the exception referred to by the exception variable is to be thrown. This illustrates a subtle difference: throw; preserves the *call stack* information in the exception, whereas throw exception; replaces that information with the current call stack information. For debugging purposes, it is usually better to know the original call stack.

### Guidelines

**DO** prefer using an empty throw when catching and rethrowing an exception so as to preserve the call stack.

**DO** report execution failures by throwing exceptions rather than returning error codes.

**DO NOT** have public members that return exceptions as return values or an out parameter. Throw exceptions to indicate errors; do not use them as return values to indicate errors.

### Avoid Using Exception Handling to Deal with Expected Situations

Developers should make an effort to avoid throwing exceptions for expected conditions or normal control flow. For example, developers should not expect users to enter valid text when specifying their age.<sup>7</sup>

 <sup>7.</sup> In general, developers should expect their users to perform unexpected actions; in turn, they should code defensively to handle "stupid user tricks."

#### **238** Chapter 5: Methods and Parameters

Therefore, instead of relying on an exception to validate data entered by the user, developers should provide a means of checking the data before attempting the conversion. (Better yet, they should prevent the user from entering invalid data in the first place.) Exceptions are designed specifically for tracking exceptional, unexpected, and potentially fatal situations. Using them for an unintended purpose such as expected situations will cause your code to be hard to read, understand, and maintain.

Additionally, like most languages, C# incurs a slight performance hit when throwing an exception—taking microseconds compared to the nanoseconds most operations take. This delay is generally not noticeable in human time—except when the exception goes unhandled. For example, when Listing 5.22 is executed and the user enters an invalid age, the exception is unhandled and there is a noticeable delay while the runtime searches the environment to see whether there is a debugger to load. Fortunately, slow performance when a program is shutting down isn't generally a factor to be concerned with.

### Guidelines

**DO NOT** use exceptions for handling normal, expected conditions; use them for exceptional, unexpected conditions.

### **ADVANCED TOPIC**

### Numeric Conversion with **TryParse()**

One of the problems with the Parse() method is that the only way to determine whether the conversion will be successful is to attempt the cast and then catch the exception if it doesn't work. Because throwing an exception is a relatively expensive operation, it is better to attempt the conversion without exception handling. In the first release of C#, the only data type that enabled this behavior was a double method called double.TryParse(). However, this method is included with all numeric primitive types starting with the Microsoft .NET Framework 2.0. It requires the use of the out keyword because the return from the TryParse() function is a bool rather than the converted value. Listing 5.28 is a code snippet that demonstrates the conversion using int.TryParse().

Begin 2.0

```
Listing 5.28: Conversion Using int.TryParse()
```

```
if (int.TryParse(ageText, out int age))
{
     Console.WriteLine(
         $"Hi { firstName }! "
         + $"You are { age*12 } months old.");
}
else
{
    Console.WriteLine(
         $"The age entered, { ageText }, is not valid.");
}
```
With the Microsoft .NET Framework 4, a TryParse() method was also added to enum types.

With the TryParse() method, it is no longer necessary to include a try/catch block simply for the purpose of handling the string-to-numeric conversion.

End 2.0

### SUMMARY

This chapter discussed the details of declaring and calling methods, including the use of the keywords out and ref to pass and return variables rather than their values. In addition to method declaration, this chapter introduced exception handling.

A method is a fundamental construct that is a key to writing readable code. Instead of writing large methods with lots of statements, you should use methods to create "paragraphs" of roughly 10 or fewer statements within your code. The process of breaking large functions into smaller pieces is one of the ways you can refactor your code to make it more readable and maintainable.

The next chapter considers the class construct and describes how it encapsulates methods (behavior) and fields (data) into a single unit.

*This page intentionally left blank* 

# [Index](#page-14-0)

### **Symbols**

. (dot) operator, 145, 920 ?: (question mark, colon) conditional operator, 142–143 ?. (question mark, dot) null-conditional operator, 144–146 /// (forward slashes), XML comment delimiter, 447 - (hyphens), in identifier names, 14 - (minus sign) arithmetic binary operator, 111–112 delegate operator, 583–584 precedence, 112 subtraction operator, overloading, 426–428 unary operator, 110–111, 428–430 -= (minus sign, equal) delegate operator, 583–584 minus assignment operator, 428 -- (minus signs), decrement operator C++ vs. C#, 124 decrement, in a loop, 121–124 description, 121 guidelines, 124 lock statement, 125 post-decrement operator, 122–124 postfix decrement operator, 123–124 pre-decrement operator, 123–124 prefix decrement operator, 123–124 race conditions, 125 thread safety, 125 unary operator, 428–430 <> (angle brackets), in XML, 31

& (ampersand) bitwise AND operator, 149–152, 151, 405–406 && (ampersands) logical AND operator, 140, 428 &= (ampersand, equal sign) bitwise AND assignment operator, 152–153 \* (asterisk) multiplication operator, 111–112, 426–428 \*= (asterisk, equal sign) multiplication assignment operator, 428 @ (at sign) coding verbatim strings, 57–58 keyword prefix, 15 \ (backslashes), as literals, 58 / (forward slash) division operator description, 111–112 overloading, 426–428 precedence, 112 / (forward slash) in XML, 31 /= (slash, equal) division assignment operator, 428 /unsafe switch, 912–913 ^ (caret) bitwise XOR operator, 140–141, 149–152, 426–428 ^= (caret, equal sign) bitwise XOR assignment operator, 152–153 () (cast operator), overloading, 430–431 () (parentheses), associativity/precedence, 430–431 {} (curly braces) C/C++ code style, 2 defining array literals, 93

formatting code, 20

{} (curly braces) (*continued*) forming code blocks, 133 methods definition, 16 omitting, 134 string interpolation, 27, 59 string formatting, 63 type definition, 15 in switch statements, 18 [] (square brackets), array declaration, 92 \$ (dollar sign), string interpolation, 26, 59 \$@ (dollar sign, at sign), verbatim strings with interpolation, 59–60 "" (double quotes) strings, 57–58 escape sequence for string literals, 58 = (equal sign) assignment operator vs. == (equality operator), C++ vs. C#, 138 assigning variables, 22 definition, 22 overloading, 424, 428 precedence, 112 => (equal sign, greater than) lambda operator, 551, 554–555, 557 == (equal equal sign) equality operator as true/false evaluator, 53 overloading, 390, 424–425 in place of = (equal sign) assignment operator, 138 ! (exclamation point) logical NOT operator, 141 unary operator, 428–430 != (exclamation point, equal sign) inequality operator overloading, 390, 424–425 testing for inequality, 138–139 < (less than sign) less than operator, 138, 424–426 <= (less than, equal sign) less than or equal operator, 138, 424–426 << (less than signs) shift left operator, 148–149, 426–428 <<= (less than signs, equal) shift left assignment operator, 148–149 > (greater than sign), greater than operator, 138, 424–425 >= (greater than, equal sign), greater than or equal operator, 138, 424–425 >> (greater than signs), shift right operator, 148–149, 426–428

>>= (greater than signs, equal) shift right assignment operator, 148–149 () (parentheses) for code readability, 113–114 grouping operands and operators, 113–114 guidelines, 114 % (percent sign) mod operator, 111–112, 426–428 %= (percent sign, equal) mod assignment operator, 428 + (plus sign) addition operator, overloading, 426–428 arithmetic binary operator, 111–112 with char type data, 115 concatenating strings, 114–115 delegate operator, 583–584 determining distance between two characters, 116 with non-numeric operands, 114–115 precedence, 112 unary operator, 110–111 unary operator, overloading, 428–430 += (plus sign, equal) addition assignment operator, 428 delegate operator, 583–584 ++ (plus signs) increment operator C++ vs. C#, 124 increment, in a loop, 121–124 description, 121 guidelines, 124 lock statement, 125 post-increment operator, 122–124 postfix increment operator, 123–124 pre-increment operator, 123–124 prefix increment operator, 123–124 race conditions, 125 thread safety, 125 unary operator, 428–430 ? (question mark) nullable modifier, 80–83, 492 ?? (question marks) null-coalescing operator, 143–144 ~ (tilde), bitwise complement operator, 153 unary operator, 428–430 \_ (underscore) as digit separator, 50, 72–73

in identifier names, 14 line continuation character (Visual Basic), 18 in variable names, 22 tuple item discard, 87 \_\_ (two underscores), in keyword names, 15 | (vertical bar) bitwise OR operator, 149–152, 151, 405–407, 426–428 |= (vertical bar, equal sign) bitwise OR assignment operator, 152–153 || (vertical bars) logical OR operator, 139–140, 428 \ (single backslash character), character escape sequence, 55

### **A**

Abort(), 786–787 Aborting threads, 786–787 Abstract classes. *See also* Derivation. defining, 338–340 definition, 338 derived from System.Object, 344–345 vs. interfaces, 376 polymorphism, 341–343 Abstract members defining, 338–340 definition, 338 "is a" relationships, 341 overriding, 341 virtual, 341 Access modifiers. *See also* Encapsulation. circumventing with reflection, 934 on getters and setters, 274–276 purpose of, 260 types of, 259 Action delegates, 542–544 Add() appending items to lists, 685 inserting dictionary elements, 691–692 System.Threading.Interlocked class, 876–878 thread synchronization, 877 add OnTemperatureChange(), 599-600 Addresses. *See* Pointers and addresses. Aggregate functions, 643–644 AggregateException, 590, 803–807 AggregateException.Flatten(), 822 AggregateException.Handle(), 806, 822

Aggregation derivation, 323–325 interfaces, 371–372 multiple inheritance, interfaces, 371–372 Aliasing namespaces, [199–](#page-55-0)[200.](#page-56-0) *See also* using directive. types, [199–](#page-55-0)[200](#page-56-0) AllocExecutionBlock(), 905 AllowMultiple member, 746 Alternative control flow statements, 130 Ampersand, equal sign (&=) bitwise AND assignment operator, 152–153 Ampersand (&) bitwise AND operator, 149–152, 151 Ampersands (&&) logical AND operator,  $140$ overloading, 428 AND operator, & (ampersand), bitwise AND operator 149–152, 151, 405–406 AND operator, && (ampersands), logical AND operator, 140, 428 Angle brackets (<>), in XML, 31 Angle struct, 395–396 Anonymous functions definition, 551–552 guidelines, 566 type, 555 Anonymous methods. *See also* Lambda expressions. definition, 538, 551, 556 guidelines, 557 internals, 560–561 parameterless, 557–558 passing, 557 type association, 555 Anonymous type arrays, initializing, 653–654 Anonymous types. *See also* Implicit local variables; Tuples. collection initializers, 653–654 description, 82–83 drawbacks, 652 generating, 652–653 history of, 646 immutability, 650–652 with LINQ, 649–650 in query expressions, 662

Anonymous types (*continued*) vs. tuples, 652 type safety, 650–652 Antecedent tasks, 797–798 Apartment-threading models, 894–895 APIs (application programming interfaces) calls from P/Invoke, wrappers, 909 definition, 38 deprecated, 751–752 as frameworks, 38 Append(), 67 AppendFormat(), 67 Appending items to collections, 685 Applicable method calls, [224](#page-80-0) Applications, compiling, 9 Appointment, 315–316 \_\_arglist keyword, 15 ArgumentException, 468 ArgumentNullException, 467, 468 ArgumentOutOfRangeException, 467, 468 Arguments calling methods, [183,](#page-39-0) [187](#page-43-0) named, calling methods, [222](#page-78-0) Arity (number of type parameters), 503–504 Array accessor, 97 Array declaration C++ vs. C#, 92 code examples, 92, 93, 94 description, 91 Java vs. C#, 92 Array instance methods, 102–103 Array types, constraint limitations, 516 ArrayList type, 391–394 Arrays. *See also* Collections; Lists; TicTacToe game. accessing, 92, 97–98 anonymous type, initializing, 653–654 of arrays. *See* Jagged arrays. assigning, 91, 93–97 binary search, 100–102 BinarySearch(), 100–102 buffer overruns, 99 changing the number of items in, 102 Clear(), 100–102 clearing, 100–102 cloning, 103 common errors, 105–106 converting collections to, 683 copying, 103

declaring, 91–93 default keyword, 91 default values, 95 defining array literals, 93 description, 90–92 designating individual items, 90 exceeding the bounds of, 99–100 GetLength(), 102–103 indexers, defining, 702–703 indexes, 90 instantiating, 93–95 iterating over, 607–608 jagged, 97, 98, 100 length, getting, 99–100, 102 length, specifying, 95 Length member, 99–100 multidimensional, 91, 95–96, 98 null, 705 number of dimensions. *See* Multidimensional arrays. number of items, getting, 99 overstepping the bounds of, 99 palindromes, 103–104 rank, 92–93 redimensioning, 102 Reverse(), 104–105 reversing, 104 reversing strings, 103–104 searching, 100–102, 688–689 sorting, 100–102 strings as, 103–105 swapping data elements, 98 three-dimensional, 96–97 ToCharArray(), 104 two-dimensional, 93, 96, 98. *See also* TicTacToe game. type defaults, 91 unsafe covariance, 530–531 zero items, 705 as operator, 349–350 AsParallel(), 620 ASP.NET, 927 AspNetSynchronizationContext, 842 Assemblies, compiling, 9 Assembly, definition, 9 assembly attributes, 736–738 Assert(), 118 Assignment operator. *See* Equal sign (=) assignment operator. Association, 249–251, 292

Associativity of operators, 112–117 Asterisk, equal sign (\*=) multiplication assignment operator, 428 Asterisk (\*) multiplication operator, 111–112, 426–428 async keyword misconceptions about, 826 purpose of, 826, 828 task-based asynchronous pattern, 823–828 Windows UI, 842–844 async methods, return of ValueTask<T>, 828–830 Asynchronous continuations, 796–803 Asynchronous delays, 785 Asynchronous high-latency operations with the TPL, 819–823 Asynchronous lambdas, 833–835 Asynchronous methods custom, implementing, 835–838 returning void from, 830–833 Asynchronous operations, 776, 781–783 Asynchronous tasks. *See* Multithreading, asynchronous tasks. AsyncState, 795 At sign (@) coding verbatim string literals, 58 inserting literal backslashes, 58 keyword prefix for keyword identifiers, 15 Atomic operations, threading problems, 778 Atomicity of reading and writing to variables, 867 AttachedToParent enum, 799 Attributes adding encryption, 755–756 adding metadata about assemblies, 736–737 alias command-line options, 740 AllowMultiple member, 746 assembly, 736–737 checking for, 740 CIL for, 758 class, 738 custom, 738–739 custom, defining, 738–739 custom, retrieving, 739–740, 742 custom serialization, 755–756 decorating properties with, 735–736

definition, 721 deserializing objects, 755–756 duplicate names, 746–747 guidelines, 738, 740, 744, 746 initializing with a constructor, 740–744 vs. interfaces, 377 looking for, 740–741 method, 738 module, 738 named parameters, 746–747 naming conventions, 738 no-oping a call, 749–750 Parse(), 748 predefined, 748–749 pseudoattributes, 758 retrieving, 740–741 return, 737–738 serialization-related, 748–749, 752–754 setting bits or fields in metadata tables. *See* Pseudoattributes. uses for, 735 warning about deprecated APIs, 751–752 AttributeUsageAttribute decorating custom attributes, 745–747 predefined attributes, 748–749 Automatically implemented properties description, 265–267 initializing, 266–267 internals, 276–278 NextId implementation, 296 read-only, 272, 303–304 Average(), 644 await keyword misconceptions about, 826 non-Task<T> or values, 838–840 task-based asynchronous pattern, 823–828 Windows UI, 842–844 await operators with catch or finally statements, 846 description, 844–846 multithreading with System.Threading.Thread class, 785

### **B**

Backslashes (\), as literals, 58 Base classes inheritance, 326 vs. interfaces, 354–355

Base classes, overriding. *See also* Derivation. accessing a base member, 336–337 base keyword, 336 brittle base class, 331–334 constructors, 337 fragile base class, 331–334 introduction, 326 new modifier, 330–334 override keyword, 327, 336–337 sealed modifier, 335 sealing virtual members, 335 virtual methods, 326–330 virtual modifier, 326–330 base keyword, 336 Base members, accessing, 336–337 Base type, 244 BCL (Base Class Library), 33, 927, 929, 943 Binary digits, definition, 147 Binary display, string representation of, 151 Binary floating-point types, precision, 116 Binary literals, 51 Binary operators, 426–428 Binary search of arrays, 100–102 BinaryExpression, 568 BinarySearch() bitwise complement of, 688 searching a list, 688–689 searching arrays, 100–102 BinaryTree<T>, 506–508, 704, 707–708 Bits, definition, 147 Bitwise complement of BinarySearch(), 688 Bitwise complement operator, tilde (~), 153 Bitwise operators & (ampersand) AND operator, 149–152, 151, 405–406 &= (ampersand, equal sign) bitwise AND assignment operator, 152–153 ^ (caret) XOR operator, 140–141, 149–152 ^= (caret, equal sign) bitwise XOR assignment operator, 152–153 << (less than signs), shift left operator, 148–149 <<= (less than, equal signs), shift left assignment operator, 148–149 ~ (tilde), bitwise complement operator, 153

| (vertical bar) bitwise OR operator, 149–152, 151, 405–407 |= (vertical line, equal sign) bitwise OR assignment operator, 152–153 >> (greater than signs), shift right operator, 148–149 >>= (greater than, equal signs), shift right assignment operator, 148–149 binary digits, definition, 147 bits, definition, 147 bytes, definition, 147 introduction, 147–148 logical operators, 149–152 masks, 151 multiplication and division with bit shifting, 149 negative numbers vs. positive, 148 shift operators, 148–149 string representation of a binary display, 151 two's complement notation, 148 Block statements, 133. *See also* Code blocks. BlockingCollection<T>, 888 bool (Boolean) types description, 53–54 returning from lambda expressions, 552, 558 Boolean expressions. *See also* Bitwise operators. == (equal signs) equality operator, 138–139 != (exclamation point, equal sign) inequality operator, 138–139 < (less than sign), less than operator, 138 <= (less than, equal sign), less than or equal operator, 138 > (greater than sign), greater than operator, 138 >= (greater than, equal sign), greater than or equal operator, 138 definition, 137 equality operators, 138–139 evaluating. *See* if statements. example, 137–138 in if statements, 130 relational operators, 138–139

Boolean expressions, logical operators . (dot) operator, 145 ?: (question mark, colon), conditional operator, 142–143 ?. (question mark, dot), null-conditional operator, 144–146 && (ampersands), logical AND operator, 140 ^ (caret), XOR operator, 140–141 ! (exclamation point), logical negation operator, 141 ?? (question marks), null-coalescing operator, 143–144 || (vertical lines), logical OR operator, 139–140 introduction, 139 Boolean values, replacing with enums, 400 Bounds of an array, overstepping, 99–100 Boxing avoiding during method calls, 396–398 code examples, 391–392 introduction, 390–391 InvalidCastException, 393–394 performance, 393 subtle problems, 393–396 synchronizing code, 394–396 unboxing, 390–394 value types in the lock statement, 394–396 Break(), 856 break statement, 129, 165–166 Breaking parallel loop iterations, 855–856 Brittle base, 331–334 BubbleSort(), 538–547 byte type, 44 Bytes, definition, 147

### **C**

C language pointer declaration, vs. C#, 914 similarities to C#, 2 C# language case sensitivity, 2 compiler, 9 description, 943 C++ language vs. C# = (assignment operator) vs. == (equality operator), 138 buffer overflow bugs, 99 declaring arrays, 102

delete operator, 248 deterministic destruction, 460, 933 explicit deterministic resource cleanup, 248 garbage collection, 932–934 global methods, [190](#page-46-0) global variables and functions, 289 header files, [194](#page-50-0) implicit deterministic resource cleanup, 248 implicit nondeterministic resource cleanup, 248 implicit overriding, 327 implicitly typed variables, 82 increment/decrement operators, 124 local variable scope, 137 main(), 17 method calls during construction, 330 multiple inheritance, 323 operator-only statements, 111 operator order of precedence, 124 order of operations, 114 partial methods, [194](#page-50-0) pointer declaration, 914 preprocessing, 171 pure virtual functions, 341 similarities, 2 string concatenation at compile time, 59 switch statement fall-through, 164 void\*, 82 void type, 68 Caching data in class collections, 626 Calculate(), 793 Call site, [203](#page-59-0) Call stack, [202–](#page-58-0)[203](#page-59-0) Callback function, 537 Caller, [183](#page-39-0) CallerMemberName parameter, 734 Calling constructors, 279, 285–286 methods. *See* Methods, calling. object initializers, 281–282 camelCase tuple names, 86–87 variable names, 22 Cancel(), 812 Canceling parallel loop iterations, 852–854 PLINQ queries, 859–861 tasks. *See* Multithreading, canceling tasks.

CancellationToken property, 810–814, 855 CancellationTokenSource property, 812, 854 CancellationTokenSource.Cancel(), 812 Capacity(), 683–686 Captured variables, 561–563 Capturing loop variables, 564–566 Caret, equal sign (^=) bitwise XOR assignment operator, 152–153 Caret (^) bitwise XOR operator, 140–141, 149–152, 426–428 Cartesian products, 634, 675 Casing formats for identifiers, 14 local variables, 22 Cast operator defining, 319–320 definition, 69 overloading, 430–431 Casting between arrays of enums, 402–403 between base and derived types, 317–318 definition, 69 explicit cast, 69–70, 317–318 implicit conversion, 317–318 with inheritance chains, 318 inside generic methods, 523–524 type conversion without, 73–74 Catch(), 472 Catch blocks catching different exception types, 469–471 description, [228–](#page-84-0)[232](#page-88-0) general, [234–](#page-90-0)[235,](#page-91-0) 473–475 internals, 475 with no type parameter, [234–](#page-90-0)[235](#page-91-0) catch clause, 803 catch statements, await operators, 846 Catching exceptions catch blocks, 469–471 code sample, [227–](#page-83-0)[228](#page-84-0) conditional clauses, 470–471 definition, [227](#page-83-0) description, [227–](#page-83-0)[232,](#page-88-0) 469 different exception types, 469–471 exception conditions, 470–471 general catch blocks, 473–475 rethrowing existing exceptions, 471

switch statements, 469 when clauses, 470 Central processing unit (CPU), definition. *See* CPU (central processing unit). Chaining constructors, 285–286 inheritance, 316 multicast delegates, 586–587 tasks, 797–798 Changing strings, 65–67 char (character) types, 21, 54 Checked block example, 71 Checked conversions, 70–72 Checking for null guidelines, 582 multicast delegates, 580–582 Chess game, declaring an array for, 93 Child type, 244 Church, Alonzo, 558 CIL (Common Intermediate Language). *See also* CLI (Common Language Infrastructure). compiling C# source code into, 32 compiling into machine code, 924, 930 CTS (Common Type System), 32, 939–940 custom attributes, 942 description, 943 disassembling, tools for, 34. *See also* ILDASM. ILDASM, 34 late binding, 942 managed execution, 32–33 metadata, 941–942 objects, 940 sample output, 35–37 source language support, 939, 940–941 type structure, 32, 939–940 values, 940 CIL disassembler. *See* ILDASM. class attributes, 738 Class collections. *See also* IEnumerable interface; IEnumerable<T> interface. cleaning up after iteration, 611–612 error handling, 612 iterating over using while(), 609 resource cleanup, 612 sharing state, 610

Class collections, foreach loops with arrays, 607–608 code example, 611–612 with IEnumerable interface, 612 with IEnumerable<T> interface, 608–610 modifying collections during, 613 Class collections, sorting. *See also* Standard query operators, sorting. ascending order ThenBy(), 626–628 ascending order with OrderBy(), 626–628 descending order with OrderByDescending(), 628 descending order with ThenByDescending(), 628 Class definition definition, 15 guidelines, 15 naming conventions, 15 syntax, 15 Class hierarchy, 244 class keyword, 511 Class libraries adding NuGet packages, 436–439 definition, 432–433 Class libraries, referencing with Dotnet CLI, 434–436 with Visual Studio 2017, 435–436 Class members, definition, 248 Class type combining with class or struct, 515 constraints, 509–510 class vs. struct, 715 Classes abstract. *See* Abstract classes. adding instance methods, 299 association, 249–251, 292 association with methods, [183](#page-39-0) base. *See* Base classes. within classes. *See* Nested, classes. declaring, 245–247 definition, 246–247 derived. *See* Derivation. fields, 249–251 guidelines, 246 identifying support for generics, 731–732 inextensible, 298 instance fields, 249–251 instance methods, 251–252 instances of. *See* Objects.

instantiating, 245–247 vs. interfaces, 375–376 member variables, 249–251 nested, 304–306 partial, 307–308 polymorphism, 245 private members, 260 refactoring, 314–315 sealed, 325 spanning multiple files, Java vs. C#, 9. *See also* Partial methods. splitting across multiple files. *See* Partial methods. static, 297–298 uses for, 243 Clear(), 100–102, 173 Clearing arrays, 100–102 CLI (Common Language Infrastructure). *See also* CIL (Common Intermediate Language); VES (Virtual Execution System). assemblies, 936–938 compilers, 925–928 contents of, 925 definition, 924 description, 924–925, 943 implementations, 925–928 managed execution, 32–33 manifests, 936–938 modules, 936–938 xcopy deployment, 938 Clone(), 103 Cloning arrays, 103 Closed over variables, 561–563 Closures, 564 CLR (Common Language Runtime), 944. *See also* Runtime. CLS (Common Language Specification), 940–941 description, 944 managed execution, 33 CLU language, 706 Code. *See* CPU (central processing unit). Code access security, 33 Code blocks, 132–135 Code readability vs. brevity, [189](#page-45-0) improving with whitespace, 19–20 matching caller variables with parameter names, [204](#page-60-0) TAP language pattern, 844

Code safety. *See* Unsafe code. Coding the publish-subscribe pattern with multicast delegates checking for null, 580–582 connecting publisher with subscribers, 578–579 defining subscriber methods, 576–577 defining the publisher, 578 delegate operators, 583–584 getting a list of subscribers, 590 guidelines, checking for null, 582 invoking a delegate, 579–580 method returns, 590 multicast delegate internals, 586–587 new delegate instances, 582 passing by reference, 590 removing delegates from a chain, 583 sequential invocation, 584–586 thread safe delegate invocation, 582 Cold tasks, 792 Collect(), 450 Collection classes dictionary collections, 690–695 linked list collections, 701 list collections, 682–686 queue collections, 700 sorted collections, 697–698 sorting lists, 686–687 stack collections, 699–700 Collection initializers with anonymous types, 653–654 basic requirements, 605–606 definition, 604 description, 282–283 for dictionaries, 606 initializing anonymous type arrays, 653–654 initializing collections, 605 Collection interfaces, customizing appending items to, 685 comparing dictionary keys, 695–696 converting to arrays, 683 counting collection elements, 683 dictionary class vs. list, 680–683 finding even elements, 690 finding multiple items, 689–690 generic hierarchy, 681 inserting new elements, 691–693 lists vs. dictionaries, 680–683 order of elements, 687–688

removing elements, 686 search element not found, 689 searching arrays, 688–689 searching collections, 688–689 specifying an indexer, 682 Collection interfaces with standard query operators caching data, 626 counting elements with Count(), 621–622 deferred execution, 622–626 definition, 613 filtering with Where(), 616–617, 622–626 guidelines, 622 projecting with Select(), 618–619 queryable extensions, 644–645 race conditions, 620–621 running LINQ queries in parallel, 620–621 sample classes, 614–616 sequence diagram, 625 table of, 644 Collections. *See also* Anonymous types; Arrays; Class collections; Lists. discarding duplicate members, 675–676 empty, 705 filtering, 658 projecting, 658 returning distinct members, 675–676 Collections, customizing accessing elements without modifying the stack, 699 appending items to, 685 counting elements of, 683 empty, 705 FIFO (first in, first out), 700 finding even elements, 690 finding multiple items, 689–690 indexers, defining, 702–703 inserting new elements, 691–693, 699 LIFO (last in, first out), 699–700 order of elements, 687–688 removing elements, 686 requirements for equality comparisons, 695–696 search element not found, 689 searching, 688–689

Collections, iterating over with while, 609

Index **955**

Collections, sorting. *See also* Standard query operators, sorting. by file size, 669–670 by key, 697–698 with query expressions, 668–669 by value, 697–698 Collections of collections, join operations, 640–641 COM DLL registration, 939 COM threading model, controlling, 894–895 Combine() combining delegates, 584 event internals, 600 parameter arrays, [212–](#page-68-0)[214](#page-70-0) vs. Swap() method, [206](#page-62-0) CommandLine, 304–306 CommandLineAliasAttribute, 740–741 CommandLineInfo, 725–730, 735 CommandLineSwitchRequiredAttribute, 738–739 Comments vs. clear code, 30 delimited, 30 guidelines, 31 multi-line, 173 overview, 28–31 preprocessor directives as, 173 single-line, 30 types of, 30 XML delimited, 30 XML single-line, 30 Common Intermediate Language (CIL). *See* CIL (Common Intermediate Language). *The Common Language Infrastructure Annotated Standard*, 32 Common Language Infrastructure (CLI). *See* CLI (Common Language Infrastructure). Common Language Runtime (CLR), 944. *See also* Runtime. Common Language Specification (CLS). *See* CLS (Common Language Specification). Common Type System (CTS), 32 Compare(), 54, 537 CompareExchange(), 876–877 CompareExchange<T>, 876–877 CompareTo(), 509, 686–687

Comparing dictionary keys, 695–696 for equality, float type, 117–120 Comparison operators, 424–425 ComparisonHandler delegate, 545 Compatible method calls, [224](#page-80-0) Compile(), 568 Compilers AOT (ahead of time), compilation, 942–943 C# compilation to machine code, 929–931 C# language, 9 DotGNU Portable NET, 926 JIT (just-in-tme) compiler, 930 Compiling applications, 3 assemblies, 9 into CIL, 32 jitting, 930 just-in-time, 32, 928 NGEN tool, 930 Complex memory models, threading problems, 779–780 Composite formatting, 27–28 Compress(), 354–355 Concat(), 643 Concatenating strings, 114–115 Concrete classes, 338, 341 Concurrent collection classes, 888–889 Concurrent operations, definition, 776 ConcurrentBag<T>, 888 ConcurrentDictionary<T>, 889 ConcurrentQueue<T>, 888 ConcurrentStack<T>, 888 **Conditional** clauses, catching exceptions, 470–471 expressions, guidelines, 143 logical operators, overloading, 428 ConditionalAttribute, 749–751 Conditions, 130 ConnectionState vs. ConnectionStates, 400 Consequence statements, 130 Console input, 24–25 Console output comments, types of, 30 composite formatting, 27 format items, 27–28 format strings, 27
Console output (*continued*) formatting with string interpolation, 26 with System.Console.Write(), 26–28 ConsoleListControl, 355–360, 364 const field, encapsulation, 301 const keyword, 125 Constant expressions, 125 Constant locals, 125 **Constants** declaring, 126 definition, 125 guidelines, 125 vs. variables, guidelines, 125 Constraints on type parameters. *See also* Contravariance; Covariance. class type constraints, 510–511 constructor constraints, 512–513 generic methods, 514, 522–523 inheritance, 513–515 interface type constraints, 510 introduction, 505–508 listing, 508 multiple constraints, 512 non-nullable value types, 511–512 reference types, 511–512 Constraints on type parameters, limitations array types, 516–517 combining class type with class, 515 combining class type with struct, 515 on constructors, 517–519 delegate types, 516–517 enumerated types, 516–517 operator constraints, 515–516 OR criteria, 516 restricting inheritance, 514 sealed types, 516–517 Construction initializers, 285–286 Constructor constraints, 512–513 **Constructors** calling, 279 calling one from another, 285–286 centralizing initialization, 286–287 chaining, 285–286 collection initializers, 282–283 constraints, 517–519 declaring, 278–280 default, 280–281

exception propagation from, 460 expression-bodied member implementation, 285 finalizers, 283 in generic types, declaring, 501 guidelines, 285 initializing attributes with, 740–744 introduction, 278 new operator, 279, 280 object initializers, 281–282 overloading, 283–285 overriding base classes, 337 static, 294–296 Contains(), 688–689, 699–700 ContainsKey(), 693 ContainsValue(), 693 Context switch, definition, 776 Context switching, 777 Contextual keywords, 13, 718 Continuation clauses, query expressions, 673–674 Continuation tasks, 796–803 continue statement description, 167–169 guidelines, 163 syntax, 128 ContinueWith(), 796–798, 806–807, 821 Contracts vs. inheritance, 368–369 Contravariance definition, 528 delegates, 559 enabling with in modifier, 528–530 Control flow. *See also* Flow control. guidelines, 158, 159 misconceptions, 826 task continuation, 796–803 within tasks, 827 Control flow statements. *See also specific statements*. alternative statements, 130 block statements. *See* Code blocks. Boolean expressions, evaluating. *See* if statement. break, 129 code blocks, 132–135. *See also* Scope. combining. *See* Code blocks. conditions, 130 consequence, 130 continue, 128 declaration spaces, 135–136

definition, 109 do while, 128, 153–156 for, 128, 156–159 foreach, 128, 159–161 goto, 129 if, 127, 130, 168–169 if/else, examples, 130, 132 indentation, 134 nested if, 130–132 scopes, 135–136. *See also* Code blocks. switch, 129, 161–165 true/false evaluation, 130 while, 127, 153–156 Conversion operator consequences of using, 431–432 overloading, 430–432 Converting collections to arrays, 683 enums to and from strings, 403–404 between interfaces and implementing types, 366 types. *See* Types, conversions between. Cooler objects, 576–577 Cooperative cancellation, definition, 810 Coordinate, 430–431 Copying arrays, 103 Copy(), 294, 299–300 DirectoryInfoExtension.Copy(), 294, 299–300 reference types, 383 CopyTo(), 683 CoreCLR, 925 Count(), 621–622, 644 Count property, 622, 683 CountdownEvent, 888 Counting class collection elements with Count(), 621–622 collection elements, 683 lines within a file, example, [215–](#page-71-0)[220](#page-76-0) CountLines(), [183](#page-39-0) Covariance definition, 524–525 delegates, 559 enabling with out modifier, 526–528 guidelines, 531 introduction, 524–525 preventing, 525

type safety, 530–531 unsafe covariance in arrays, 530–531 Covariant conversion definition, 524–525 restrictions, 527–528 .cpp file, C++ vs. C#, [194](#page-50-0) CPU (central processing unit), 774 Create(), 504–505 Create() factory, 763–764 .cs file extension, 8 CTS (Common Type System), 32, 939–940, 944 Curly braces ({}) in the body of constructs, 17 defining array literals, 93 formatting code, 20 forming code blocks, 133 in methods, 16 omitting, 134–135 string interpolation, 27, 59 as string literals, 63 in switch statements, 18 CurrentTemperature property, 578–579 Custom asynchronous methods, 835–838 Custom dynamic objects, 766–769 Custom serialization attributes, 755–756 Customizing collection interfaces. *See* Collection interfaces, customizing. collections. *See* Collections, customizing. events, 600–601 IEnumerable interface. *See* Iterators. IEnumerable<T> interface. *See* Iterators. IEnumerator<T> interface. *See* **Iterators** Customizing, exceptions defining, 479–481 guidelines, 481 InnerException property, 481 serializable exceptions, 482

# **D**

Data on interfaces, 355 retrieval from files, 257–259 Data persistence, 256–257 Data types. *See* Types. DataStorage, 256–259

Deadlocks. *See also* Thread synchronization. avoiding, 879–880 causes of, 880 non-reentrant locks, 880 prerequisites for, 880 thread synchronization, 881 threading problems, 780 Deallocating memory, finalizers, 454 Debugging with preprocessor directives, 173 decimal type, 46–47 Declaration spaces, 135–136 Declaring arrays, 92–93 classes, 245–247 constants, 126 constructors, 278–280 delegate types, 542–545 events, 593–594 finalizers, 453–454 generic classes, 496 instance fields, 249–250 local variables, 20–21 methods. *See* Methods, declaring. properties, 262–265 Deconstruct(), 287–289 Deconstructors, 287–289 Decrement(), 125, 877–878 Decrement operator. *See* Increment/ decrement operators (++, --). Default constructors, 280–281 default keyword, 95 default operator, 388–389 Default types, 48 default(bool) keyword, 95 DefaultIfEmpty(), 639–640 default(int) keyword, 95 Deferred execution implementing, 667 query expressions, 663–666 standard query operators, 622–626 #define preprocessor directive, 172–174 Delay(), 785, 893–894 Delaying code execution. *See* Thread synchronization, timers. delegate keyword, 542, 586 Delegate operators, 583–584. *See also specific operators*. Delegate types, 516–517, 540–545

Delegates -= (minus sign, equal sign), delegate operator, 583–584 BubbleSort() example, 538–547 contravariance, 559 covariance, 559 creating with a statement lambda, 551–554 deferred execution, 667 definition, 537, 540 executing unsafe code, 920–922 vs. expression trees, 570–571 general purpose, 542–544 guidelines, 557 immutability, 547 instantiating, 545–547 internals, 547–550 invocation sequence diagram, 585 mapping to function pointers, 910 method group conversion, 546 method groups, 546 method names as arguments, 546 multicast, 575, 580 nesting, 545 with the null-conditional operator, 146–147 passing with expression lambdas, 554 structural equality, 558–560 synchronous, 791 System.Action, 542–544 System.Func, 542–544 vs. tasks, 791 thread safety, 582 delete operator, C++ vs. C#, 248 Delimited comments, 30 DenyChildAttach enum, 799 Deprecated APIs, 751–752 Dequeue(), 700 Dereferencing pointers, 917–919 Derivation abstract classes. *See* Abstract classes. aggregation, 323–325 casting between base and derived types, 317–318 casting with inheritance chains, 318 classes derived from System.Object, 344–345 data conversion with the as operator, 349–350

defining custom conversions, 319–320 determining the underlying type, 345–346 explicit cast, 317–318 extension methods, 322–323 implicit conversion, 317–318 inheritance chains, 316 "is a" relationships, 317–318 is operator, 345–346 multiple inheritance, simulating, 323–325 overriding base classes. *See* Base classes, overriding. private access modifier, 319–320 protected access modifier, 321–322 refactoring a class, 314–315 sealed classes, 325 single inheritance, 323–325 Derived types, 244–245 Deserialize(), 754 Deserializing document objects, 754 documents, 756–758 objects, 755–756 Deterministic finalization with the using statement, 454–457 Diagnostics.ConditionalAttribute, 749–751 Diagramming multiple inheritance, 373 Dictionaries, indexers, 702–703 Dictionary classes customized collection sorting, 686–687 definition, 690–691 diagrams, 691 hash codes, 693, 696–697 inserting elements, 691 list collections, 683–686 vs. lists, 680–683 removing elements, 693 Dictionary collection classes, 680–682 Dictionary collections, 690–695 Dictionary keys, comparing, 695–696 Dictionary<>, initializing, 606 Dictionary<TKey, TValue>, 606, 690–695 Directives. *See* Preprocessor directives. DirectoryCountLines(), [216](#page-72-0) Directory.GetFiles(), 661, 669

DirectoryInfoExtension.Copy(), 294, 299–300 DirectoryInfo.GetFiles(), 299–300, 632 DirectoryInfo.Move(), 299–300 Disassembling CIL, tools for, 34. *See also* ILDASM; *specific tools*. Discarding duplicate collection members, 675–676 Discards, 87 DispatcherSynchronizationContext, 842 Disposable tasks, 816 Dispose(), 455–460 Distinct(), 644, 675–677 Dividing by zero, 119–120 Division with bit shifting, 149 DLL (dynamic link Library), 9 .dll file extension, 9 do while loops, 128, 153–156 Documentation deserializing, 756–758 serializing, 756–758 tools for, 448–449 versioning, 756–758 XML, 448–449 Dollar sign, at sign (\$@), string interpolation, 59–60 Dollar sign (\$), string interpolation, 59 Dot (.) operator, 145, 920 DotGNU Portable NET, 926 Dotnet CLI dotnet.exe command, 4–5 referencing class libraries, 434–436 Double quotes (""), escape sequence for string literals, 58 double type, precision, 116 double.TryParse(), [238–](#page-94-0)[239](#page-95-0) Dropping namespaces. *See* using directive. Dump(), 365 Duplicate names for attributes, 746–747 dynamic as System.Object, 763 Dynamic binding, 764–765 dynamic directive, 761–763 Dynamic member invocation, 762 dynamic principles and behaviors, 761–763 dynamic type. *See* Programming with dynamic objects.

#### **E**

E-mail domain, determining, 168 Editors recommended for C#, 3. *See also* Microsoft Visual Studio 2017; Visual Studio Code. #elif preprocessor directive, 172–173 Eliminating namespaces. *See* using directive. else clauses, 130 #else preprocessor directive, 172–173 Empty collections, 705 Empty<T>, 705 Encapsulation. *See also* Access modifiers. circumventing with reflection, 934 const field, 301 definition, 248 description, 248 information hiding, 259–261 introduction, 243 public constants, permanent values, 302 read-only fields, 302–304 readonly modifier, 302–304 of types, 439 Encryption for documents, 755–756 #endif preprocessor directive, 172–173 #endregion preprocessor directive, 176–178 Enqueue(), 700 Enter(), 394, 868–870, 874–875 EntityBase, 510–511 EntityBase<T>, 514 EntityDictionary, 511–513 EntityDictionary<T>, 510–511 EntityDictionary<TKey, TValue>, 512–513 Enumerated types, constraint limitations, 516–517 Enums casting between arrays of, 402–403 characteristics of, 399–400 conversion to and from strings, 403–404 defining, 400 definition, 399–400 as flags, 405–409 FlagsAttribute, 407–409 joining values, 405–407 replacing Boolean values, 400 type compatibility, 402–403 underlying type, 400

Enums, guidelines creating enums, 401 default type, 401 enum flags, 407 string conversions, 405 Equal sign (=) assignment operator vs. == (equality operator), C++ vs. C#, 138 assigning variables, 22 definition, 22 overloading, 424, 428 precedence, 112 Equal sign, greater than (=>) lambda operator, 551, 554–555, 557 Equal signs (==) equality operator overloading, 424–425 in place of = (equal sign) assignment operator, 138 Equal signs (==), true/false evaluator, 53 Equality operators, 138 Equals() equality operator implementing, 420–423 overriding, 415–423 requirements for equality comparisons, 695–696 Equals() method, overloading, 390 Equi-joins, 638 Error handling. *See also* Exception handling. APIs, 903–905 class collections, 612 multicast delegates, 587–590 P/Invoke, 903–905 Error messages, disabling/restoring, 175–176 #error preprocessor directive, 172, 174–175 Errors. *See also* Exception handling. emitting with directives, 174–175 infinite recursion error, [217](#page-73-0) reporting. *See* Exception handling. Escape sequences \ (single backslash character), 55 displaying a smiley face, 56 list of, 55–56 \n, newline character, 55, 56 \t, tab character, 55 for Unicode characters, 56 EssentialCSharp.sln file, 10 Even(), 690

Index **961**

event keyword, 591, 593–594 Event notification with multiple threads, 878–879 thread-safe, 879 Events coding conventions, 594–596 customizing, 600–601 declaring, 593–594 encapsulating the publication, 592–593 encapsulating the subscription, 591–592 generics and delegates, 597–598 guidelines, 596, 598 internals, 598–600 registering listeners for, 802–803 Exception class inheritance, [233](#page-89-0) Exception conditions, 470 Exception handling. *See also* Errors; *specific exceptions*. with AggregateException, parallel loop iterations, 851–852 appropriate use of, [237–](#page-93-0)[238](#page-94-0) basic procedures, [225–](#page-81-0)[226](#page-82-0) catch blocks, [228–](#page-84-0)[232,](#page-88-0) [234–](#page-90-0)[235](#page-91-0) catching exceptions, [227–](#page-83-0)[232](#page-88-0) catching exceptions from async void methods, 830–833 common exception types, [232–](#page-88-0)[233.](#page-89-0)  *See also specific types*. control flow, [229](#page-85-0) examples, [225–](#page-81-0)[228](#page-84-0) for expected situations, [237–](#page-93-0)[238](#page-94-0) finally blocks, [228–](#page-84-0)[232](#page-88-0) general catch blocks, [234–](#page-90-0)[235](#page-91-0) guidelines, [232,](#page-88-0) [235,](#page-91-0) [237,](#page-93-0) [238,](#page-94-0) 468, 475–479 handling order, [230](#page-86-0) Java vs. C#, 473 multiple exception types, 465–468 numbers as strings vs. integers, [226](#page-82-0) numeric conversion, [238–](#page-94-0)[239](#page-95-0) Parse(), [238–](#page-94-0)[239](#page-95-0) reporting errors. *See* throw statement; Throwing exceptions. task-based asynchronous pattern, 821–822 throwing exceptions, [226–](#page-82-0)[232,](#page-88-0) [235–](#page-91-0)[238.](#page-94-0)  *See also* throw statements. trapping errors, [226–](#page-82-0)[232](#page-88-0) try blocks, [228–](#page-84-0)[232](#page-88-0)

TryParse(), [238–](#page-94-0)[239](#page-95-0) unhandled exceptions, [226–](#page-82-0)[232](#page-88-0) Exception propagation from constructors, resource cleanup, 460 ExceptionDispatchInfo.Throw(), 472 Exceptions, custom. *See also* Errors. defining, 479–481 guidelines, 481 serializable exceptions, 482 Exchange<T>, 877 Exclamation point (!) logical NOT operator, 141 unary operator, overloading, 428–430 Exclamation point, equal sign (!=) inequality operator overloading, 390, 424–425 testing for inequality, 138–139 Exclamation point notation, 533 Excluding/including code with preprocessor directives, 172–173 ExecuteSynchronously enum, 800 Execution time, definition, 33 Exit(), 394, 868–870, 874–875 Exiting a switch section, guidelines, 164 Explicit cast, 69–70 Explicit deterministic resource cleanup, C++ vs. C#, 248 Explicit implementation of interfaces, 362–363, 364–365 Explicit member implementation, 362–363 Explicitly declared parameter types, 553 Expression bodied methods, [194](#page-50-0) Expression lambdas, 554–556 Expression trees BinaryExpression, 568 building LINQ queries, 570–571 Compile(), 568 deferred execution, 667 definition, 538, 566 vs. delegates, 570–571 examining, 571–573 lambda expressions as data, 566–568 LoopExpression, 568 MethodCallExpression, 568 NewExpression, 568 as object graphs, 568–569 ParameterExpression, 568 UnaryExpression, 568 Extensible Markup Language (XML). *See* XML.

Extension methods definition, 299 derivation, 322–323 inheritance, 322–323 on interfaces, 369–371 introduction, 299–300 reflection support for, 762–763 requirements, 300 extern methods, 899 External functions calling with P/Invoke, 906–908 declaring with P/Invoke, 898–899

#### **F**

F-reachable (finalization) queue, resource cleanup, 458 Factory methods, generic types, 504–505 FailFast(), 468, 468 false, unary operator, overloading, 428–430 Fat arrow notation. *See* Lambda operator. FCL (Framework Class Library), 929, 944 Fibonacci calculator, 153–154 Fibonacci numbers, 154 Fibonacci series, 154 Fields accessing properties, 64 declaring as volatile, 875–876 getter/setter methods, 261–262 guidelines, 267–268 identifying owner of, 252–253 marking as private, 261–262 nonstatic. *See* Instance fields. static, 289–292 virtual, properties as, 273–274 FIFO (first in, first out), 700 File extensions, 8. *See also specific extensions*. FileInfo collections, projecting, 669–670 FileInfo object, 618–619 FileInfo.Directory(), 632 Filename matching class name, Java vs. C#, 9 Files data persistence, 256–257 data retrieval, 257–259 storage and loading, 256–259 FileSettingsProvider, 369 FileStream property, 461–463

Filtering collections definition, 658 filtering criteria, 667–668 predicates, 667–668 query expressions, 667–668 Finalization guidelines, 459–460 resource cleanup, 453–460 Finalization (f-reachable) queue, resource cleanup, 458 Finalizers deallocating memory, 454 declaring, 453–454 description, 283, 453 deterministic finalization with the using statement, 454–457 Finally blocks, [230–](#page-86-0)[232](#page-88-0) finally statements, await operators, 846 FindAll(), 689–690 Finding even elements in collections, 690 multiple items in collections, 689–690 Fixed statement, 915–916 Fixing (pinning) data, 915–916 Flags, enums, 405–409 FlagsAttribute code sample, 747–748 custom serialization, 755–756 Deserialize(), 754 deserializing document objects, 754 effects on ToString() and Parse(), 407–409 ISerializable interface, 755–756 no-oping a call, 749 non-serializable fields, 754 predefined attributes, 748–749 serialization-related attributes, 748–749 serializing document objects, 754 System.Diagnostics .ConditionalAttribute, 749–751 System.NonSerializable, 754 System.ObsoleteAttribute, 751–752 System.SerializableAttribute, 752–754 versioning serialization, 756–758 Flatten(), 822 Flattening a sequence of sequences, 674–675 flNewProtect, 902

float type negative infinity, 119 negative zero, 120 overflowing bounds of, 119 positive infinity, 119 positive zero, 120 unexpected inequality, 117 Floating-point types binary float, 47 decimal, 46–47 double, 45–46 for financial calculations. *See* decimal type. float, 45–46 Flow control. *See also* Control flow. definition, 774 introduction, 126–129 statements. *See* Control flow statements. for loops CIL equivalent for, 611–612 description, 156–159 parallel, 867–868 for statements, 128, 156–159 foreach loops, class collections code example, 611–612 with IEnumerable interface, 612 with IEnumerable<T> interface, 608–610 interleaving loops, 610 iterating over arrays, 607–608 modifying collections during, 613 foreach statement, 128, 159–161 ForEach<T>(), 854 Formal declaration, methods. *See* Methods, declaring. Formal parameter declaration, [191](#page-47-0) Formal parameter list, [191](#page-47-0) Format(), 60 Format items, 27 Format strings, 27 FormatMessage(), 903 Formatting numbers as hexadecimal, 52 with string interpolation, 26 strings, 63 Forward slash (/) division operator description, 111–112 overloading, 426–428 precedence, 112 Forward slash (/) in XML, 31 Forward slashes (///), XML comment delimiter, 447

Fragile base, 331–334 Framework Class Library (FCL), 929 Frameworks, definition, 38 from clause, 659–660, 674–675 FromCurrentSynchronization Context(), 840–842 Full outer join, definition, 629 Func delegates, 542–544 Function pointers, mapping to delegates, 910 Functions global, C++ vs. C#, 289 pure virtual, 341

## **G**

Garbage collection Collect(), 450 introduction, 449–450 managed execution, 33 in .NET, 450–451 object references, [210](#page-66-0) resource cleanup, 458–460 root references, 450 strong references, 451 weak references, 451–452 Garbage collector, definition, 248 GC.ReRegisterFinalize(), 461 General catch blocks, [234–](#page-90-0)[235,](#page-91-0) 473–475 General purpose delegates, 542–544 Generic classes declaring, 496 type parameters, 496 undo, with a generic Stack class, 494–496 Generic delegates, events, 597–598 Generic internals CIL representation, 532–533 instantiating based on reference types, 534–535 instantiating based on value types, 533–534 introduction, 531–532 Generic methods casting inside, 523–524 constraints, 514 constraints on type parameters, 514–515 guidelines, 524 introduction, 519–520 specifying constraints, 522–523 type inference, 520–522

Generic types arity (number of type parameters), 503–504 benefits of, 497 constraints. *See* Constraints on type parameters. constructors, declaring, 501 Create(), 504–505 factory methods, 504–505 finalizers, declaring, 501 generic classes, 494–497 guidelines, 506 implementing, 499–500 interfaces, description, 498–499 interfaces, implementing multiple versions, 499–500 introduction, 493–494 multiple type parameters, 502–503 nesting, 505 overloading a type definition, 504 parameter arrays, 505 parameterized types, 493 specifying default values, 501–502 structs, 498–499 System.ValueTuple class, 503–505 Tuple class, 503–505 type parameter naming guidelines, 498 ValueTuple class, 503–505 variadic, 505 Generic types, generic classes declaring, 496 type parameters, 496 undo, with a generic Stack class, 494–496 Generic types, reflection on classes, identifying support for generics, 731–732 determining parameter types, 731–733 methods, identifying support for generics, 731–732 type parameters for generic classes or methods, 731–732 typeof operator, 731 Generics, C# without generics multiple undo operations, 488–489 nullable value types, 492–493 System.Collections.Stack class, 488–491 type safety, 491 using value types, 491

get\_PropertyName, 65 get keyword, 264 GetCurrentProcess(), 899 GetCustomAttributes(), 740–741 GetDynamicMemberNames(), 769 GetEnumerator(), 613–616, 707 GetFiles(), [183,](#page-39-0) 299, 632, 661, 669 GetFirstName(), 264 GetFullName(), [189–](#page-45-0)[194](#page-50-0) GetGenericArguments(), 732–733 GetHashCode(), 389–390, 413–415, 696–697 GetInitials(), [189–](#page-45-0)[192](#page-48-0) GetInvocationList(), 590 GetLastError API, 903 GetLastName(), 264 GetLength(), 102 GetName(), 251–252 GetProperties(), 723–724 GetResponse(), 818 GetResponseAsync(), 821 GetReverseEnumerator(), 718–719 GetSetting(), 367–369 GetSummary(), 341 GetSwitches(), 741–744 Getter/setter methods, 261–262, 274–276 Getter/setter properties, declaring, 262–265 GetType(), 555, 723–724 GetUserInput(), [189–](#page-45-0)[194,](#page-50-0) [202](#page-58-0) GetValue(), 729 GhostDoc tool, 449 Global methods, C++ vs. C#, [190](#page-46-0) Global variables and functions, C++ vs. C#, 289 goto statement, 129, 169–171 Greater than, equal sign (>=), greater than or equal operator, 138, 424–425 Greater than sign (>), greater than operator, 138, 424–425 Greater than signs (>>), shift right operator, 148–149, 426–428 Greater than signs, equal (>>=) shift right assignment operator, 148–149 GreaterThan(), 547 group by clause, 671 group clause, 659 GroupBy(), 636–637 Grouping query results, 670–673 GroupJoin(), 637–640

Index **965**

#### **H**

.h file, C++ vs. C#, [194](#page-50-0) Handle(), 806, 822 Hardcoding values, 48–50 HasFlags(), 405 Hash codes, dictionary classes, 693, 696–697 Hash tables, balancing, 413–415 Header files, C++ vs. C#, [194](#page-50-0) Heaps, 79–80 Heater objects, 576–577 HelloWorld program assemblies, 9 compiling source code, 3–4, 4–5, 9 creating a project, 8–9 creating source code, 3–4, 4–5 declaring local variables, 20–21 with Dotnet CLI, 4–5, 10 editing source code, 3 executing, 4, 4–5, 9 getting started, 2–3 in an IDE (integrated development environment), 6–8 libraries, 8–9 .NET framework, choosing, 3 project files, 8–9 running source code, 3 with Visual Studio 2017, 6–8 HelloWorld.dll file, 9 Hexadecimal numbers as binary literal numbers, 51 formatting numbers as, 52 notation, 50–51 specifying as values, 51 HideScheduler enum, 800 Hill climbing, 850–851 Hot tasks, 792 Hungarian notation, 14 Hyper-Threading, definition, 774 Hyphens (-), in identifier names, 14

## **I**

I/O-bound latency, definition, 772 IAngle interface, 395–396 IAngle.MoveTo interface, 395 ICollection<T> interface, 682–683 IComparable interface, 389, 686–687 IComparable<string>.CompareTo(), 686–687 IComparable<T>, 509, 686–687

IComparer<T>, 686–687 Id property, 795 IDE (integrated development environment) debugging support, 7 HelloWorld program, 6–8 Identifier names - (hyphens), 14 \_ (underscore), 14 Identifiers camelCase, 14 casing formats, 14 definition, 13 guidelines for, 14 keywords as, 15 naming conventions, 13–14 PascalCase, 14 syntax, 13–14 IDictionary<TKey, TValue>, 680–682 IDisposable interface cleaning up after iterating, 611–612 resource cleanup, 455–460 Task support for, 816 IDisposable.Dispose(), 455–460 IDistributedSettingsProvider interface, 374–375 IEnumerable interface class diagram, 608 CopyTo(), 683 Count(), 683 customizing. *See* Iterators. foreach loops, 612 foreach loops, class collections, 612 IEnumerable<T> interface class diagram, 608 customizing. *See* Iterators. foreach loops, 608–610 IEnumerator<T> interface, customizing. *See* Iterators. IEqualityComparer<T> interface, 695–696 if/else statements, examples, 130, 132 #if preprocessor directive, 172–173 if statements, 127, 130, 168–169 IFileCompression interface, 354–355 IFormattable interface, 389, 397–398, 512, 515 IL. *See* CIL (Common Intermediate Language). IL Disassembler. *See* ILDASM.

IL (intermediate language), 943 ILDASM (IL Disassembler), 34. *See also* Obfuscators. IListable interface, 355–360, 370–371 IList<T>, 680–682 ILMerge.exe utility, 938 Immutability delegates, 547 strings, 65–67 value types, 385 Immutable strings, 24 Implicit conversion, 72–73 Implicit deterministic resource cleanup, C++ vs. C#, 248 Implicit implementation of interfaces, 363–365 Implicit local variables. *See also* Anonymous types. declaring as anonymous, 647–648, 651 history of, 646 var type, 647–649, 651 Implicit member implementation, interfaces, 363–365 Implicit nondeterministic resource cleanup, C++ vs. C#, 248 Implicit overriding, Java vs. C#, 327 Implicitly typed local variables, 69, 81–82 Importing types from namespaces. *See* using directive. Imports directive, [196](#page-52-0) in modifier, 528–530 in type parameter, 528–530 Increment(), 125, 877–878 Increment/decrement operators (++, --) C++ vs. C#, 124 decrement, in a loop, 121–124 description, 121 lock statement, 125 post-increment operator, 122–124 postfix increment operator, 123–124 pre-increment operator, 123–124 prefix increment operator, 123–124 race conditions, 125 thread safety, 125 Indentation, flow control statement, 134 IndexerNameAttribute, 703 Indexers arrays, 702–703 defining, 702–704 dictionaries, 702–703

inserting new elements, 692–693 naming, 703 specifying, 682 IndexOf(), 688–689 Inextensible classes, 298 Inference, type parameters in generic methods, 521–522 Infinite recursion error, [217](#page-73-0) Information hiding. *See* Encapsulation. Inheritance base classes, 326 base type, 244 chaining, 316 child type, 244 constraint limitations, 515 constraints on type parameters, 513–515 vs. contracts, 368–369 derived types, 244–245 extension methods, 322–323 interfaces, 366–369 introduction, 243–245 "is a kind of" relationships, 314 multiple, C++ vs. C#, 323 multiple, simulating, 323–325 parent type, 244 private members, 319–320 purpose of, 314 single, 323–325 specializing types, 245 subtypes, 244 super types, 244 value types, 389–390 Initialize(), 268–269, 287 Initializing. *See also* Collection initializers. anonymous type arrays, 653–654 collections, 605 collections that don't support ICollection<T>, 606 a Dictionary<>, 606 versions of, 606 Initializing attributes with a constructor, 740–744 inner classes, Java, 307 Inner join, 629, 632–635 InnerException property, 481 InnerExceptions property, 590, 806, 822, 852 Insert(), 67

Inserting elements in dictionary classes, 691 new elements in collections, 688–689 Instance fields. *See also* Static, fields. accessing, 250–251 declaring, 249–250 definition, 249–251 Instance methods adding to a class, 299 definition, 60 introduction, 251–252 Instantiating arrays, 93–97 classes, 245–247 delegates, 545–547 interfaces, 361 Instantiation, 17, 247 int (integer) type, 21, 44, [225](#page-81-0) Integer literals, determining type of, 49–50 Integers, type for, 44–45 Integral types, 115 Interface type constraints, 510 Interfaces vs. abstract classes, 353–354, 376 aggregation, 371–372 vs. attributes, 377 vs. base classes, 354–355 vs. classes, 375–376 contracts vs. inheritance, 368–369 converting between interfaces and implementing types, 366 data, 355 defining, 355 deriving one from another, 366–369, 374–375 extension methods, 369–371 inheritance, 366–369 instantiating, 361 introduction, 354–355 method declarations in, 355 naming conventions, 355 polymorphism, 355–360 post-release changes, 374–375 purpose of, 354–355 value types, 389–390 versioning, 374–375 Interfaces, generic types description, 498–499 finalizers, declaring, 501 implementing multiple versions, 499–500

Interfaces, implementing and using accessing methods by name, 365 code example, 356–359 explicit implementation, 362–365 explicit member implementation, 362–363 guidelines, 364–365 implicit implementation, 363–365 implicit member implementation, 363–365 mechanism relationships, 365 overview, 354–355 semantic relationships, 365 Interfaces, multiple inheritance aggregation, 371–372 diagramming, 373 implementing, 369, 371–372 working around single inheritance, 371–372 internal access modifiers on type declarations, 439–440 internal accessibility modifier, 441 Interpolating strings, 59–62 Intersect(), 644 into keyword, 673–674 IntPtr, 901 InvalidAddressException, 479 InvalidCastException, 394 Invoke(), 580–582 IObsolete interface, 377 IOrderedEnumerable<T> interface, 627 IPairInitializer<T> interface, 530 IProducerConsumerCollection<T>, 889 IQueryable<T> interface, 644–645 IReadableSettingsProvider interface, 366–369 IReadOnlyPair<T> interface, 526–528 "Is a kind of" relationships, 314 "Is a" relationships, 317–318, 341 is operator pattern matching, 346–347 verifying underlying types, 345–346 IsAlive property, 784 IsBackground property, 783 IsCancellationRequested property, 812, 854 IsCompleted property, 795, 856 IsDefined(), 407 ISerializable interface, 482, 755–756 ISettingsProvider interface, 367–369, 374–375

IsInvalid, 906 IsKeyword(), 664 Items property, 500 Iterating over arrays, 607–608 class collections using IEnumerable<T>. *See* IEnumerable<T> interface. class collections using while(), 609 a collection, using while, 609 maintaining state during, 610 properties of objects in a collection. *See* Reflection. Iterators canceling iteration, 715–716 contextual keywords, 718 creating your own, 705 defining, 706 functional description, 716–718 guidelines, 715 multiple in one class, 718–719 nested, 714–715 origins of, 705–706 recursive, 714–715 reserved keywords, 718 return statement, 708–709 returning values from, 707–709 state, 709–711 struct vs. class, 715 syntax, 707 yield break statement, 715–716 yield return statement, 708–709, 718 ITrace interface, 365 IWriteableSettingsProvider interface, 369

# **J**

Jagged arrays declaring, 98 definition, 97 getting the length of, 100 Java vs. C# classes spanning multiple files, 9 declaring arrays, 102 exception specifiers, 473 filename matching class name, 9 generics, 535 implicit overriding, 327 implicitly typed variables, 82 importing namespaces with wildcards, [196](#page-52-0)

inner classes, 307 main(), 17 partial class, 9 similarities to C#, 2 var, 82 virtual methods by default, 326 JIT (just-in-tme) compiler, 32, 930 Jitting, 32, 930. *See also* Compilers; Compiling; Just-in-time compilation. Join(), 632–635, 783 Join operations. *See* Standard query operators, join operations. Jump statements break statement, 165–166 continue statement, 167–169 goto statement, 169–171 if statement, 168–169 Just-in-time compilation, 32

## **K**

KeyNotFoundException, 693 Keys property, 695 Keywords. *See also specific keywords*. contextual, 13 definition, 11 as identifiers, 15 incompatibilities, 13 list of, 12 placement, 11 reserved, 13, 15 syntax, 11–13, 15 Kill(), 837

# **L**

Lambda calculus, 558 Lambda expressions. *See also* Anonymous methods. captured variables, 561–563 capturing loop variables, 564–566 closed over variables, 561–563 closures, 564 as data, 566–568 definition, 538, 550–551 explicitly declared parameter types, 553 expression lambdas, 551 GetType(), 555 guidelines, 553 internals, 560–561 lifetime of captured variables, 563 name origin, 558

notes and examples, 555–556 outer variable CIL implementation, 563–564 outer variables, 561–563 predicate, definition, 555, 616 returning a bool, 552, 558 sequence of operations, 625 statement lambdas, 551–554 typeof() operator, 555 Lambda operator => (equal sign, greater than) lambda operator, 551, 554–555, 557 Lambdas, asynchronous, 833–835 Language contrast. *See specific languages*. Language interoperability, 33 Last in, first out (LIFO), 699–700 LastIndexOf(), 688–689 Late binding, 942 Latency asynchronous high-latency operations with the TPL, 819–823 definition, 772 synchronous high-latency operations, 817–818 Latitude, 430–431 Lazy initialization, 461–462 Lazy loading, 462–463 LazyCancellation enum, 801 Left-associative operators, 113 Left outer join, definition, 629 Length arrays, 99–100 strings, 64–65 Length member, 64–65, 99–100 Less than, equal sign (<=) less than or equal operator, 138, 424–425 Less than sign (<) less than operator, 138, 424–425 Less than signs, equal (<<=) shift left assignment operator, 148–149 Less than signs (<<) shift left operator, 148–149, 426–428 let clause, 669–670 Libraries class, 432–433 definition, 9, 432 file extension, 9 TPL (Task Parallel Library). *See* Pseudoattributes. Library implementation. *See* CLS (Common Language Specification).

Lifetime of captured variables in lambda expressions, 563 LIFO (last in, first out), 699–700 Line-based, statements, Visual Basic vs C#, 18 #line preprocessor directive, 172, 176 Linked list collections, 701 LinkedListNode<T>, 701 LinkedList<T>, 701 LINQ (Link Integrated Query) anonymous types, 649–650 definition, 603 LINQ queries building with expression trees, 570–571 with query expressions. *See* Query expressions with LINQ. running in parallel, 620–621 Linq.ParallelEnumerable, 857–859 Liskov, Barbara, 705–706 List collections, 683–686 Listeners, registering for events, 802–803 Lists. *See also* Collections. vs. dictionaries, 680–683 indexers, defining, 702–703 sorting, 686–687 List<T> covariance, 525 description, 683–686 List<T>.Sort(), 686–687 Literal values case sensitivity, suffixes, 49–50 definition, 47–48 exponential notation, 50 specifying, 47–48 strings, 57 Loading files, 256–259 lazy, 462–463 Local functions, 39, 540, 834–835 Local variable scope, C++ vs. C#, 137 Local variables assigning values to, 22–23 casing, 22 changing values, 22–23 data types, specifying, 21 declaring, 20–21 guidelines for naming, 22 implicitly typed, 69, 81–82 naming conventions, 22, [191](#page-47-0) unsynchronized, 867–868

Localizing applications, Unicode standard, 54 lock keyword, 870–872 lock objects, 873–874 Lock performance, locking on this keyword, 874–875 lock statement, 394–396, 780 Lock synchronization, 870–872 Locking guidelines, 875, 881 on this, typeof, and string, 874–875 threading problems, 780 lockTaken parameter, 870 Logical operators, 149–152. *See also* Boolean expressions, logical operators. Lollipops, in interface diagrams, 373 Long-running tasks, 815–816 long type, 44 Longitude, 430–431 LongRunning enum, 799 Loop variables, 156, 564–566 LoopExpression, 568 Loops break statement, 129 continue statements, 128 with decrement operator, 121–124 do while, 128, 153–156 escaping, 165–166 for, 128, 156–159 foreach, 128, 159–161 goto, 129 guidelines, 158, 159 if, 127, 130 if/else, examples, 130, 132 iterations, definition, 155 nested if, 130–132 switch, 129 while, 127, 153–156 Loops, jump statements break, 165–166 continue, 167–169 goto, 169–171 if, 168–169 LowestBreakIteration, 856 lpflOldProtect, 901

## **M**

Machine code, compiling, 924–925 Main() activation frames, [202–](#page-58-0)[203](#page-59-0) args parameter, 17

call site, [203](#page-59-0) call stack, [203](#page-59-0) declaring, 16–17 definition, 16 disambiguating multiple Main() methods, [202](#page-58-0) invoking location, [203](#page-59-0) multiple, disambiguating, [202](#page-58-0) nonzero return code, 16–17 parameters, [200–](#page-56-0)[202](#page-58-0) passing command-line arguments to, [200–](#page-56-0)[202](#page-58-0) returns from, [200–](#page-56-0)[202](#page-58-0) stack unwinding, [203](#page-59-0) syntax, 16–17 main() method, Java vs. C#, 17 \_\_makeref keyword, 15 MakeValue(), 512–513 Managed code, definition, 32 Managed execution BCL (Base Class Library), 33 CIL (Common Intermediate Language), 32–34 CLI (Common Language Infrastructure) specification, 32–33 CLS (Common Language Specification), 33 code access security, 33 CTS (Common Type System), 32 definition, 31 execution time, 33 garbage collection, 33 just-in-time compilation, 32 language interoperability, 33 managed code, definition, 32 native code, definition, 32 platform portability, 33 runtime, definition, 32, 33 type safety, 33 unmanaged code, definition, 32 VES (Virtual Execution System), 32 Many-to-many relationships, definition, 629 Masks, 151 Max(),297, 644 MaxDegreeOfParallelism property, 855 Max<T>, 519–520 Me keyword, 254 Member invocation, reflection, 725–730 Member names, retrieving, 769

Member variables, 249–251 MemberInfo, 729–730 Memory, deallocating, 454. *See also* Garbage collector. Metadata about assemblies, adding, 736–737 within an assembly, examining. *See* Reflection. definition, 31 reflection, 942 for types, accessing with System.Type, 723–724. *See also* Reflection. XML, 31 Metadata tables, setting bits or fields in. *See* Pseudoattribute. method attributes, 738 Method calls avoiding boxing, 396–398 during construction, C++ vs. C#, 330 as ref or out parameter values, 276 vs. statements, [188–](#page-44-0)[189](#page-45-0) translating query expressions to, 676–678 Method group conversion, delegates, 546 Method names as arguments, delegates, 546 calling, [187](#page-43-0) Method resolution, [224–](#page-80-0)[225](#page-81-0) Method return type declaration, [192–](#page-48-0)[194](#page-50-0) Method returns, multicast delegates, 590 MethodCallExpression, 568 MethodImplAttribute, 874 MethodImplOptions.Synchronized(), 875 Methods. *See also* Anonymous methods; *specific methods*. accessing by name, on interfaces, 365 class association, [183](#page-39-0) declaring in interfaces, 355 definition, 16, [182–](#page-38-0)[183](#page-39-0) derived from System.Object, 344–345 falling through, [192](#page-48-0) global, C++ vs. C#, [190](#page-46-0) guidelines for naming, [183](#page-39-0) identifying support for generics, 731–732 instance, 251–252 naming conventions, [183](#page-39-0) operational polymorphism, [218](#page-74-0)

overloading, [217–](#page-73-0)[220](#page-76-0) overriding, 328–330 partial, 308–311 passing as arguments, 557 return type declaration, [192–](#page-48-0)[194](#page-50-0) return values, [188](#page-44-0) returning multiple values with tuples, [193–](#page-49-0)[194](#page-50-0) syntax, 16 uniqueness, [217–](#page-73-0)[218](#page-74-0) unreachable end point, [192](#page-48-0) void, [193](#page-49-0) Methods, calling applicable calls, [224](#page-80-0) arguments, [183,](#page-39-0) [187](#page-43-0) caller, [183](#page-39-0) compatible calls, [224](#page-80-0) method call example, [184](#page-40-0) method name, [187](#page-43-0) method resolution, [224–](#page-80-0)[225](#page-81-0) method return values, [188](#page-44-0) named arguments, [222](#page-78-0) namespaces, [184–](#page-40-0)[186.](#page-42-0) *See also specific namespaces*. recursively. *See* Recursion. return values, [183](#page-39-0) scope, [187](#page-43-0) statements vs. method calls, [188–](#page-44-0)[189](#page-45-0) type name qualifier, [186–](#page-42-0)[187](#page-43-0) Methods, declaring example, [189–](#page-45-0)[190](#page-46-0) expression bodied methods, [194](#page-50-0) formal parameter declaration, [191](#page-47-0) formal parameter list, [191](#page-47-0) method return type declaration, [192–](#page-48-0)[194](#page-50-0) refactoring, [190–](#page-46-0)[191](#page-47-0) return statements, example, [192–](#page-48-0)[193](#page-49-0) specifying no return value, [193](#page-49-0) type parameter list, [191](#page-47-0) void as a return type, [193](#page-49-0) Methods, extension derivation, 322–323 on interfaces, 369–371 overview, 299–300 Microsoft IL (MSIL), 943. *See also* CIL (Common Intermediate Language). Microsoft .NET Framework. *See* .NET Framework. Microsoft Silverlight, 926

Microsoft Visual Studio 2017, 3 Microsoft.CSharp.RuntimeBinder .RuntimeBinderException, 762 Min(),297, 644 Min(<T>), 519–520 Minus sign (-) arithmetic binary operator, 111–112 delegate operator, 583–584 precedence, 112 subtraction operator, overloading, 426–428 unary operator, 110–111 unary operator, overloading, 428–430 Minus sign, equal  $(-)$ minus assignment operator, 428 delegate operator, 583–584 Minus signs (--) decrement operator C++ vs. C#, 124 decrement, in a loop, 121–124 description, 121 guidelines, 124 lock statement, 125 post-increment operator, 122 postfix increment operator, 123–124 pre-increment operator, 123–124 prefix increment operator, 123–124 race conditions, 125 thread safety, 125 Minus signs (--) unary operator, overloading, 428–430 Mod operator, percent sign (%), 111–112, 426–428 module attributes, 738 Monitor, 868–870 Mono, 37, 926 Montoya, Inigo, 2 Move(), 299–300, 385 MoveNext(), 710–711 MSIL (Microsoft intermediate language), 943. *See also* CIL (Common Intermediate Language). MTA (Multithreaded Apartment), 895 Multicast delegates adding methods to, 586 chaining, 587 definition, 575, 580 error handling, 587–590 internals, 586–587 new delegate instances, 582 passing by reference, 590 removing delegates from a chain, 583

Multidimensional arrays assignment, 91 declaring, 91 indexes, 98 initializing, 95–96 Multiple inheritance C++ vs. C#, 323 simulating, 323–325 Multiple inheritance, interfaces aggregation, 371–372 diagramming, 373 implementing, 369, 371–372 working around single inheritance, 371–372 Multiple Main() methods, disambiguating, [202](#page-58-0) Multiplication with bit shifting, 149 Multithreaded Apartment (MTA), 895 Multithreading asynchronous operations, definition, 776 clock speeds over time, 772 concurrent operations, definition, 776 context switch, definition, 776 CPU (central processing unit), 774 flow of control, definition, 774 Hyper-Threading, definition, 774 I/O-bound latency, definition, 772 latency, definition, 772 multithreaded programs, definition, 774 parallel programming, definition, 776 performance guidelines, 778 PLINQ (Parallel LINQ). *See* Pseudoattributes. PLINQ queries. *See* PLINQ queries, multithreading. process, definition, 774 processor-bound latency, definition, 772 programs. *See* Pseudoattributes. purpose of, 775–776 quantum, definition, 776 simultaneous multithreading, definition, 774 single-threaded programs, definition, 774 TAP (Task-based Asynchronous Pattern). *See* Pseudoattributes. task, definition, 775 thread, definition, 774 thread pool, definition, 775

thread safe code, definition, 774 threading model, definition, 774 time slice, definition, 776 time slicing, definition, 776 TPL (Task Parallel Library). *See* Pseudoattributes. Multithreading, asynchronous tasks antecedent tasks, 797–798 associating data with tasks, 795 asynchronous continuations, 796–803 chaining tasks, 797–798 cold tasks, 792 composing large tasks from smaller one, 796–798 continuation tasks, 797–798 control flow, 796 creating threads and tasks, 790–791 hot tasks, 792 Id property, 795 introduction, 791–795 invoking, 791–795 multithreaded programming complexities, 789–790 observing unhandled exceptions, 806–807 polling a Task<T>, 793–794 registering for notification of task behavior, 801–802 registering for unhandled exceptions, 803–807 registering listeners for events, 802–803 returning void from an asynchronous method, 830–833 synchronous delegates, 791 task continuation, 796–803 task identification, 795 task scheduler, 790–791 task status, getting, 794 Task.Run(), 792 tasks, definition, 790–791 tasks vs. delegates, 791 Task.WaitAll(), 793 Task.WaitAny(), 793 unhandled exception handling with AggregateException, 803–807 unhandled exceptions on a thread, 803–807 Multithreading, canceling tasks cooperative cancellation, definition, 810 disposable tasks, 816

long-running tasks, 810–814 obtaining a task, 814–815 Multithreading, guidelines aborting threads, 787 long-running tasks, 816 parallel loops, 849 performance, 777, 781 thread pooling, 789 Thread.Sleep(), 784–785 unhandled exceptions, 810 Multithreading, parallel loop iterations breaking, 855–856 canceling, 852–854 exception handling with AggregateException, 851–852 hill climbing, 850–851 introduction, 846–850 options, 854–855 TPL performance tuning, 850–851 work stealing, 850–851 Multithreading, performance context switching, 777 overview, 776–777 switching overhead, 777 time slicing costs, 777 Multithreading, task-based asynchronous pattern with async and await, 824–829 async and await with the Windows UI, 843–845 async keyword, purpose of, 827 async void method, 830–833 asynchronous high-latency operations with the TPL, 820–824 asynchronous lambdas, 833–835 await keyword, 838–840 await operators, 844–846 awaiting non-Task<T> or values, 838–840 control flow misconceptions, 826 control flow within tasks, 827 custom asynchronous methods, 835–838 handling exceptions, 821–822 problems addressed by, 846 progress update, 837–838 synchronization context, 840–842 synchronous high-latency operations, 817–818 task drawbacks, overview, 817–823 task schedulers, 840–842

**974** Index

Multithreading, threading problems atomic operations, 778 complex memory models, 779–780 deadlocks, 780 lock statement, 780 locking leading to deadlocks, 780 race conditions, 778–779 Multithreading, with System.Threading.Thread Abort(), 786–787 aborting threads, 786–787 asynchronous delays, 785 asynchronous operations, 781–783 await operator, 785 checking threads for life, 784 foreground threads vs. background, 783 IsAlive property, 784 IsBackground property, 783 Join(), 783 Priority property, 784 putting threads to sleep, 784–785 reprioritizing threads, 783 Task.Delay(), 785 thread management, 783–784 thread pooling, 787–789 ThreadAbortException, 786–787 Thread.Sleep() method, putting threads to sleep, 784–785 ThreadState property, 784 waiting for threads, 783

#### **N**

\n, newline character, 55, 57 Name property, 273–274 Named arguments, calling methods, [222](#page-78-0) Named parameters, attributes, 746–747 nameof operator properties, 270–271, 733–734 throwing exceptions, 467, 468 Namespaces aliasing, [199–](#page-55-0)[200.](#page-56-0) *See also* using directive. calling methods, [184–](#page-40-0)[186](#page-42-0) in the CLR (Common Language Runtime), 442 common, list of, [185–](#page-41-0)[186](#page-42-0) defining, 442–445 definition, [184,](#page-40-0) [195](#page-51-0) dropping. *See* using directive. eliminating. *See* using directive. guidelines, [186,](#page-42-0) 445

importing types from. *See* using directive. introduction, 442–445 naming conventions, [186,](#page-42-0) 442 nested, [196,](#page-52-0) 443–444 Naming conventions avoiding ambiguity, 254 class definition, 15 identifiers, 13–14 for interfaces, 355 local variables, 22 methods, [183](#page-39-0) namespaces, [186,](#page-42-0) 442 parameters, [191,](#page-47-0) [223](#page-79-0) properties, 267 type parameter, 498 Native code, definition, 32 NDoc tool, 449 Negation operator. *See* NOT operator. Negative infinity, 119 Negative numbers vs. positive, bitwise operators, 148 Negative zero, 120 Nested classes, 304–306 delegates, 545 generic types, 505–506 if statements, 130–132 iterators, 714–715 namespaces, [196,](#page-52-0) 443–444 types, 306 using directives, [197–](#page-53-0)[198](#page-54-0) .NET description, 943 garbage collection, 450–451, 933–934 .NET Compact Framework, 926 .NET Core default .NET framework, 3 description, 37, 925, 927–928 .NET Framework description, 925 vs. .NET framework, 927 .NET framework choosing, 3 default, 3. *See also* .NET Core. downloading, 3 installing, 3 vs. .NET Framework, 927 predominant implementations, 37. *See also specific frameworks*. .NET Micro Framework, 926

.NET Native, 942–943 .NET standard, 928–929 .NET versions, mapped to C# releases, 39–40 new keyword, 94 New line, starting /n (newline character), 55, 57, 64 /r/n (newline character), 64 strings, 55, 57 verbatim string literals, 57 WriteLine() method, 64 new modifier, 330–335 new operator constructors, 279, 280 value types, 388 NewExpression, 568 NextId initialization, 295 No-oping a call, 749–750 Non-nullable value types, 511–512 Non-serializable fields, 754 NonSerializable, 754 Normalized data, 633 NOT operator, 141 NotImplementedException, [233](#page-89-0) NotOnCanceled enum, 800 NotOnFaulted enum, 799 NotOnRanToCompletion enum, 799 nowarn option, 175–176 nowarn:<warn list> option, 175–176 NuGet packages, adding to class libraries, 436–439 null, checking for arrays, 705 collections, 705 empty arrays or collections, 705 guidelines, 582 invoking delegates, 594 multicast delegates, 580–582 Null-conditional operator delegates, 146–147 question mark, dot (?.), 144–146 short circuiting with, 144–146 null type description, 67–68 use for, 67–68 Nullable modifier, 80–83 Nullable<T>, 493 NullReferenceException invoking delegates, 594 throwing exceptions, 467, 468

Numbers, formatting as hexadecimal, 52 Numeric conversion, exception handling, [238–](#page-94-0)[239](#page-95-0)

### **O**

Obfuscators, 34. *See also* ILDASM (IL Disassembler). Object graphs, expression trees as, 568–569 Object initializers calling, 281–282 constructors, 281–282 definition, 281–282 object members, overriding, 416–419 Object-oriented programming, definition, 242–243 Object types. *See* Types. Objects. *See also* Constructors. associations, 292 CIL (Common Intermediate Language), 940 definition, 246–247 destroying, 283 identity vs. equal object values, 416–419 instantiation, 247 Obsolete APIs. *See* Deprecated APIs. ObsoleteAttribute, 751–752 Obtaining a task, 814–815 OfType<T>(), 643 One-to-many relationships, 630, 637–638 OnFirstNameChanging(), 310–311 OnLastNameChanging(), 310–311 OnlyOnCanceled enum, 799 OnlyOnFaulted enum, 800 OnlyOnRanToCompletion enum, 800 OnTemperatureChange event, 598–599 OnTemperatureChanged(), 577–578 Operational polymorphism, [218](#page-74-0) OperationCanceledException, 814, 854, 859–861 Operator constraints, constraint limitations, 515–516 Operator-only statements, C++ vs. C#, 111 Operator order of precedence, C++ vs. C#, 124 Operators. *See also specific operators*. arithmetic binary (+, -, \*, /, %), 111–112 assignment (=), 22 associativity (()) parenthesis, 112–117 bitwise (&, |, ^), 149–152) characters in arithmetic operations, 115 Operators (*continued*) comparison, 424–425 compound mathematical assignment  $(+=,-=,\; \star=,\;/\;=,\; \%)$ , 120 compound bitwise assignment  $(6=, |=,$  $^{\wedge}$  =, >>=, <<=), 152 const keyword, 125 constant expressions, 125 constant locals, 125 definition, 109 left-associative, 113 operands, 110 operator-only statements, C++ vs. C#, 111 order of operations, 112, 114 plus and minus unary (+, -), 110–111 precedence, 112–114, 178–179 results, 110 right-associative, 113 uses for, 110 Operators, increment/decrement (++, --) C++ vs. C#, 124 decrement, in a loop, 121–124 description, 121 guidelines, 124 lock statement, 125 post-increment/post-decrement operator, 122 postfix increment/decrement operator, 123–124 pre-increment/pre-decrement operator, 123–124 prefix increment/decrement operator, 123–124 race conditions, 125 thread safety, 125 Optional parameters, [220–](#page-76-0)[224](#page-80-0) OR criteria, constraint limitations, 516 OR operator, | (vertical bar), 405–407 Order of operations, 112, 114. *See also* Precedence. OrderBy(), 626–629 orderby clause, 668–669 OrderByDescending(), 628 out parameter, [206–](#page-62-0)[209,](#page-65-0) 276, 526–528 Out property, 740 out vs. pointers, P/Invoke, 901–902 Outer joins, 639–642 Outer variables, lambda expressions, 561–563 OutOfMemoryException, 468, 476

Output, passing parameters, [206–](#page-62-0)[209](#page-65-0) Overloading constructors, 283–285 equality operators on value types, 390 methods, [217–](#page-73-0)[220](#page-76-0) type definitions, 504 type definitions with tuples, 503–504 Overloading operators. *See also specific operators*. = (equal sign) assignment operator, 423 binary operators, 426–428 binary operators combined with assignment operators, 428 cast operator, 430–431 comparison operators, 424–425 conditional logical operators, 428 conversion operators, 430 unary operators, 428–430 override keyword, 327, 336–337 Overriding abstract members, 341 base classes. *See* Base classes, overriding. base classes, virtual methods, 326–330 implicit, C++ vs. C#, 327 methods, 328–330 properties, 326–327 Overriding object members Equals() equality operator, 415–423 GetHashCode(), 413–415 ToString(), 412–413

## **P**

P/Invoke allocating virtual memory, 900 calling external functions, 906–908 declaring external functions, 898–899 declaring types from unmanaged structs, 902–903 description, 898 error handling, 903–905 function pointers map to delegates, 910 guidelines, 905, 910 out vs. pointers, 901–902 parameter types, 899–901 ref vs. pointers, 901–902 SafeHandle, 905–906 sequential layout, 902–903 Win32 error handling, 903–905 wrappers for API calls, 909

Index **977**

PairInitializer<T> interface, 530 Pair<T>, 525 Palindromes, 103–104 Parallel LINQ (PLINQ) queries, multithreading. *See* PLINQ queries, multithreading. Parallel loop iterations. *See* Multithreading, parallel loop iterations. Parallel programming, definition, 776 Parallel.For() loops, 855–856 Parallel.ForEach() loops, 856 Parallel.ForEach<T>(), 854 ParallelOptions object, 855 ParallelQuery<T>, 858, 861 Parameter arrays, [212–](#page-68-0)[214,](#page-70-0) 505 Parameter names, identifying when throwing exceptions, 467, 468 Parameter types determining, 731–732 explicitly declared, 553 P/Invoke, 899–901 ParameterExpression, 568 Parameterized types, 493 Parameters calling methods, [183,](#page-39-0) [187](#page-43-0) guidelines, [191,](#page-47-0) [222–](#page-78-0)[223](#page-79-0) on the Main(), [200–](#page-56-0)[202](#page-58-0) matching caller variables with parameter names, [203–](#page-59-0)[204](#page-60-0) method overloads, [222](#page-78-0) names, generating. *See* Nameof operator. names, getting. *See* nameof operator. naming conventions, [191,](#page-47-0) [223](#page-79-0) optional, [220–](#page-76-0)[224](#page-80-0) reference types vs. value types, [204–](#page-60-0)[205](#page-61-0) specifying by name, example, [222–](#page-78-0)[223](#page-79-0) Parameters, passing out, [206–](#page-62-0)[209](#page-65-0) output, [206–](#page-62-0)[209](#page-65-0) ref type, [205–](#page-61-0)[206](#page-62-0) by reference, [205–](#page-61-0)[206](#page-62-0) by value, [203–](#page-59-0)[204](#page-60-0) ParamName property, 468 params keyword, [212–](#page-68-0)[214](#page-70-0) Parent type, 244 Parentheses (()) for code readability, 113–114 grouping operands and operators, 113–114 guidelines, 113

Parse(), 73–76, [238–](#page-94-0)[239,](#page-95-0) 404, 407–409, 748 Partial classes, 9, 307–308 Partial methods, C++ vs. C#, [194](#page-50-0) PascalCase definition, 14 tuple names, 86–87 Passing anonymous methods, 557 command-line arguments to Main(), [200–](#page-56-0)[202](#page-58-0) delegates with expression lambdas, 554–555 methods as arguments, 557 by reference, multicast delegates, 590 Passing, parameters out, [206–](#page-62-0)[209](#page-65-0) output, [206–](#page-62-0)[209](#page-65-0) ref type, [205–](#page-61-0)[206](#page-62-0) by reference, [205–](#page-61-0)[206](#page-62-0) by value, [203–](#page-59-0)[204](#page-60-0) Passing variable parameter lists, [212–](#page-68-0)[213](#page-69-0) Pattern matching with the is operator, 346–347 with a switch statement, 347–349 Peek(), 699–700 Percent sign, equal (%=) mod assignment operator, 428 Percent sign (%) mod operator, 111–112, 426–428 Performance effects of boxing, 393 locks. *See* Lock performance. multithreading, 776–777, 780 runtime, 935–936 TPL (Task Parallel Library), 850–851 Periods (....), download progress indicator, 821 Pi, calculating, 846–850 PiCalculator.Calculate(), 793 PingButton\_Click(), 843 Ping.Send(), 843 Platform interoperability. *See* P/Invoke; Unsafe code. Platform invoke. *See* P/Invoke. Platform portability, managed execution, 33 PLINQ queries, multithreading AggregateException, 861 canceling, 859–861 CancellationToken, 861

PLINQ queries, multithreading (*continued*) CancellationTokenSource, 861 introduction, 856–859 Linq.ParallelEnumerable, 857–859 OperationCanceledException, 815, 854, 859–861 ParallelQuery<T> object, 861 with query expressions, 858–859 TaskCancelledException, 861 Plus sign (+) addition operator, overloading, 426–428 arithmetic binary operator, 111–112 with char type data, 115 concatenating strings, 114 delegate operator, 583–584 determining distance between two characters, 116 with non-numeric operands, 114 precedence, 112 unary operator, 110–111 Plus sign, equal (+=) plus assignment operator, 428 delegate operator, 583–584 Plus sign (+), unary operator, overloading, 428–430 Plus signs (++) increment operator C++ vs. C#, 124 decrement, in a loop, 121–124 description, 121 guidelines, 124 lock statement, 125 post-increment operator, 122 postfix increment operator, 123–124 pre-increment operator, 123–124 prefix increment operator, 123–124 race conditions, 125 thread safety, 125 Plus signs (++) unary operator, overloading, 428–430 Pointers and addresses accessing members of a referent type, 920 allocating data on the call stack, 917 assigning pointers, 914–915 dereferencing pointers, 917–919 fixing (pinning) data, 915–916 pointer declaration, 913–917 referent types, 913 unmanaged types, 913 unsafe code, 911–913

Polling a Task<T>, 793–794 Polymorphism. *See also* Inheritance; Interfaces. abstract classes, 341–343 description, 245 interfaces, 355–360 Pop(), 488–491, 699–700 Positive infinity, 119 Positive numbers vs. negative, bitwise operators, 148 Positive zero, 120 #pragma preprocessor directive, 172, 175–176 Precedence, 112–117, 178–179. *See also* Order of operations. Precision binary floating-point types, 116 double type, 116 float type, 117–120 Predefined attributes, 748–749 Predefined types, 43 Predicates definition, 555, 616 filtering class collections, 616 lambda expressions, 555, 667–668 PreferFairness enum, 799 Preprocessing, C++ vs. C#, 171 Preprocessor directives. *See also* Control flow; Flow control. as comments, 173 as debugging tool, 173 defining preprocessor symbols, 173–174 disabling/restoring warning messages, 175–176 emitting errors and warnings, 174–175 excluding/including code, 172–173 handling differences among platforms, 173 specifying line numbers, 176 summary of, 171–172. *See also specific directives*. undefining preprocessor symbols, 173–174 visual code editors, 176–178 Preprocessor symbols defining with preprocessor directives, 173–174 undefining with preprocessor directives, 173–174

*The Princess Bride*, 2 Print(), 342 Priority property, 784 private access modifier, 259–261, 319–320, 441 Private fields, 261–262 private keyword, 261 Private members accessing, 320–321 definition, 260 inheritance, 320 private protected accessibility modifier, 441 Procedural programming. *See* Structured programming. Process, definition, 774 Process.Kill(), 837 Processor-bound latency, definition, 772 Program, accessing static fields, 291 Programming, object-oriented definition, 242–243 Programming with dynamic objects dynamic binding, 764–765 dynamic directive, 761–763 dynamic member invocation, 762 dynamic principles and behaviors, 761–763 dynamic System.Object, 763 implementing a custom dynamic object, 766–769 introduction, 759 invoking reflection with dynamic, 759–761 reflection, support for extension methods, 762–763 retrieving member names, 769 signature verification, 762 vs. static compilation, 765–766 type conversion, 761–763 type safety, 760–761, 766 Progress update display, 837–838 Projecting collections definition, 658 FileInfo collections, 669–670 with query expressions, 660–663 with Select(), 618–619 Properties accessing with fields, 64 automatically implemented, 265–267, 272, 278, 296

automatically implemented, readonly, 303–304 declaring, 262–265 decorating with attributes, 735–736 definition, 262 getter and setter, 262–265 getting names of. *See* CallerMemberName parameter; nameof operator. guidelines, 267–268, 272, 282 internal CIL code, 277–278 introduction, 261–262 nameof operator, 270–271, 733–734 naming conventions, 267 overriding, 326–327 read-only, 271–272 read-only automatically implemented, 303–304 as ref or out parameter values, 276 static, 296 validation, 268–270 as virtual fields, 273–274 write-only, 271–272 protected access modifier, 321–322, 441 protected internal accessibility modifier, 441 protected internal type modifier, 440–441 Protected members, accessing, 321–322 Pseudoattributes, 758 public access modifier, 259–261, 439–441 Publishing code, checking for null, 580–582 Pulse(), 870 Pure virtual functions, C++ vs. C#, 341 Push(), 488–491, 699–700

# **Q**

Quantum, definition, 776 Query continuation clauses, 673–674 Query expressions with LINQ anonymous types, 662 code example, 658–659 continuation clauses, 673–674 deferred execution, 663–667 definition, 657 discarding duplicate members, 675–676 filtering collections, 667–668 flattening a sequence of sequences, 674–675

Query expressions with LINQ (*continued*) from clause, 659–660 group by clause, 671 group clause, 659 grouping query results, 670–673 into keyword, 673–674 introduction, 658–660 let clause, 669–670 projecting collections, 660–663 range variables, 659 returning distinct members, 675–676 select clause, 659–660 sorting collections, 668–669 translating to method calls, 676–678 tuples, 662 where clause, 659–660 Query operators. *See* Standard query operators. Question mark, colon (?:) conditional operator, 142–143 Question mark, dot (?.) null-conditional operator, 144–146 Question mark (?) nullable modifier, 80–83, 492 Question marks (??) null-coalescing operator, 143–144 Queue collections, 700 Queue<T>, 700

## **R**

Race conditions. *See also* Thread synchronization. class collections, 620–621 threading problems, 778–779 Range variables, 659 Rank, arrays declaring, 93 definition, 92 getting the length of, 99–100 Read(), 25, 877 Read-only automatically implemented properties, 303–304 fields, encapsulation, 302–304 properties, 271–272 Readability. *See* Code readability. ReadKey(), 25 ReadLine(), 24–25 readonly modifier encapsulation, 302–304 guidelines, 304

ReadToAsync(), 821 ReadToEnd(), 818 ReadToEndAsync(), 821 Recursion. *See also* Methods, calling. definition, [215](#page-71-0) example, [215–](#page-71-0)[217](#page-73-0) infinite recursion error, [217](#page-73-0) Recursive iterators, 714–715 ref parameter, properties as values, 276 ref type parameters, passing, [205–](#page-61-0)[206](#page-62-0) ref vs. pointers, 901–902 Refactoring classes, 314–315 methods, [190–](#page-46-0)[191](#page-47-0) Reference passing parameters by, [205–](#page-61-0)[206](#page-62-0) returning parameters by, [209–](#page-65-0)[211](#page-67-0) Reference types constraints on type parameters, 511–512 copying, 383 vs. value types, [204–](#page-60-0)[206,](#page-62-0) 381–383 ReferenceEquals(), 418 Referencing other assemblies changing the assembly target, 433 class libraries, 433–438 encapsulation of types, 439 internal access modifiers on type declarations, 439–440 protected internal type modifier, 440–441 public access modifiers on type declarations, 439–440 referencing assemblies, 434–436 type member accessibility modifiers, 441 Referent types accessing members of, 920 definition, 913 Referential identity, 388 Reflection accessing using System.Type class, 723–724 circumventing encapsulation and access modifiers, 934 definition, 722 GetProperties(), 723–724 getting an object's public properties, 723–724 GetType(), 723–724 invoking with dynamic, 759–761

member invocation, 725–730 metadata, 942 retrieving Type objects, 723–725 support for extension methods, 762–763 TryParse(), 729–730 typeof(), 723–725 uses for, 722 Reflection, on generic types classes, identifying support for generics, 731–732 determining parameter types, 731–732 methods, identifying support for generics, 731–732 type parameters for generic classes or methods, 732–733 typeof operator, 731 \_\_reftype keyword, 15 \_\_refvalue keyword, 15 #region preprocessor directive, 172, 176–178 Registering listeners for events, 802–803 for notification of task behavior, 801–802 for unhandled exceptions, 808–810 Relational operators, 138–139 ReleaseHandle(), 906 Remainder operator. *See* Mod operator. Remove(), 67 event internals, 600 removing delegates from chains, 584 removing dictionary elements, 693 System.Delegate, 686 RemoveAt(), 686 remove OnTemperatureChange(), 599–600 Removing delegates from a chain, 583 dictionary elements, 693 elements from collections, 686 Replace(), 67 ReRegisterFinalize(), 461 Reserved keywords, 13, 15, 718 Reset(), 609 Reset events, 884–887 Resource cleanup. *See also* Garbage collection. class collections, 612 exception propagation from constructors, 460

finalization, 453–460 finalization (f-reachable) queue, resource cleanup, 458 finalizers, 453–454 garbage collection, 458–460 guidelines, 459–460 with IDisposable, 455–460 invoking the using statement, 455–457 resurrecting objects, 461 Result property, 794 Results, 110 Resurrecting objects, 461 Rethrowing existing exceptions, 471 wrapped exceptions, 483–484 Retrieving attributes, 740–741 member names, 769 Type objects, reflection, 723–725 return attributes, 737–738 return statements, [192–](#page-48-0)[193,](#page-49-0) 708–709 Return values calling methods, [183](#page-39-0) from iterators, 707–709 from Main(), [200–](#page-56-0)[202](#page-58-0) methods, [188](#page-44-0) from the ReadLine(), 24–25 Reverse(), 100–102, 104, 644 Reversing arrays, 104 strings, 104 Right-associative operators, 113 Right outer join, definition, 629 Root references, 450 Round-trip formatting, 52–53 Run(), 792, 814–815 RunContinuationAsynchronously enum, 801 Running applications, 3 RunProcessAsync(), 835–837 Runtime. *See also* VES (Virtual Execution System). circumnavigation encapsulation and access modifiers, 934 definition, 32–33 garbage collection, 932–934 managed code, definition, 932 managed data, definition, 932 managed execution, definition, 932 performance, 935–936 platform portability, 935

Runtime (*continued*) reflection, 934, 942 type checking, 934 type safety, 934 RuntimeBinderException, 762

# **S**

SafeHandle, 905–906 Save(), 255–256 sbyte type, 44 Scope calling methods, [187](#page-43-0) flow control statements, 135–136 SDK (software development kit), 3 Sealed classes, 325 sealed modifier, 335 Sealed types constraint limitations, 516–517 Sealing virtual members, 335 Search element not found, 689 Searching arrays, 100–102, 688–689 collections, 688–689 lists, 688–689 Select() projecting class collection data, 618–619 vs. SelectMany(), 641 select clause, 659–660, 667 SelectMany() calling, 640–641 creating outer joins, 639–642 vs. Select(), 641 Semaphore, 887–888 SemaphoreSlim, 887–888 SemaphoreSlim.WaitAsync(), 887–888 Semicolon (;), ending statements, 17–18 Send(), 843 SendTaskAsync(), 844 SequenceEquals(), 644 Sequential invocation, multicast delegates, 584–586 Serializable objects, 482 SerializableAttribute, 752–754 Serialization(), 754 Serialization, versioning, 756–758 Serialization-related attributes, 748–749, 752–754 Serializing business objects into a database. *See* Reflection. documents, 756–758

Serializing document objects, 754 set\_PropertyName, 64 Set(), 884–887 set keyword, 264 SetName(), 252–253 SetResult(), 837 Setter properties. *See* Getter/setter properties. Shared Source CLI, 926 Shift operators, 148–149 Short circuiting with the null-conditional operator, 144–146 with the OR operator, 140 short types, 44, 45 SignalAndWait(), 883 Signature verification, 762 Simple assignment operator. *See* Equal sign (=) assignment operator. Simultaneous multithreading, definition, 774 Single backslash character (\), escape sequence, 55 Single inheritance, 323–325, 371–372 Single-line comments, 30 Single-threaded programs, definition, 774 Slash, equal (/=) division assignment operator, 428 Sleep(), 784–785 Smiley face, displaying, 56 Sort(), 100–102, 686–687 SortedDictionary<T>, 697–698 SortedList<T>, 697–698 Sorting in alphabetical order, 550 arrays, 100–102 class collections, 626–628. *See also* Standard query operators, sorting. collections, 686–687, 697–698 integers in ascending order. *See* BubbleSort(). lists, 686–687 Sorting, collections. *See also* Standard query operators, sorting. by file size, 669–670 by key, 697–698 with query expressions, 668–669 by value, 697–698

Source code compiling, 3–4, 4–5, 9. *See also* Compilers. creating, 3–4, 4–5 editing, 3 running, 3 used in this text, solution file, 10 Specializing types, 245 SqlException, 481 Square brackets ([]), array declaration, 92 **Stack** allocating data on, 917 definition, 381 unwinding, [203](#page-59-0) values, accessing, 699–700 Stack, 494–496 Stack collections, 699–700 stackalloc data, 917 Stack<int>, 533–534 StackOverflowException, [233](#page-89-0) Stack<T>, 532–533, 699–700 Standard query operators AsParallel(), 620–621 caching data, 626 Concat(), 643 counting elements with Count(), 621–622 deferred execution, 622–626 definition, 613 Distinct(), 644 filtering with Where(), 616–617, 622–626 guidelines, 622, 678 Intersect(), 644 OfType(), 643 projecting with Select(), 618–619 queryable extensions, 644–645 race conditions, 620–621 Reverse(), 644 running LINQ queries in parallel, 620–621 sample classes, 614–616 sequence diagram, 625 SequenceEquals(), 644 sorting, 626–628 System.Linq.Enumerable method calls, 642–643 table of, 644 Union(), 643

Standard query operators, join operations Cartesian products, 634 collections of collections, 640–641 DefaultIfEmpty(), 639–640 equi-joins, 638 full outer join, 629 grouping results with GroupBy(), 636–637 inner join, 629, 632–635 introduction, 628–629 left outer join, 629 many-to-many relationships, 629 normalized data, 633 one-to-many relationships, 630 one-to-many relationships, with GroupJoin(), 637–638 outer joins, with GroupJoin(), 639–640 outer joins, with SelectMany(), 639–642 right outer join, 629 Start(), 329–330, 803–804 StartNew(), 814–815 State iterators, 709–711 sharing, class collections, 610 Statement delimiters, 18–19 Statement lambdas, 551–554 **Statements** combining. *See* Code blocks. delimiters, 17–18 ending, 17–18 ending punctuation, 17–18 vs. method calls, [188–](#page-44-0)[189](#page-45-0) multiple, on the same line, 18, 20 splitting across multiple lines, 18–19 syntax, 18–19 without semicolons, 18 STAThreadAttribute, 895 **Static** classes, 297–298 compilation vs. programming with dynamic objects, 765–766 constructors, 294–295 fields, 289–292. *See also* Instance fields; static keyword. methods, 60–61, 293–294 properties, 296 static keyword, 289. *See also* Static, fields. Status property, 795 Stop(), 329–330, 856 Storage disk, 700 files, 256–259 reclaiming. *See* Finalizers; Garbage collection. Store(), 256–259 String interpolation formatting with, 26 syntax prefixes, 59–60 string keyword, 57, 874–875 String methods instance methods, 60 list of, 61–62 static methods, 60–61. *See also* using directive; using static directive. string type, 57, [226](#page-82-0) string.Compare(), 54 string.Format, 60 string.join statement, 849 Strings @ (at sign), coding verbatim strings, 58 \$ (dollar sign), string interpolation, 59 \$@ (dollar sign, at sign), verbatim string interpolation, 59–60 "" (double quotes), coding string literals, 57–58 as arrays, 103–104 changing, 65–67 concatenation at compile time, vs.  $C_{++}$ , 59 converting text to uppercase, 66 determining length of, 64–65 formatting, 63 having no value vs. empty, 68 immutability, 24, 65–67 interpolation, 59–62 length, 64–65 Length member, 64–65 literals, 57–59 \n, newline character, 55, 58 \r\n, newline character, 64 read-only properties, 65 representing a binary display, 151 setting to null, 67–68 starting a new line, 55, 57 type for, 57 verbatim string interpolation, 59–60

verbatim string literals, 58 void type, 68 Strong references, garbage collection, 451–452 struct keyword vs. class, 715 constraints, 511–512 declaring a struct, 384 StructLayoutAttribute, 902–903 Structs declaring, 384 default value for, 388–389 definition, 384 finalizer support, 388 generic types, 498–499 guidelines, 387 initializing, 385–387 referential identity, 388 Structural equality, delegates, 558–560 Structured programming, [181](#page-37-0) subscriber methods, 576–577 Subtypes, 244 Sum(), 644 Super types, 244 SuppressFinalize(), 458–460 Surrogate pairs, 55 Swap(), [206](#page-62-0) Swapping array data elements, 98 switch statements {} (curly braces), 18 catching exceptions, 469 code example, 161–162 fall-through, C++ vs. C#, 164 pattern matching, 347–349 replacing if statements, 163–164 syntax, 129 Switching overhead, 777 Synchronization. *See* Thread synchronization. Synchronization context, 840–842 Synchronization types. *See* Thread synchronization, synchronization types. Synchronized(), 875 Synchronizing code, boxing, 394–396 local variables, 867–868 multiple threads with Monitor class, 868–870 threads. *See* Thread synchronization. Synchronous delegates, 791 Synchronous high-latency operations, 817–818 Syntax class definition, 15 identifiers, 13–14 keywords, 11–13, 15 methods, 16–18 statement delimiters, 18–19 statements, 18–19 type definition, 15 variables, 20–21 System, [185](#page-41-0) System.Action delegates, 542–544 System.ApplicationException, [233,](#page-89-0) 468, 468 System.ArgumentException, [233,](#page-89-0) 465, 479 System.ArgumentNullException, [233](#page-89-0) System.ArithmeticException, [233](#page-89-0) System.Array, 516–517 System.Array.Reverse(), 104 System.ArrayTypeMismatchException, [233](#page-89-0) System.Attribute, 738 System.AttributeUsageAttribute, 745–747 System.Collection.Generic.List<T> .FindAll(), 689–690 System.Collections, [185](#page-41-0) System.Collections.Generic .IEnumerable<T>. *See* IEnumerable<T> interface. System.Collections.Generics, [185](#page-41-0) System.Collections.Generic .Stack<T>, 496, 609 System.Collections.IEnumerable. *See* IEnumerable interface. System.Collections.Stack.Pop(), 488–491 System.Collections.Stack.Push(), 488–491 System.ComponentModel .Win32Exception, 903–904 System.Console.Clear(), 173 System.Console.Read(), 25 System.Console.ReadKey(), 25 System.Console.ReadLine() method calling, [183–](#page-39-0)[184](#page-40-0) reading from the console, 24–25 return values, [188](#page-44-0)

System.Console.Write() method calling, [183–](#page-39-0)[184](#page-40-0) return values, [188](#page-44-0) starting a new line, 57, 64 writing to the console, 26–28 System.Console.WriteLine() outputting a blank line, 64 round-trip formatting, 52–53 starting a new line, 57, 64 writing to the console, 26–28 System.Console.WriteLine() method calling, [183–](#page-39-0)[184](#page-40-0) overloading ToString(), 412–413 return values, [188](#page-44-0) System.Convert, 73 System.Data, [185](#page-41-0) System.Data.SqlClient .SqlException(), 481 System.Delegate constraint limitations, 516–517 delegate internals, 547–550 multicast delegate internals, 586–587 System.Delegate.Combine() combining delegates, 584 event internals, 600 System.Delegate.Remove() event internals, 600 removing delegates from chains, 584 removing list elements, 686 System.Diagnostics .ConditionalAttribute, 749–751 System.Diagnostics.Processor, 899 System.Diagnostics.Trace.Write() method, 412 System.Drawing, [185](#page-41-0) System.Dynamic.DynamicObject, 766 System.Dynamic .IDynamicMetaObjectProvider interface, 766–769 System.Enum, 517 System.Enum.IsDefined(), 407 System.Enum.Parse(), 404 System.Environment.CommandLine, 17 System.Environment.FailFast(), 468, 468 System.EventArgs, 595–596 System.EventHandler<T>, 598 System.Exception, [232,](#page-88-0) 468, 468 System.ExecutionEngineException, 468

System.FormatException, [233](#page-89-0) System.Func delegates, 542–544 System.GC object, 450 System.GC.SuppressFinalize(), 458–460 System.IndexOutOfRangeException, [233](#page-89-0) System.IntPtr, 901 System.InvalidCastException, [233](#page-89-0) System.InvalidOperationException, [233,](#page-89-0) 470 System.IO, [185](#page-41-0) System.IO.DirectoryInfo, 299–300 System.IO.FileAttributes, 405 System.Lazy<T>, 462–463 System.Linq, [185](#page-41-0) System.Linq.Enumerable aggregate functions, 644 Average(), 644 Count(), 644 GroupBy() method, grouping results, 636–637 GroupJoin(), 637–638 Join(), 632–635 Max(), 644 method calls, 642–643 Min(), 644 Select(), 618–619 Sum(), 644 Where(), 616–617 System.MulticastDelegate, 547–550 System.MultiCastDelegate, 516–517 System.NonSerializable, 754 System.NotImplementedException, [233](#page-89-0) System.NullReferenceException, [233](#page-89-0) System.Object, 344–345 System.ObsoleteAttribute, 751–752 System.OutOfMemoryException, 468, 476 System.Reflection.MethodInfo property, 547 System.Runtime.CompilerServices .CallSite<T>, 763–764 System.Runtime.ExceptionServices .ExceptionDispatchInfo .Catch(), 472 System.Runtime.ExceptionServices .ExceptionDispatchInfo .Throw(), 472 System.Runtime.InteropServices .COMException, 468

System.Runtime.InteropServices .SafeHandle, 906 System.Runtime.InteropServices .SEHException, 468 System.Runtime .SerializationException, 757–758 System.Runtime.Serialization .ISerializable, 755–756 System.Runtime.Serialization .OptionalFieldAttribute, 758 System.Runtime.Serialization .SerializationInfo, 755–756 System.Runtime.Serialization .StreamingContext, 755–756 System.Security.AccessControl .MutexSecurity objects, 882 System.SerializableAttribute, 752–754, 758 System.StackOverflowException, [233,](#page-89-0)  468 System.String(), 57 System.SystemException, 468, 479 System.Text, [185](#page-41-0) System.Text.RegularExpressions, [185](#page-41-0) System.Text.StringBuilder, 67, 510 System.Threading, [185](#page-41-0) System.Threading.AutoResetEvent, 884, 887 System.Threading.Interlocked, 125 Add(), 877 CompareExchange(), 876–877 CompareExchange<T>, 877 Decrement(), 877 Exchange<T>, 877 Increment(), 877–878 Read(), 877 System.Threading.Interlocked methods, 876–877 System.Threading.ManualResetEvent, 884–887 System.Threading .ManualResetEventSlim, 884–887 System.Threading.Monitor, 868–870 System.Threading.Monitor.Enter(), 394, 868–870, 874–875 System.Threading.Monitor.Exit(), 394, 870, 874–875 System.Threading.Monitor.Pulse(), 870 System.Threading.Mutex, 882–883

System.Threading.Tasks, [185](#page-41-0) System.Threading.Tasks .TaskCanceledException, 813–814 System.Threading.Thread, 774. *See also* Multithreading, with System.Threading.Thread. System.Threading.Timer, 894 System.Threading.WaitHandle, 883 System.Timers.Timer, 894 System.Type class, accessing metadata, 723–724 System.UnauthorizedAccessException, 483 System.ValueTuple, 88–90, 503–505 System.ValueType, 389–390 System.WeakReference, 452 System.Web, [185](#page-41-0) System.Windows, [186](#page-42-0) System.Windows.Forms.Timer, 894 System.Windows.Threading .DispatcherTimer, 894 System.Xml, [186](#page-42-0)

## **T**

TAP language pattern, code readability, 844 TAP (Task-based Asynchronous Pattern). *See* Multithreading, task-based asynchronous pattern. Target property, 547 Task-based Asynchronous Pattern (TAP). *See* Multithreading, task-based asynchronous pattern. Task Parallel Library (TPL). *See* TPL (Task Parallel Library). Task schedulers, 790–791, 840–842 TaskCanceledException, 813–814 TaskCompletionSource.SetResult(), 836 TaskCompletionSource<T> object, 835–837 TaskContinuationOptions enums, 799–801 Task.ContinueWith(), 796–798, 806–807, 841–842, 845 TaskCreationOptions.LongRunning option, 815–816 Task.Delay(), 785, 893–894 Task.Factory.StartNew(), 814–815 Task.Run(), 814–815

Tasks antecedent, 797–798 associating data with, 795 asynchronous. *See* Multithreading, asynchronous tasks. canceling. *See* Multithreading, canceling tasks. chaining, 797–798 cold, 792 composing large from smaller, 796–798 continuation, 796–803 control flow within, 827 creating, 790–791 definition, 775, 790–791 vs. delegates, 791 disposable, canceling, 816 drawbacks, 817–823 hot, 792 identification, 795 long-running, canceling, 810–814 registering for notification of behavior, 801–802 status, getting, 795 TaskScheduler property, 840–842, 855 TaskScheduler .UnobservedTaskException event, 807 Task<T>, 793–794 Task.WaitAll(), 793 Task.WaitAny(), 793 Temporary storage pool. *See* Stack. Ternary operators, definition, 142 TextNumberParser.Parse(), 466 textToUpper(), 66 ThenBy(), 626–628 ThenByDescending(), 628 Thermostat, 577–578 this keyword avoiding ambiguity, 253–256 definition, 252–253 identifying field owner, 252–253 locking, 874–875 with a method, 254–255 passing in a method call, 255–256 in static methods, 294 Thread management, 783–784 Thread pool, definition, 775 Thread pooling, definition, 787–789 Thread safe code, definition, 774

Thread safe delegate invocation, 582 Thread-safe event notification, 879 Thread safety definition, 867 delegates, 582 thread synchronization, 867 Thread synchronization. *See also* Deadlocks; Race conditions; Synchronization. best practices, 879–881 deadlocks, 881 monitors, 868–870 multiple threads, 868–870 with no await operator, 872–873 timers, 893–894 using a monitor, 868–870 Thread synchronization, synchronization types concurrent collection classes, 888–889 reset events, 884–887 Thread synchronization, thread local storage definition, 889–890 ThreadLocal<T>, 890–891 ThreadStaticAttribute, 891–893 Thread synchronization, uses for atomicity of reading and writing to variables, 867 declaring fields as volatile, 875–876 event notification with multiple threads, 878–879 guidelines, 875 lock keyword, 870–872 lock objects, 873–874 lock synchronization, 870–872 locking guidelines, 875 locking on this, typeof, and string, 874–875 with MethodImplAttribute with MethodImplOptions .Synchronized() method, 875 multiple threads and local variables, 867–868 sample pseudocode execution, 866 synchronizing local variables, 867–868 synchronizing multiple threads with Monitor class, 868–870 with System.Threading.Interlocked methods, 876–877 thread-safe event notification, 879

thread safety, 867 thread safety, definition, 867 torn read, definition, 867 unsynchronized local variables, 867–868 unsynchronized state, 864–865 volatile keyword, 875–876 ThreadAbortException, 786–787 Threading model, definition, 774 ThreadLocal<T>, 890–891 Threads aborting, 786–787 checking for life, 784 creating, 790–791 definition, 774 foreground vs. background, 783 putting to sleep, 784–785 reprioritizing, 784 unhandled exceptions, 807–810 waiting for, 783 Thread.Sleep(), putting threads to sleep, 784–785 ThreadState property, 784 ThreadStaticAttribute, 891–893 Three-dimensional arrays, initializing, 96 Throw(), 472 throw statements, [235–](#page-91-0)[238](#page-94-0) ThrowIfCancellationRequested(), 814 Throwing exceptions. *See also* Catching exceptions; Exception handling. ArgumentNullException, 468 ArgumentOutOfRangeException, 468 checked and unchecked conversions, 484–486 code sample, 466 description, [226–](#page-82-0)[232](#page-88-0) guidelines, 483 identifying the parameter name, 467, 468 nameof operator, 467, 468 NullReferenceException, 468 rethrowing, 471 rethrowing wrapped exceptions, 483–484 throw statement, [235–](#page-91-0)[238](#page-94-0) without replacing stack information, 471–472 TicTacToe game. *See also* Arrays. checking player input, 161–162 conditional operators, 142–143

declaring an array for, 93 determining remaining moves, 160 #endregion preprocessor directive, example, 176–178 escaping out of, 165–166 if/else example, 130 initializing, 95–96 nested if statements, 130–132 #region preprocessor directive, example, 176–178 tracking player moves, 166–167 Tilde (~) unary operator, overloading, 428–430 Tilde (~) bitwise complement operator, 153 Time slicing, definition, 776 Time slicing costs, 777 Timers. *See* Thread synchronization, timers. TKey parameter, 512 ToArray(), 624 ToCharArray(), 104 ToDictionary(), 624 ToList(), 624 ToLookup(), 624 Torn read, definition, 867 ToString(), 74, 397–398, 407–409, 412–413, 652–653, 748 TPL (Task Parallel Library). *See also* Multithreading, parallel loop iterations. asynchronous high-latency operations, 819–823 performance tuning, 850–851 Trapping errors, [226–](#page-82-0)[232.](#page-88-0) *See also* Exception handling. TrimToSize(), 683–686, 700 True/false evaluations. *See also* Boolean expressions. == (equal equal) syntax, 53 flow control statements, 130 true unary operator, overloading, 428–430 Try blocks, [228–](#page-84-0)[232](#page-88-0) TryGetMember(), 767 TryGetPhoneButton(), [206–](#page-62-0)[209](#page-65-0) TryParse(), 74–76, [238–](#page-94-0)[239,](#page-95-0) 729–730 TryParse<T>(), 404 TrySetMember(), 767 Tuple, 503–505

Tuple.Create(), 504–505 Tuples. *See also* Anonymous types. vs. anonymous types, 652 code sample, 84–85 combining data elements, 83 definition, 83 discarding, 87 naming conventions, 86 overloading type definitions, 503–504 in query expressions, 662 returning multiple values with, [193–](#page-49-0)[194](#page-50-0) syntax, 86 System.ValueTuple… Type, 88–90 TValue parameter, 512 Two-dimensional arrays declaring, 93 initializing, 96, 98 Two's complement notation, 148 Type categories, reference types definition, 78–80 description, 67–68, 78–80 heaps, 79–80 memory area of the referenced data, 79–80 Type categories, value types ? (question mark), nullable modifier, 80–83 description, 67–68, 78 Type definition casing, 15 naming conventions, 15 overloading, 504 syntax, 15 Type objects, retrieving, 723–725 Type parameter list, [191](#page-47-0) Type parameters, 504 constraints on. *See* Constraints on type parameters. generic classes, 496 for generic classes or methods, 732–733 naming guidelines, 498 Type parameters in generic methods constraints, 522–523 inference, 521–522 Type safety covariance, 530–531 managed execution, 33 programming with dynamic objects, 760–761, 766

Type.ContainsGenericParameters property, 731–732 typeof(), 723–725 typeof keyword, locking, 874–875 typeof operator, 555, 731 Types. *See also specific types*. aliasing, [199–](#page-55-0)[200.](#page-56-0) *See also* using directive. anonymous, 82–83 array defaults, 95 bool (Boolean), 53–54 char (character), 21, 54 compatibility, enums, 400 conversion, programming with dynamic objects, 761–763 data conversion with the as operator, 349–350 declaring on the fly. *See* Anonymous types. definition, 21 encapsulating, 439 extending. *See* Inheritance. implicitly typed local variables, 69 inference, generic methods, 520–522 integral, 115 name qualifier, calling methods, [186–](#page-42-0)[187](#page-43-0) null, 67–68 predefined, 43 string, 57 underlying, determining, 345–346 Unicode standard, 54 void, 67–68 well formed. *See* Well-formed types. Types, conversions between. *See also* Overloading operators; Overriding object members. cast operator, 69 casting, 69 checked block example, 71 checked conversions, 70–72 defining custom conversions, 319–320 explicit cast, 69–70 implicit conversion, 72–73 numeric to Boolean, 72 overflowing a float value, 119–120 overflowing an integer value, 70 Parse(), 73–76 System.Convert class, 73 ToString(), 74

TryParse(), 74–76 unchecked block example, 71–72 unchecked conversions, 70–72 without casting, 73–74 Types, fundamental numeric. *See also* Literal values. byte, 44 C# vs. C++ short type, 45 defaults, 48 floating-point types. *See* Floatingpoint types. formatting numbers as hexadecimal, 52 hardcoding values, 48–50 hexadecimal notation, 50–51 int (integer), 21, 44 integer literals, determining type of, 49–50 integers, 44–45 keywords associated with, 44 long, 44 sbyte, 44 short, 44 uint, 44 ulong, 44 ushort, 44

## **U**

uint type, 44 ulong type, 44 UML (Unified Modeling Language), 373 Unary operators definition, 141 overloading, 428–430 UnaryExpression, 568 UnauthorizedAccessException, 483, 852 Unboxing, 390–394 Unchecked block example, 71–72 Unchecked conversions, 70–72 Uncompress(), 354–355 #undef preprocessor directive, 172–174 Underscore (\_) as digit separator, 50 discarding tuples, 87 in identifier names, 14 line continuation character, 18 in variable names, 22 Underscores (\_\_), in keyword names, 15 Undo(), 488–490 Undo, with a generic Stack, 494–496

Unexpected inequality, float type, 117–120 Unhandled exceptions error messages, [226–](#page-82-0)[231](#page-87-0) handling with AggregateException, 803–807 observing, 806–807 registering for, 808–810 on a thread, 807–810 UnhandledException event, 808 Unicode standard character representation, 54–56 localizing applications, 54 Unified Modeling Language (UML), 373 Union(), 643 Unity, 37 Universal Windows Applications, 928, 930 Unmanaged code, definition, 32 Unmanaged types, 913 Unmodifiable. *See* Immutable. UnobservedTaskException event., 807 Unsafe code. *See also* P/Invoke; Pointers and addresses. definition, 897 description, 911–913 executing by delegate, 920–922. *See also* P/Invoke. unsafe code blocks, 911–912 modifier, 911 statement, 911 Unsynchronized local variables, 867–868 Unsynchronized state, 864–865 Unwrap(), 821 Uppercase, converting text strings to, 66 ushort type, 44 using directives dropping namespaces, 62–63 example, 62–63, [195](#page-51-0) importing types from namespaces, [196](#page-52-0) nested namespaces, [196](#page-52-0) nesting, [197–](#page-53-0)[198](#page-54-0) wildcards, Java vs. C#, [196](#page-52-0) using statement deterministic finalization, 454–457 resource cleanup, 455–457 using static directive abbreviating a type name, [198–](#page-54-0)[199](#page-55-0) dropping namespaces, 62–63 example, 62–63, [198](#page-54-0)

UWP (Windows 10 Universal Windows Platform) applications. *See* Universal Windows Applications.

### **V**

Validating properties, 268–270 Value, passing parameters by, [203–](#page-59-0)[204](#page-60-0) value keyword, 264 Value parameters, [203–](#page-59-0)[204](#page-60-0) Value type conversion to an implemented interface. *See* Boxing. to its root base class. *See* Boxing. Value types custom types. *See* Enums; Structs. default operator, 388–389 guidelines, 381, 390 immutability, 385 inheritance, 389–390 interfaces, 389–390 introduction, 380–381 new operator, 388 vs. reference types, [204–](#page-60-0)[206,](#page-62-0) 381–383 stack, 381 temporary storage pool. *See* Stack. Values CIL (Common Intermediate Language), 940 hardcoding, 48–50 Values property, 695 ValueTuple class, 503–505 var type, 647–649, 651 Variable names camelCase, 22 underscore (\_) in, 22 Variable parameter lists, passing, [212–](#page-68-0)[213](#page-69-0) Variables assigning values to, 22–23 changing string values, 24 declaring, 21–22 definition, 20 global, C++ vs. C#, 289 local. *See* Local variables. naming conventions, 22 setting to null, 67 syntax, 20–21 type, 21 using, 23 Variadic generic types, 505
Verbatim string literals description, 58 displaying a triangle, 58 starting a new line, 57 Verbatim strings coding, 57, 58 escape sequence, 58 VerifyCredentials(), 372 Versioning, 756–758 Versioning interfaces, 374–375 Versioning serialization, 756–758 Vertical bar, equal sign (|=) bitwise OR assignment operator, 152–153 Vertical bar (|) bitwise OR operator, 149–152, 151, 426–428 Vertical bars (||) OR operator, 139–140, 428 VES (Virtual Execution System). *See also* CIL (Common Intermediate Language); CLI (Common Language Infrastructure); Runtime. definition, 924 description, 944 managed execution, 32 Virtual abstract members, 341 Virtual Execution System (VES). *See* VES (Virtual Execution System). Virtual fields, properties as, 273–274 Virtual functions, pure, 341 Virtual members, sealing, 335 Virtual memory, allocating with P/Invoke, 900 Virtual methods custom dynamic objects, 766–769 Java vs. C#, 473 overriding base classes, 326–330 virtual modifier, 326–330 VirtualAllocEx(), 900 VirtualAllocEx() API, 900–901 VirtualMemoryManager, 899 VirtualMemoryPtr, 906 Visual Basic vs C# changing the number of items in an array, 102 implicitly typed variables, 82 importing namespaces, [196](#page-52-0) line-based, statements, 18 Me keyword, 254 Redim statement, 102

redimensioning arrays, 102 Variant, 82 void type, 69 Visual code editors, 176–178 Visual Studio 2017, 435–436 Visual Studio Code, 3 void methods, [193](#page-49-0) void type C++ vs. C#, 68 dereferencing, 918 description, 68 no value vs. empty string, 68 in partial methods, 310–311 as a return, [193](#page-49-0) returning from an asynchronous method, 830–833 strings, 68 use for, 68 volatile keyword, 875–876

#### **W**

Wait(), 884–887 WaitAll(), 883–884 WaitAny(), 883–884 WaitAsync(), 887–888 WaitForExit(), 875 WaitHandle, 816 WaitOne(), 883–887 Warning messages, disabling/restoring, 175–176 #warning preprocessor directive, 172, 174–175 Weak references, garbage collection, 451–452 WebRequest.GetResponseAsync(), 821 Well-formed types determining whether two objects are equal, 420–423 implementing Equals() equality operator, 420–423 lazy initialization, 461–463 object identity vs. equal object values, 416–419 overriding Equals() equality operator, 420–423 Well-formed types, garbage collection. *See also* Resource cleanup. Collect(), 450 introduction, 449–450 in .NET, 450–451

root references, 450 strong references, 451 weak references, 451–452 Well-formed types, namespaces in the CLR (Common Language Runtime), 442 guidelines, 445 introduction, 442–445 naming conventions, 442 nesting, 443–444 Well-formed types, overloading operators binary operators, 426–428 binary operators combined with assignment operators, 428 cast operator, 430–431 conditional logical operators, 428 conversion operators, 430–432 unary operators, 428–430 Well-formed types, overriding object members Equals() equality operator, 415–423 GetHashCode(), 413–415 ToString(), 412–413 Well-formed types, referencing other assemblies changing the assembly target, 433 class libraries, 433–438 encapsulation of types, 439 internal access modifiers on type declarations, 439–440 protected internal type modifier, 440–441 public access modifiers on type declarations, 439–440 referencing assemblies, 434–436 type member accessibility modifiers, 441. *See also specific modifiers*. Well-formed types, resource cleanup exception propagation from constructors, 460 finalization, 453–460 finalization (f-reachable) queue, 458 garbage collection, 458–460 guidelines, 459–460 with IDisposable, 455–460 invoking the using statement, 455–457 resurrecting objects, 461 Well-formed types, XML comments associating with programming constructs, 446–447

generating an XML documentation file, 448–449 guidelines, 449 introduction, 445–446 when clauses, catching exceptions, 470 Where(), 616–617, 622–626 where clause, 659–660, 667 while(), iterating over collections, 609 while loops, 127, 153–156 while statement, 127, 153, 153–154, 154–155 Whitespace definition, 19 formatting code, 19–20 improving code readability, 19 indenting code, 19 Win32, error handling in P/Invoke, 903–905 Windows 10 Universal Windows Platform (UWP) applications. *See* Universal Windows Applications. word.Contains("\*"), 664 Work stealing, 850–851 WPF (Windows Presentation Foundation), 927 Wrappers for API calls from P/Invoke, 909 Write() method starting a new line, 57, 64 writing to the console, 26–28 Write-only properties, 271–272 WriteLine() round-trip formatting, 52–53 starting a new line, 57, 64 writing to the console, 26–28 WriteWebRequestSizeAsync(), 822, 825

## **X**

Xamarin, 37, 926, 928 XML comments /// (forward slashes), XML comment delimiter, 447 associating with programming constructs, 446–447 delimited comments, 30 generating an XML documentation file, 448–449 guidelines, 449 introduction, 445–446 single-line, 30 XML documentation file, 448–449 XML (Extensible Markup Language), 31

#### **Y**

yield break statement, 715–716 yield return statement contextual keyword, 13 early prototype implementations, 13 implementing BinaryTree<T>, 708–709 within a loop, 712–714 requirements, 719–720 returning iterator values, 708–709

#### **Z**

ZipCompression, 365

# [Index of 7.0 Topics](#page-14-0)

#### **Symbols**

#### \_ (underscore) in C# 7.2, 51 as digit separator, 50 discarding out parameter, [208](#page-64-0) discarding tuples, 87

==, != (equals, exclamation point, equal sign) implementing on tuple (ValueTuple) in C# 7.3, 424

## **A**

Anonymous types drawbacks, 652 vs. tuples, 652 async keyword ValueTask<T> return, 829–830 async Main method, 828 in C# 7.1, 828, 872 async methods, return of ValueTask<T>, 828–830 await operators, with catch or finally statements, 846

## **B**

Binary literals, 51

## **C**

C# 7.1 async Main methods, 828, 872 default without type parameter, 389, 502 inferring tuple element names, 85, 87

C# 7.2

\_ (underscore), 51 digit separator before and after numeric literal, 51 pass read-only value type by reference, [209](#page-65-0) private protected, 441 readonly struct, 385 C# 7.3 ==, != (equals, exclamation point, equal sign) implementing on tuple (ValueTuple), 424 camelCase, tuple names, 86–87 catch statements, await operators, 846 CIL (Common Intermediate Language) disassembling, tools for, 34 ILDASM, 34 sample output, 35–37 Class libraries, referencing with Dotnet CLI, 436 **Constructors** expression-bodied member implementation, 283 finalizers, 283 Create(), tuple instantiation, 504–505

## **D**

Deconstruct(), 287–288 Deconstructors, 287–288 Default without type parameter in C# 7.1, 389, 502 Digit separator before and after numeric literal in C# 7.2, 51

#### **996** Index of 7.0 Topics

Disassembling CIL, tools for, 34 Discards, 87 Discarding out parameter, [208](#page-64-0) Dotnet CLI, referencing class libraries, 436

## **E**

Exception handling, catching exceptions from async void methods, 830–833 Expression bodied members constructors, 285 finalizers, 283 properties, 264–265

## **F**

Finalizers with expression bodied members, 283 finally statements with await operators, 846 Frameworks, definition, 38

# **G**

Garbage collection, return by reference, [210](#page-66-0) Generic types Create() tuple, 504–505 System.ValueTuple, 503–505 Tuple, 503–505 ValueTuple, 503–505 GroupBy(), with tuples, 636–637 GroupJoin(), with tuples, 637–640

## **H**

Hexadecimal numbers as binary literal numbers, 51

## **I**

ILDASM (IL Disassembler), 34 Inferring tuple element names in C# 7.1, 85, 87 Inner join, with tuples 632–635 is operator, pattern matching, 346–347

## **J**

Join() with tuples, 632–635

#### **L**

LINQ with tuples, 632–641 Local functions, 39, 540, 834–835

#### **M**

Methods, returning multiple values with tuples, [193–](#page-49-0)[194](#page-50-0)

Multithreading, task-based asynchronous pattern with async and await returning ValueTuple, 824–829 async Main method, 830–833 asynchronous lambdas with local functions, 834–835

## **N**

.NET Core, description, 37 .NET Framework, 37 .NET frameworks, predominant implementations, 37 .NET versions, mapped to C# releases,

## **O**

39–40

One-to-many relationships with tuples, 637–638 out discarding out parameter, [208](#page-64-0) no longer declaring beforehand, 75, [206–](#page-62-0)[209](#page-65-0) Outer joins with tuples, 639–642 Output, passing parameters, [206–](#page-62-0)[209](#page-65-0) Overloading type definitions with tuples, 503–504

# **P**

Parameters, passing discarding out parameter, [208](#page-64-0) out, 75, [206–](#page-62-0)[209](#page-65-0) output, 75, [206–](#page-62-0)[209](#page-65-0) returning multiple values with tuples, [206–](#page-62-0)[209](#page-65-0) PascalCase, tuple names, 86–87 Pass read-only value type by reference in C# 7.2, [209](#page-65-0) Passing, parameters out, 75, [206–](#page-62-0)[209](#page-65-0) output, 75, [206–](#page-62-0)[209](#page-65-0) Pattern matching introduction, 165 with the is operator, 346–347 with a switch statement, 347–349 private protected accessibility modifier, 441 in C# 7.2, 441 Properties with expression bodies, 264–265

## **R**

readonly struct in C# 7.2, 385 ref return, [209–](#page-65-0)[211](#page-67-0) Return by reference, [209–](#page-65-0)[211](#page-67-0)

# **S**

Select() vs. SelectMany() with tuples, 641 Standard query operators with tuples, collections of collections, 640–641 equi-joins, 638 grouping results with GroupBy(), 636–637 inner join, 632–635 normalized data, 633 one-to-many relationships, with GroupJoin(), 637–638 outer joins, with GroupJoin(), 639–640 outer joins, with SelectMany(), 639–642 switch statements with pattern matching, 164, 347–349 System.Linq.Enumerable with tuples GroupBy() method, grouping results, 636–637 GroupJoin(), 637–638 Join(), 632–635 System.ValueTuple, 88–90, 503–505

# **T**

Throwing exceptions with expressions, 466, 471

TryParse(), 74–76 Tuple, 503–505 Tuple.Create(), 504–505 Tuples vs. anonymous types, 652 code sample, 84–85 combining data elements, 83 definition, 83 discarding, 87 Equals() with tuples, 423-424 GetHashCode() with tuples, 424 naming conventions, 86 returning multiple values with, [193–](#page-49-0)[194](#page-50-0) syntax, 86 System.ValueTuple Type, 88–90, 503–504 Type definition overloading, with ValueTuple, 503–504

# **U**

Underscore (\_) as digit separator, 50 discarding out parameter, [208](#page-64-0) discarding tuples, 87 Unity, 37

## **V**

ValueTuple, 503–505 ValueTask<T>, returning from an asynchronous method, 828–830

# [Index of 6.0 Topics](#page-14-0)

#### **Symbols**

\$@ (dollar sign, at sign), string interpolation, 59–60 ?. (question mark, dot) null-conditional

operator, 144–146

. (dot) operator, 145

#### **A**

APIs (application programming interfaces) definition, 38 as frameworks, 38 ArgumentException, 468 ArgumentNullException, 467, 468 ArgumentOutOfRangeException, 467, 468 Automatically implemented properties initializing, 266–267 NextId implementation, 296 read-only, 272, 304

#### **B**

Boolean expressions, logical operators ?. (question mark, dot), null-conditional operator, 144–146 . (dot) operator, 145

## **C**

CallerMemberName parameter, 734 Catching exceptions conditional clauses, 470–471 exception conditions, 470–471 Checking for null, multicast delegates, 580–581

CIL (Common Intermediate Language) disassembling, tools for, 34 ILDASM, 34 sample output, 35–37 Classes, static, 297 Collection initializers, basic requirements, 605–606 Conditional clauses, catching exceptions, 470–471 Console output, formatting with string interpolation, 26

## **D**

default operator, 388–389 Delegates, with the null-conditional operator, 146–147 Disassembling CIL, tools for, 34 Dollar sign, at sign (\$@), string interpolation, 59–60 Dot (.) operator, 145

## **E**

Exception handling, guidelines, 468, 477–478

# **F**

FailFast(), 468, 468 Formatting with string interpolation, 26 Frameworks, definition, 38

#### **I**

ILDASM (IL Disassembler), 34 Immutability, value types, 385

#### **M**

Managed execution, CIL (Common Intermediate Language), 32–34 Method declaration, example, [189–](#page-45-0)[190](#page-46-0) Mono, 37 Move(), 385 Multicast delegates, checking for null, 580–581

## **N**

nameof operator properties, 270–271, 733–734 throwing exceptions, 467, 468 .NET Core description, 37 .NET Framework, 37 .NET frameworks, predominant implementations, 37 .NET versions, mapped to C# releases, 39–40 new operator, value types, 388 Null-conditional operator delegates, 146–147 question mark, dot (?.), 144–146 short circuiting with, 144–146 NullReferenceException, throwing exceptions, 467, 468

# **O**

Obfuscators, 34 OutOfMemoryException, 468

## **P**

Parameter name, identifying when throwing exceptions, 467, 468 ParamName property, 468 Properties automatically implemented, 272, 296 automatically implemented, read-only, 303–304 guidelines, 272 nameof operator, 270–271 read-only, 272 read-only automatically implemented, 303–304 static, 296

## **Q**

Question mark, dot (?.) null-conditional operator, 144–146

# **R**

Read-only automatically implemented properties, 303–304 properties, 272 readonly modifier, guidelines, 304 Referential identity, 388

# **S**

Short circuiting with the null-conditional operator, 144–146 Static classes, 297 properties, 296 String interpolation formatting with, 26 syntax prefixes, 59–60 struct keyword, declaring a struct, 384 **Structs** declaring, 384 default value, 387 default value for, 388–389 definition, 384 finalizer support, 388 guidelines, 387 initializing, 385–387 referential identity, 388 System.ApplicationException, 468, 468 System.Environment.FailFast(), 468, 468 System.Exception, 468, 468 System.ExecutionEngineException, 468 System.OutOfMemoryException, 468 System.Runtime.InteropServices. COMException, 468 System.Runtime.InteropServices .SEHException, 468 System.StackOverflowException, 468 System.SystemException, 468

# **T**

Throwing exceptions ArgumentNullException, 468 ArgumentOutOfRangeException, 468 code sample, 466 identifying the parameter name, 467, 468 nameof operator, 467, 468 NullReferenceException, 468

## **U**

Unity, 37 using directives dropping namespaces, 62–63 example, 62–63 using static directive abbreviating a type name, [198–](#page-54-0)[199](#page-55-0) dropping namespaces, 62–63 example, 62–63, [198](#page-54-0)

## **V**

Value types default operator, 388–389 immutability, 385 new operator, 388

### **W**

when clauses, catching exceptions, 470

# **X**

Xamarin, 37

# [Index of 5.0 Topics](#page-14-0)

# **A**

APIs (application programming interfaces) definition, 38 as frameworks, 38

# **C**

Capturing loop variables, 564–566 Catch(), 472 Catching exceptions, rethrowing existing exceptions, 471 CIL (Common Intermediate Language) disassembling, tools for, 34 ILDASM, 34 sample output, 35–37 Closures, 564

## **D**

Delay(), 893–894 Disassembling CIL, tools for, 34

## **E**

ExceptionDispatchInfo.Throw(), 472

## **F**

Frameworks, definition, 38

## **I**

ILDASM (IL Disassembler), 34

#### **L**

Lambda expressions capturing loop variables, 564–566

closures, 564 outer variable CIL implementation, 563–564 Loop variables, 564–566

#### **M**

Managed execution, CIL (Common Intermediate Language), 32–34 Mono, 37

## **N**

.NET Core, description, 37 .NET Framework, 37 .NET frameworks, 37 .NET versions, mapped to C# releases, 39–40

# **O**

Obfuscators, 34

# **R**

Rethrowing existing exceptions, 471 Run(), 814–815

## **S**

Semaphore, 887–888 SemaphoreSlim, 887–888 SemaphoreSlim.WaitAsync(), 887–888 StartNew(), 814–815 System.Runtime.ExceptionServices .ExceptionDispatchInfo .Catch(), 472

```
System.Runtime.ExceptionServices
     .ExceptionDispatchInfo
     .Throw(), 472
System.Threading.Timer, 894
System.Timers.Timer, 894
System.Windows.Forms.Timer, 894
System.Windows.Threading
     .DispatcherTimer, 894
```
# **T**

Task.Delay(), 893–894 Task.Factory.StartNew(), 814–815 Task.Run(), 814–815 Thread synchronization with no await operator, 872–873

timers, 893–894 Throw(), 472 Throwing exceptions rethrowing, 471 without replacing stack information, 471–472

# **U**

Unity, 37

## **W**

WaitAsync(), 887–888

## **X**

Xamarin, 37

# **Credits**

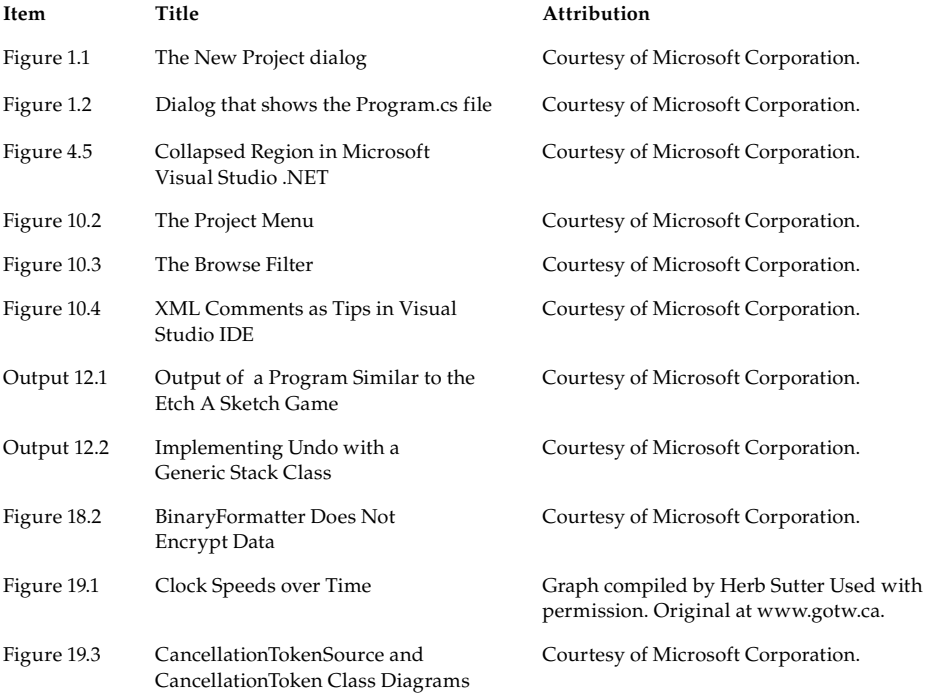